# **Проект m\_mobile**

Обзор проекта

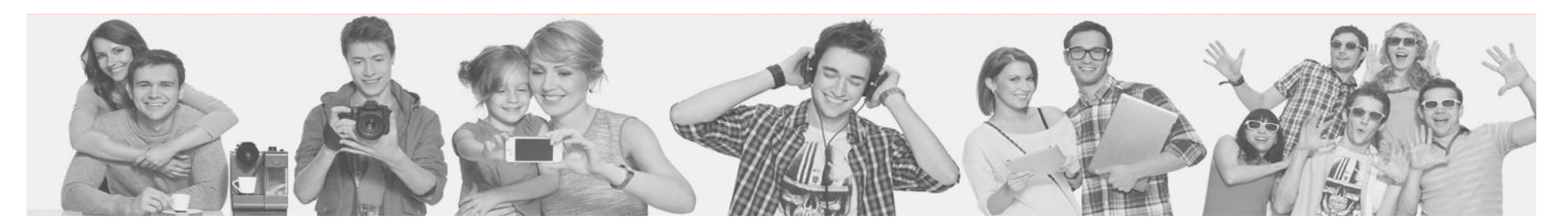

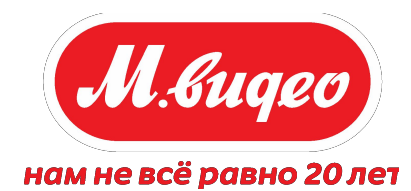

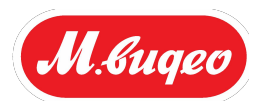

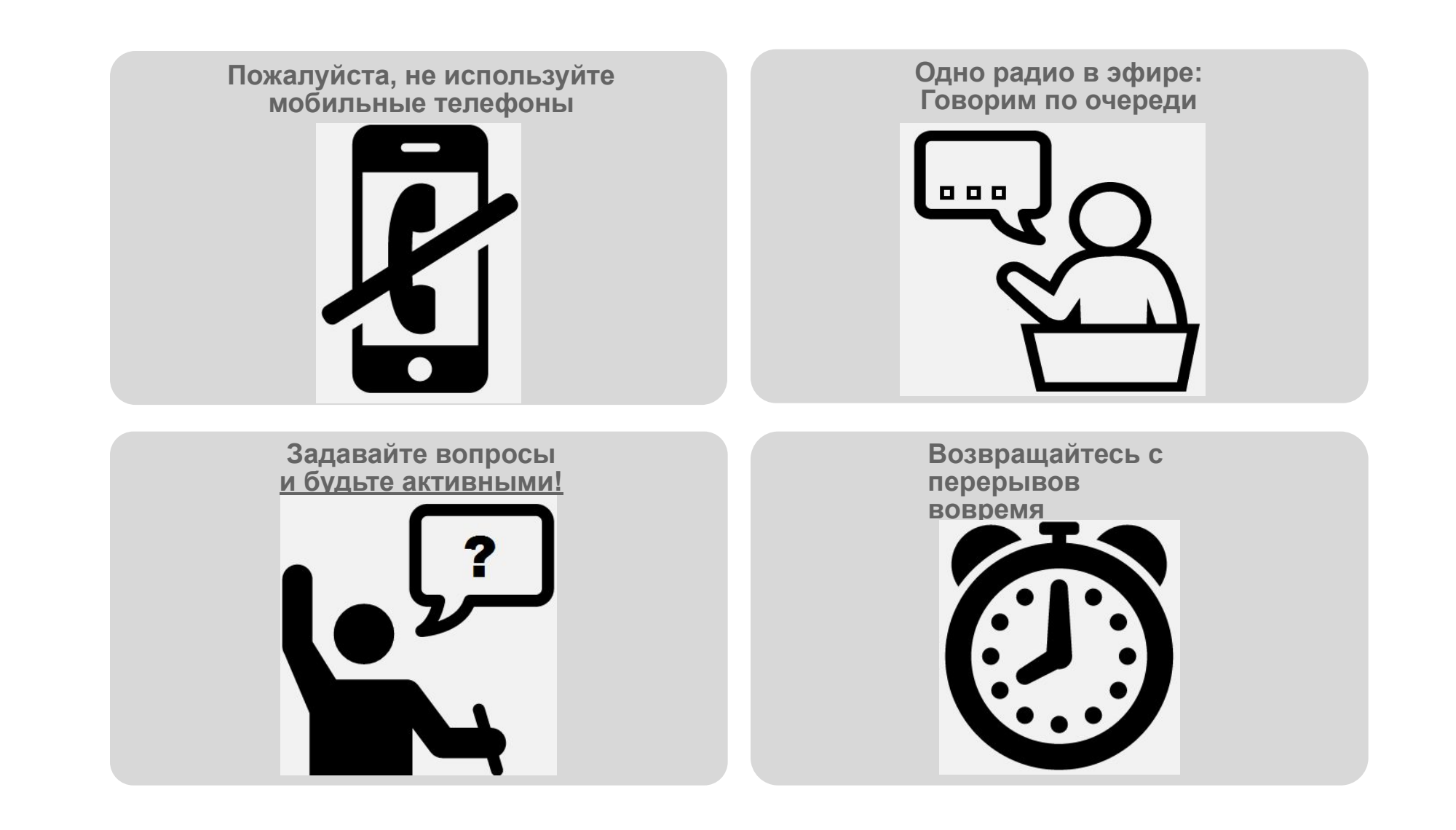

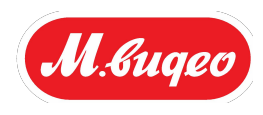

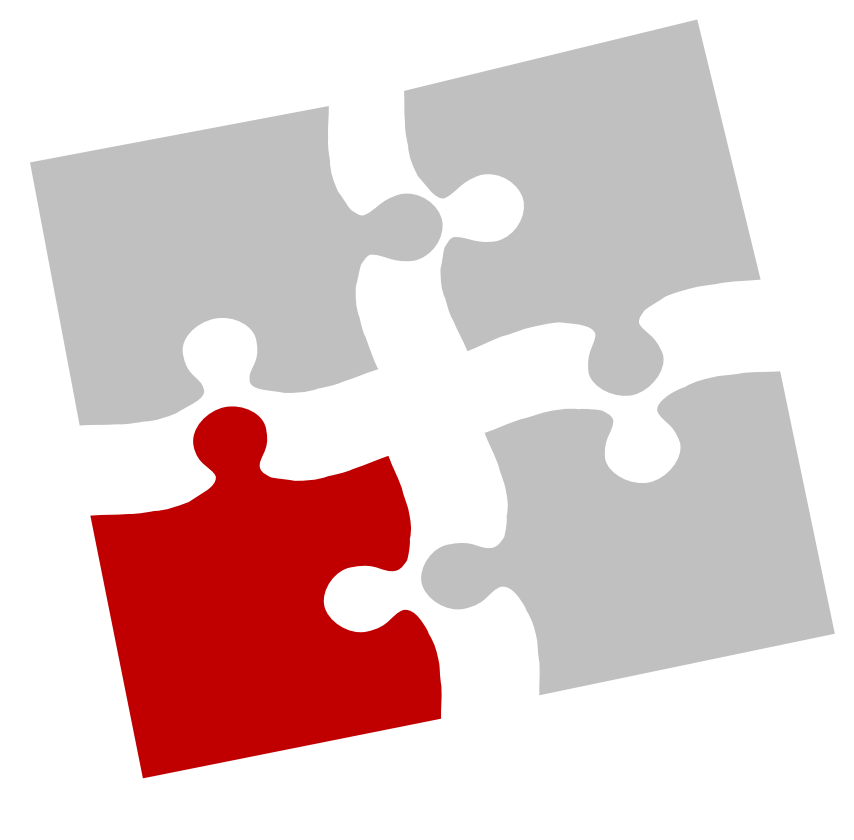

# **Знакомство и формирование ожиданий от тренинга**

- Работайте в группах по 2-3 человека (5 минут)
- Познакомьтесь расскажите о себе: как давно работаете, что знаете о предстоящем проекте
- Сформируйте 2-3 ожидания от данного тренинга
- Выберите человека, который представит вашу команду и ваши ожидания

**7**

**9**

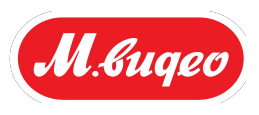

- О проекте M.Mobile **1**
- Этапы взаимодействия с покупателем **2**
- Вступление в контакт **3**
- Выяснение и формирование потребностей **4**
- 
- 
- -
- Предложение решения **5**
	- Расширенные продажи
- **6**
	- Работа с сомнениями и возражениями
- Подбор тарифного плана **8**
	- Завершение сделки
- Часто встречающиеся ситуации **10**
- Тестирование **11**

# О проекте m\_mobile

**М.видео приняло решение пересмотреть подход к продажам мобильных устройств и создать модель чистого Телекома**

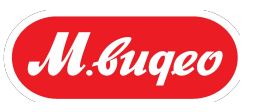

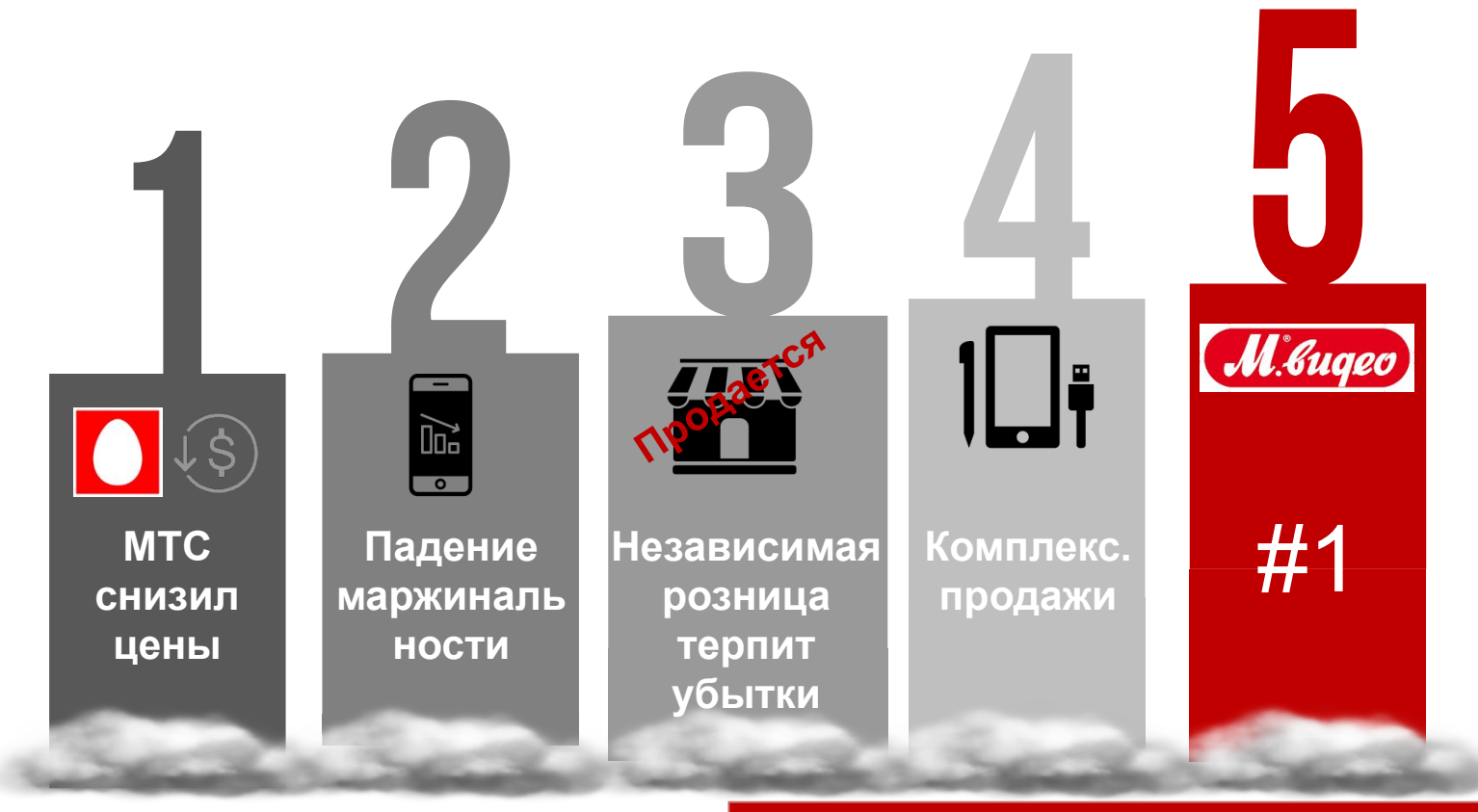

**• Сокращение валовой маржинальности на 13%** **Повышение продаж сопутствующих товаров (аксессуаров, сервисов, SIM-карт) способствуют сохранению маржинальности**

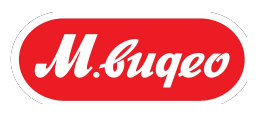

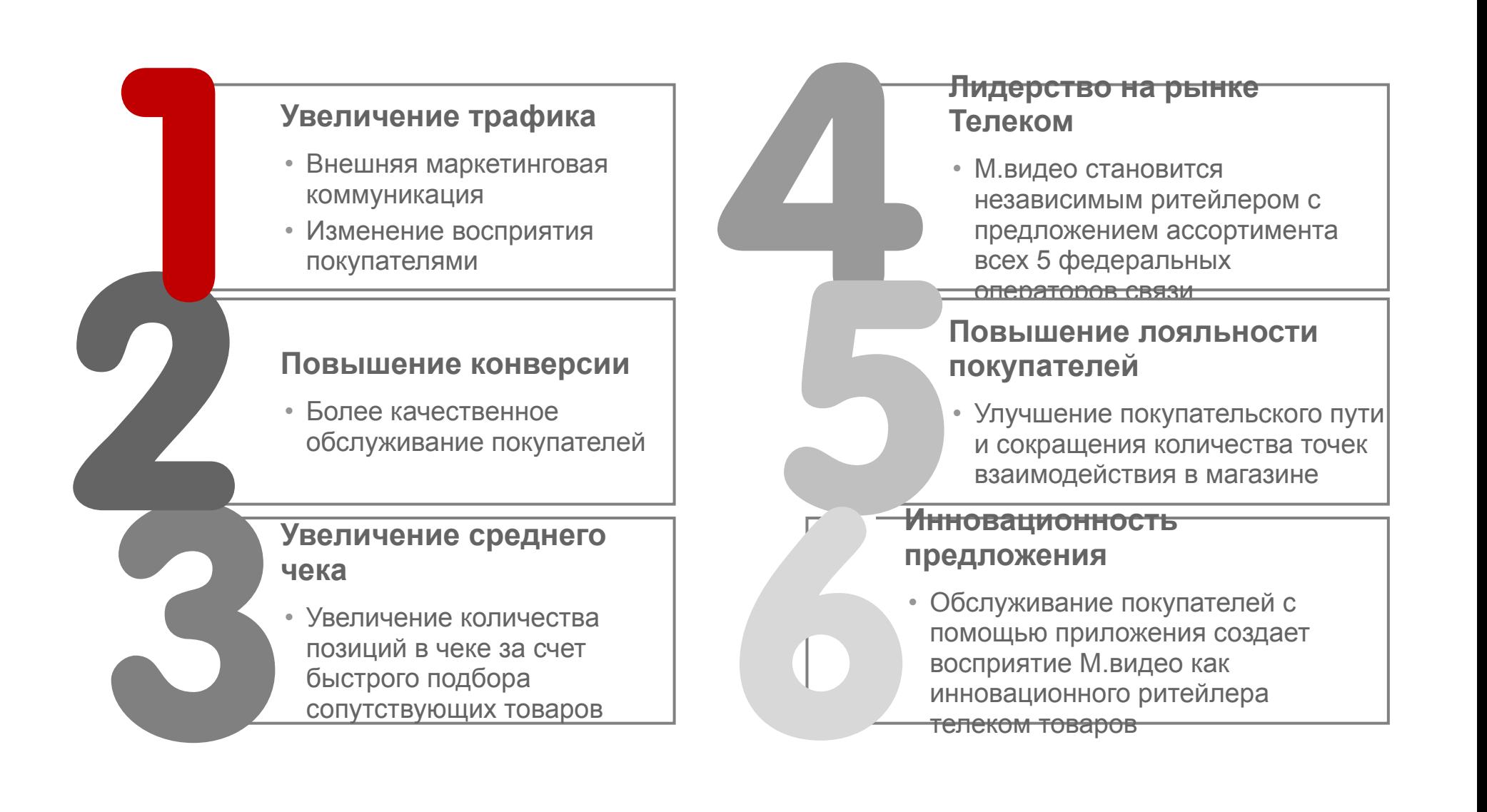

# **Элементы развертывания Базовая модель**

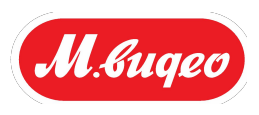

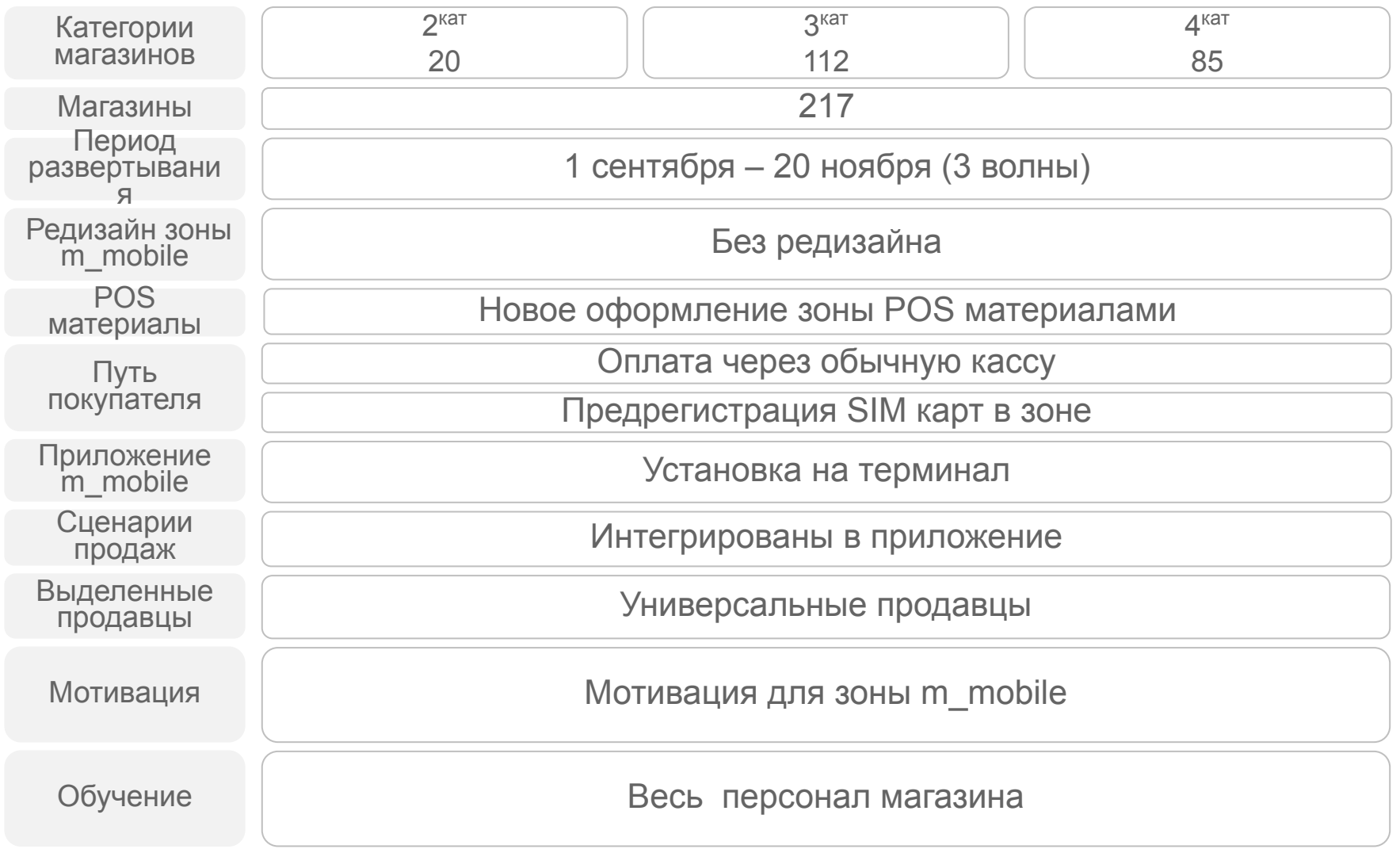

# **Путь покупателя: покупка мобильного устройства и SIM-карты в магазине в Базовой модели**

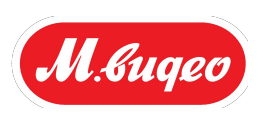

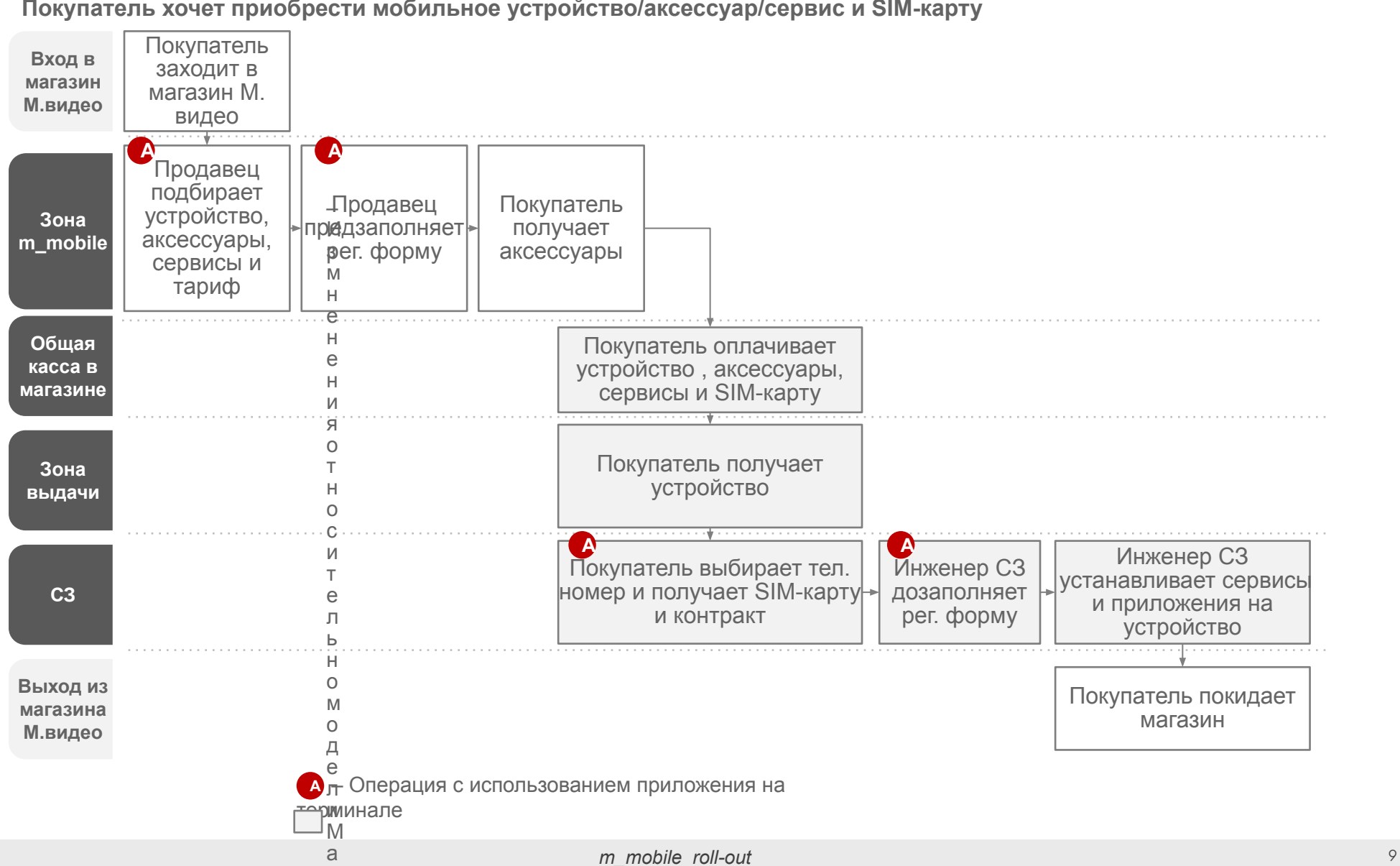

**Покупатель хочет приобрести мобильное устройство/аксессуар/сервис и SIM-карту**

г

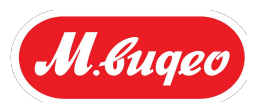

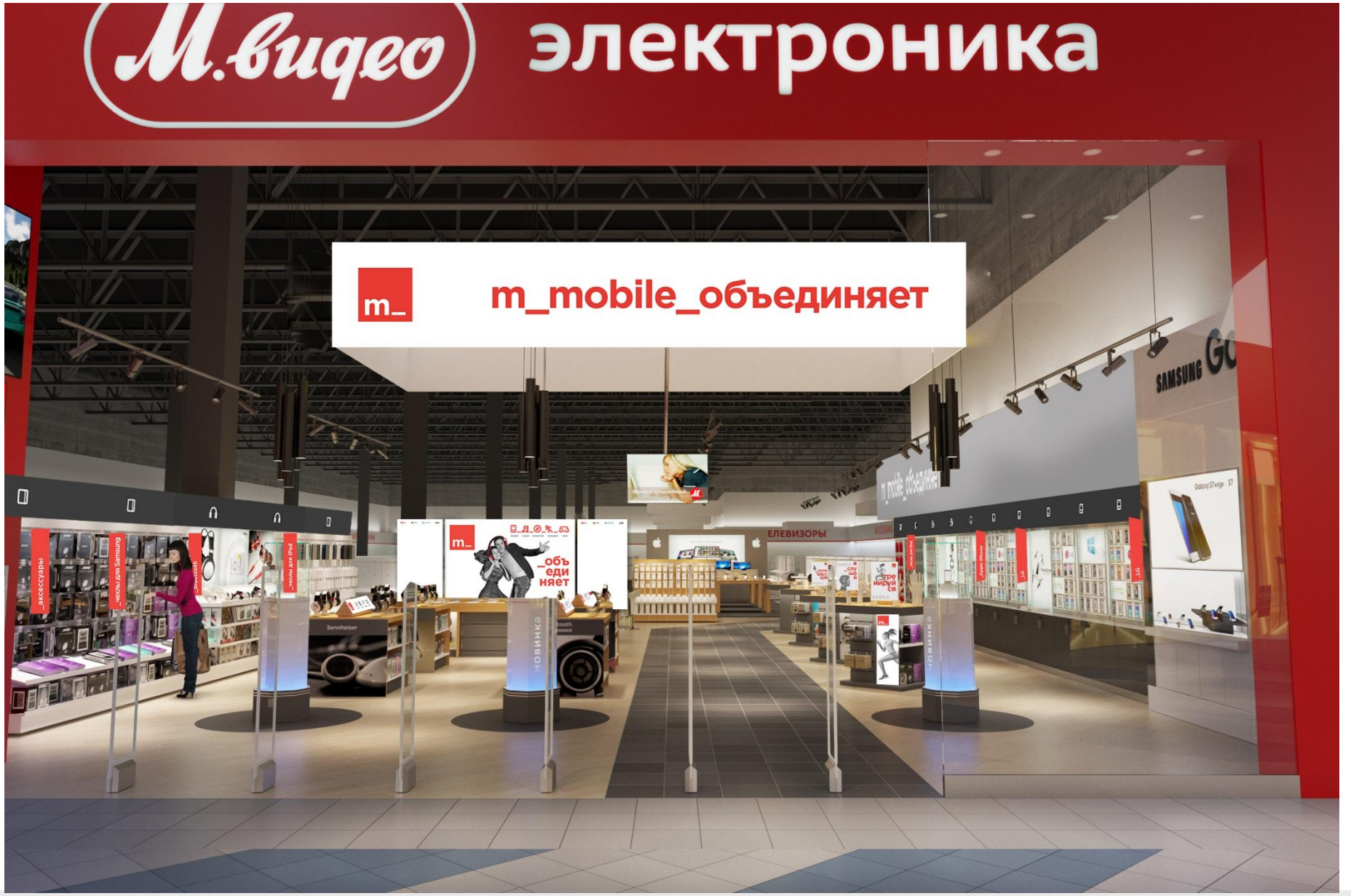

# **Пример оформление зоны m\_mobile (2/4)**

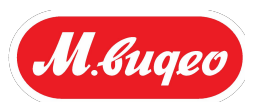

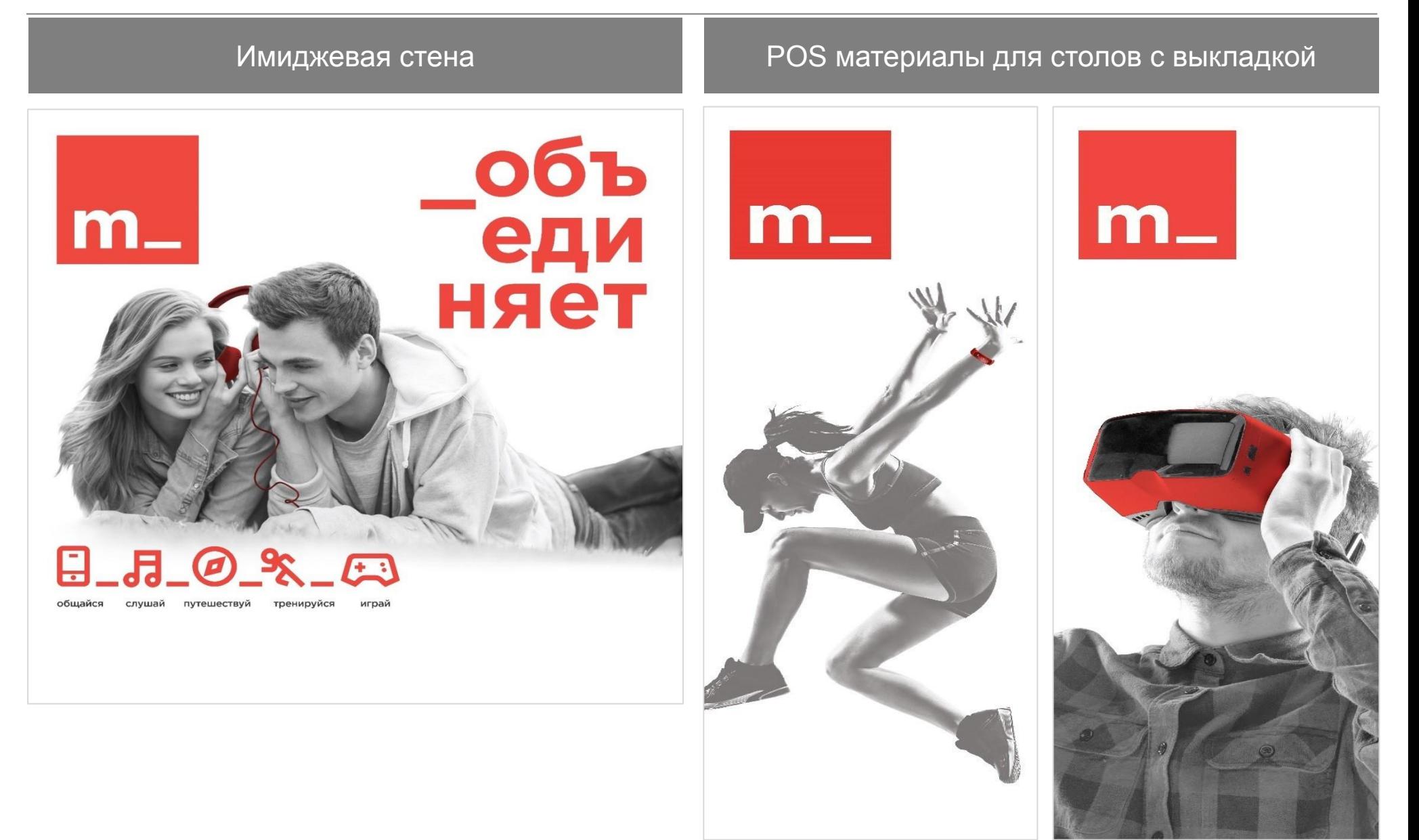

# **Пример оформление зоны m\_mobile (3/4)**

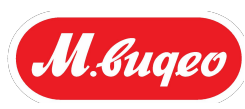

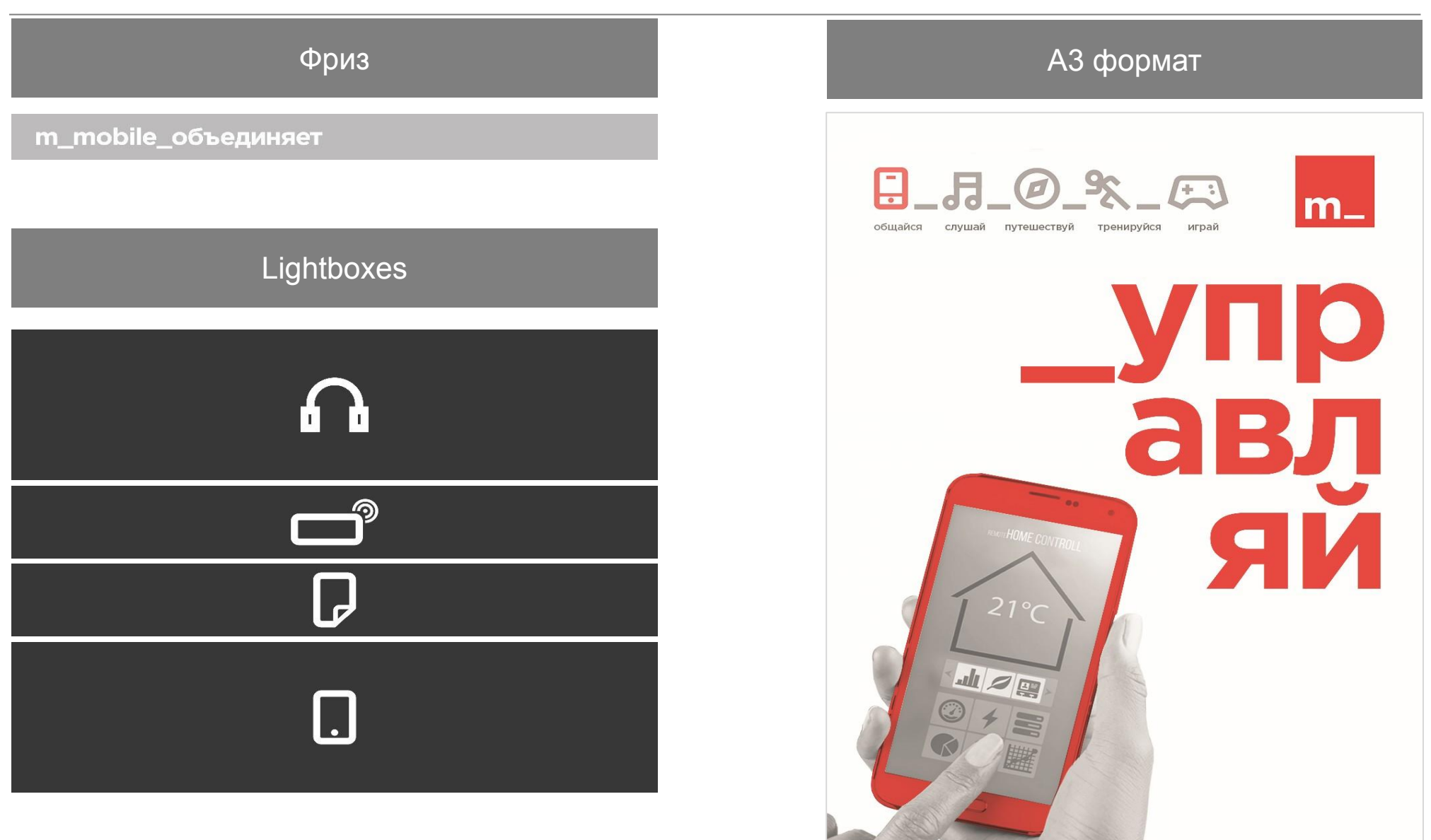

*m\_mobile roll-out 12*

# **Пример оформление зоны m\_mobile (4/4)**

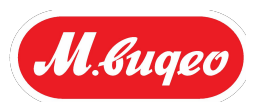

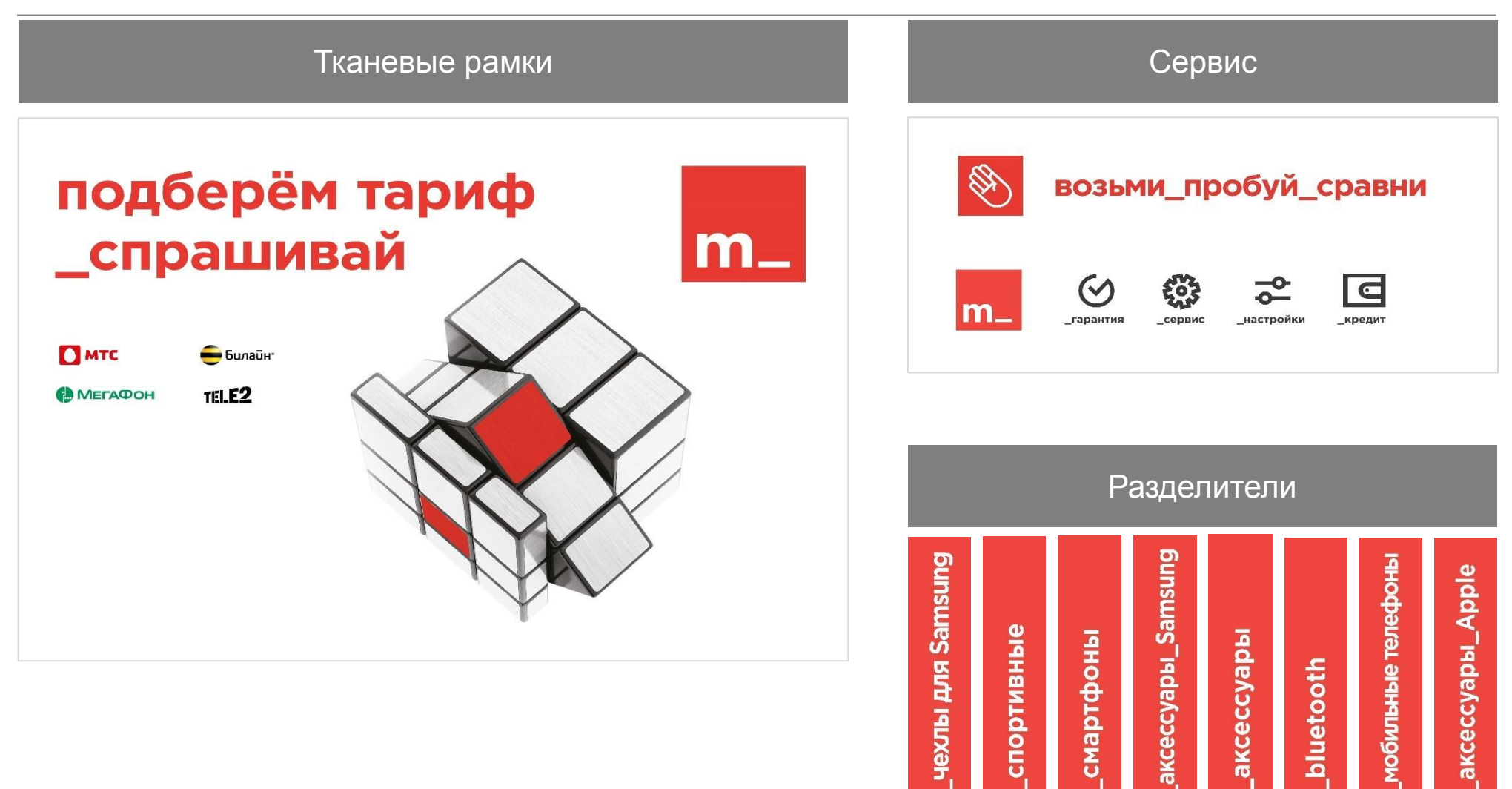

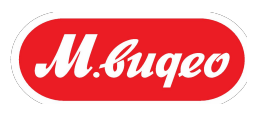

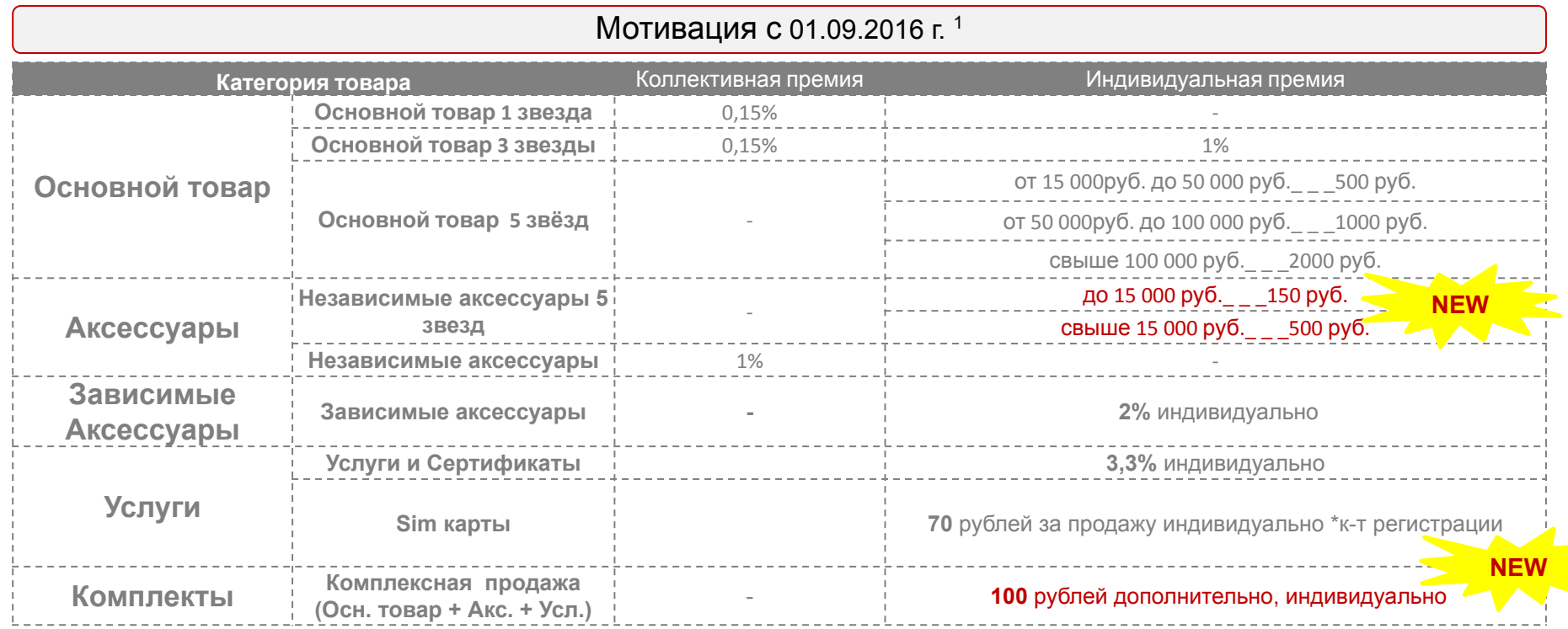

1 Возможны изменения после периода

ра лерфининие в регистрации - отношение зарегистрированных сим-карт с проданным

3 Sim карты не участвуют в формировании

комплекта

## **Калькулятор заработной платы**

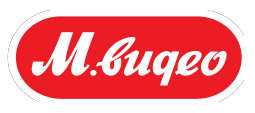

#### КАЛЬКУЛЯТОР ИНДИВИДУАЛЬНОЙ ПРЕМИИ

Ограничения отчётк Дита начала 01.06.2016 0:00:00 Дата окончания 30.06.2010 0.00 00 Marabenu (Teorpadus ASM) (не обезательно) Maranewic (не обезательно/Объект N

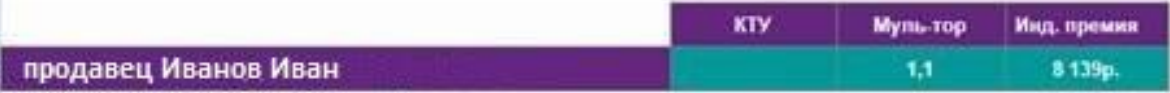

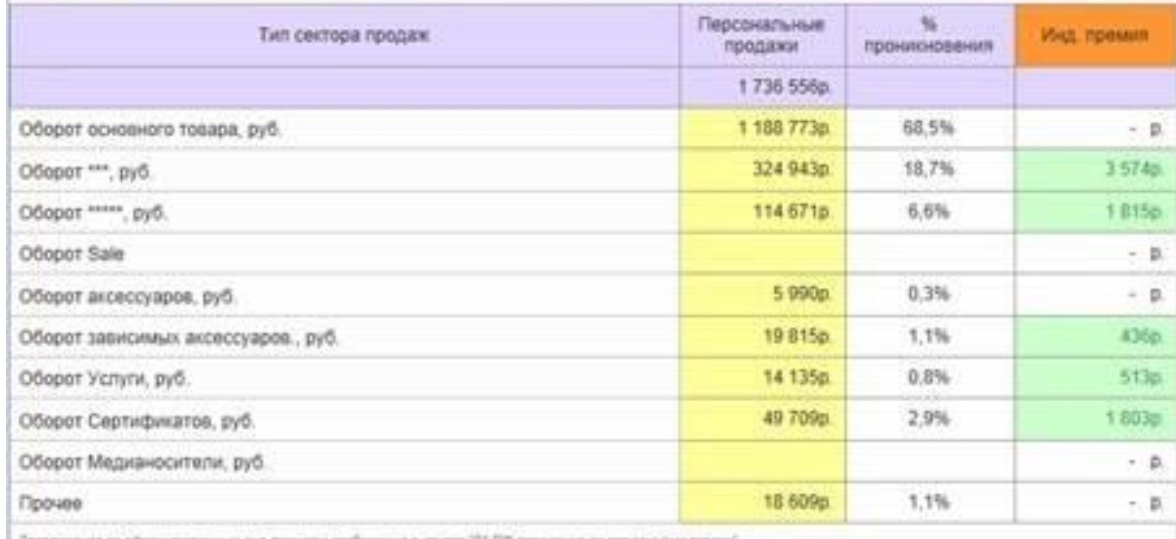

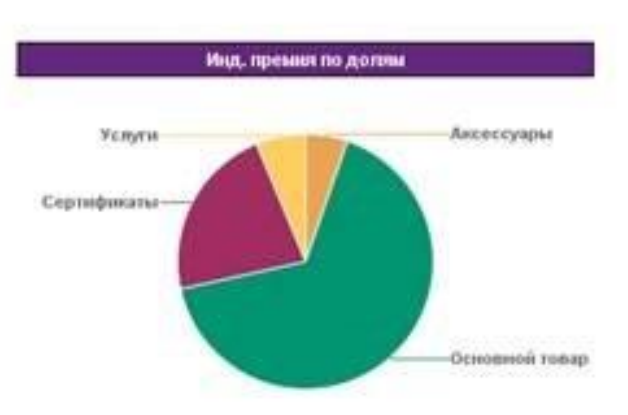

"Ocvosvoji tonap sunovani a ceće 3° u 5°

**Для расчета вашей мотивации, вы можете воспользоваться калькулятором заработной платы**

Детализация по оформированным яка премены отображена в отчете "О179 продавшая по проданному товару

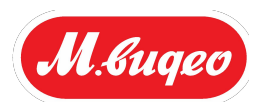

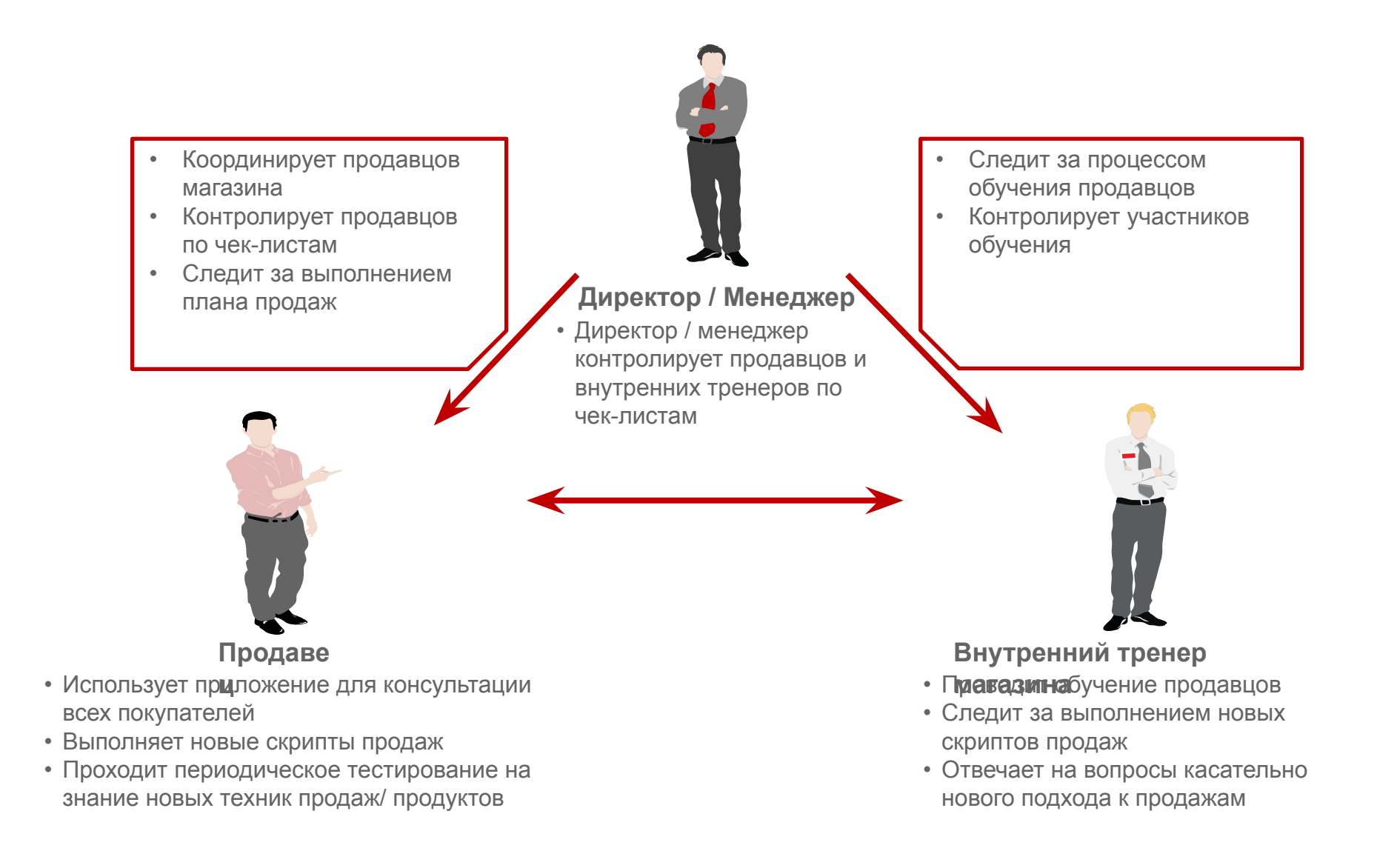

Этапы взаимодействия с покупателем

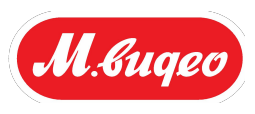

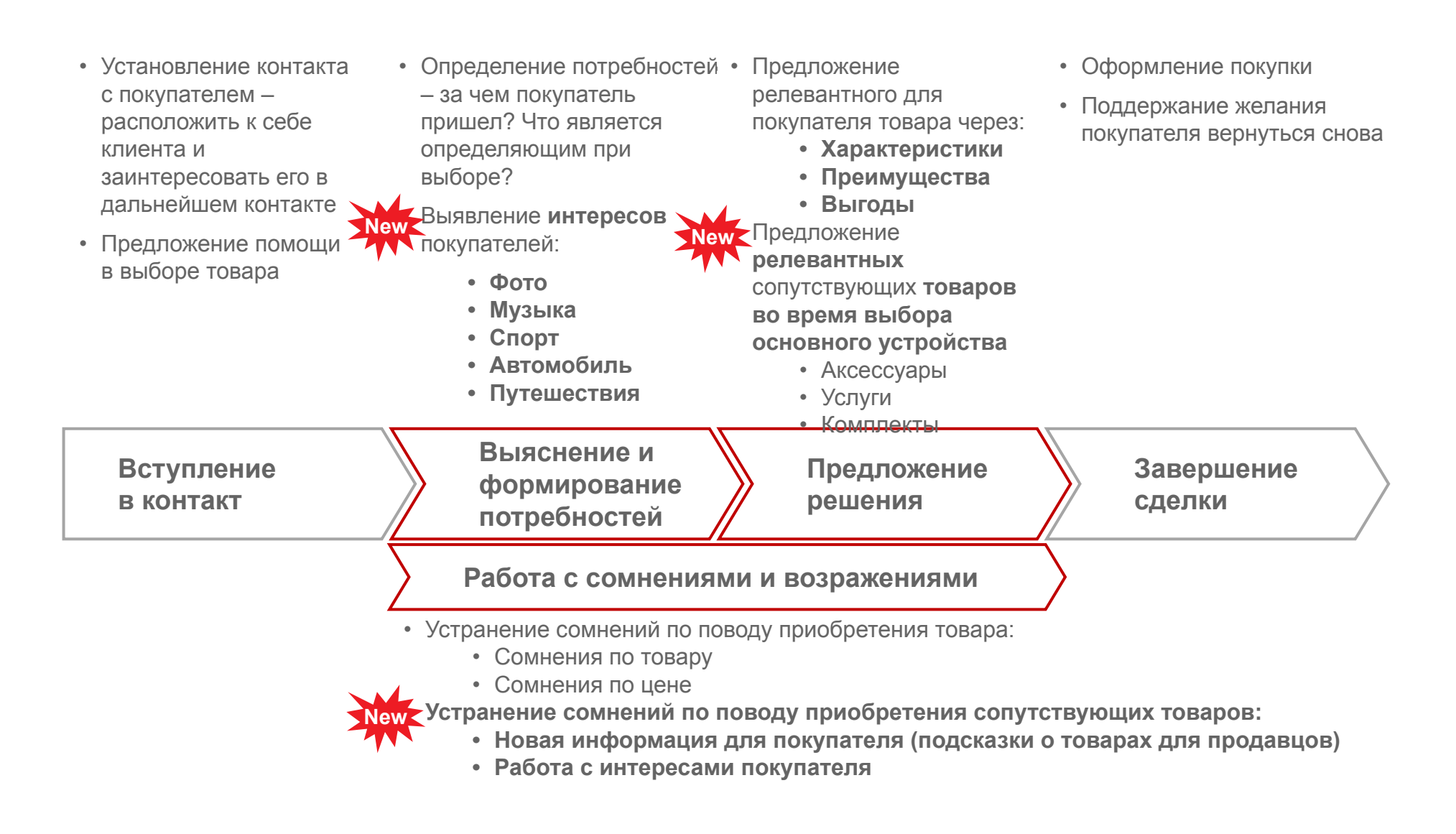

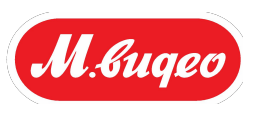

**М.Mobile**– сервис для покупателей, который заключается в комплексном подборе:

- мобильного устройства (телефон/смартфон/планшет)
- выгодного тарифного плана сотовой связи (акцент на продвижение тарифов, не операторов)
- сервиса по активации и настройке смартфона/планшета (Цифровой Помощник), приложений
- нужных аксессуаров

#### **Мобильные устройства**

- •Ассортимент магазина
- •Фильтрация устройств по основным параметрам
- •Подробное описание устройства
- •Рекомендуемые **тематические** комплекты
- •Сравнение устройств
- •Отзывы о товарах
- •Уровень цен конкурентов

ыбрать у<mark>стройст</mark> брать смартфс **добрать наиболее** Выбрать услуги пелоставляемые M Виле Выбрать услуги

#### **Аксессуары**

- •Ассортимент магазина
- •Подбор релевантных аксессуаров **по интересам покупателя** для выбранной модели устройства

**Сервисы**

•Подбор наиболее выгодного тарифа по параметрам и их сравнение

**Тарифы**

•Регистрация контрактов

•Подбор релевантных сервисов **по интересам покупателя** для выбранной модели устройства

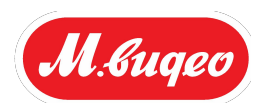

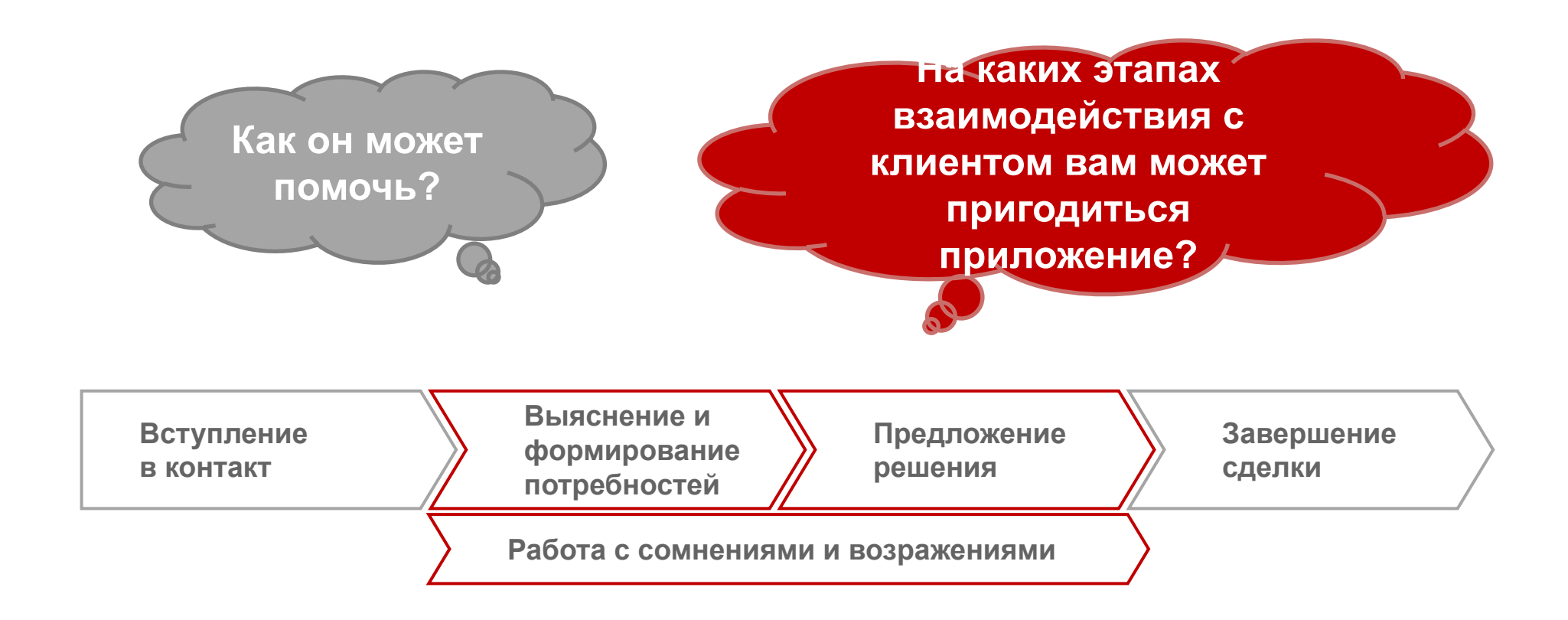

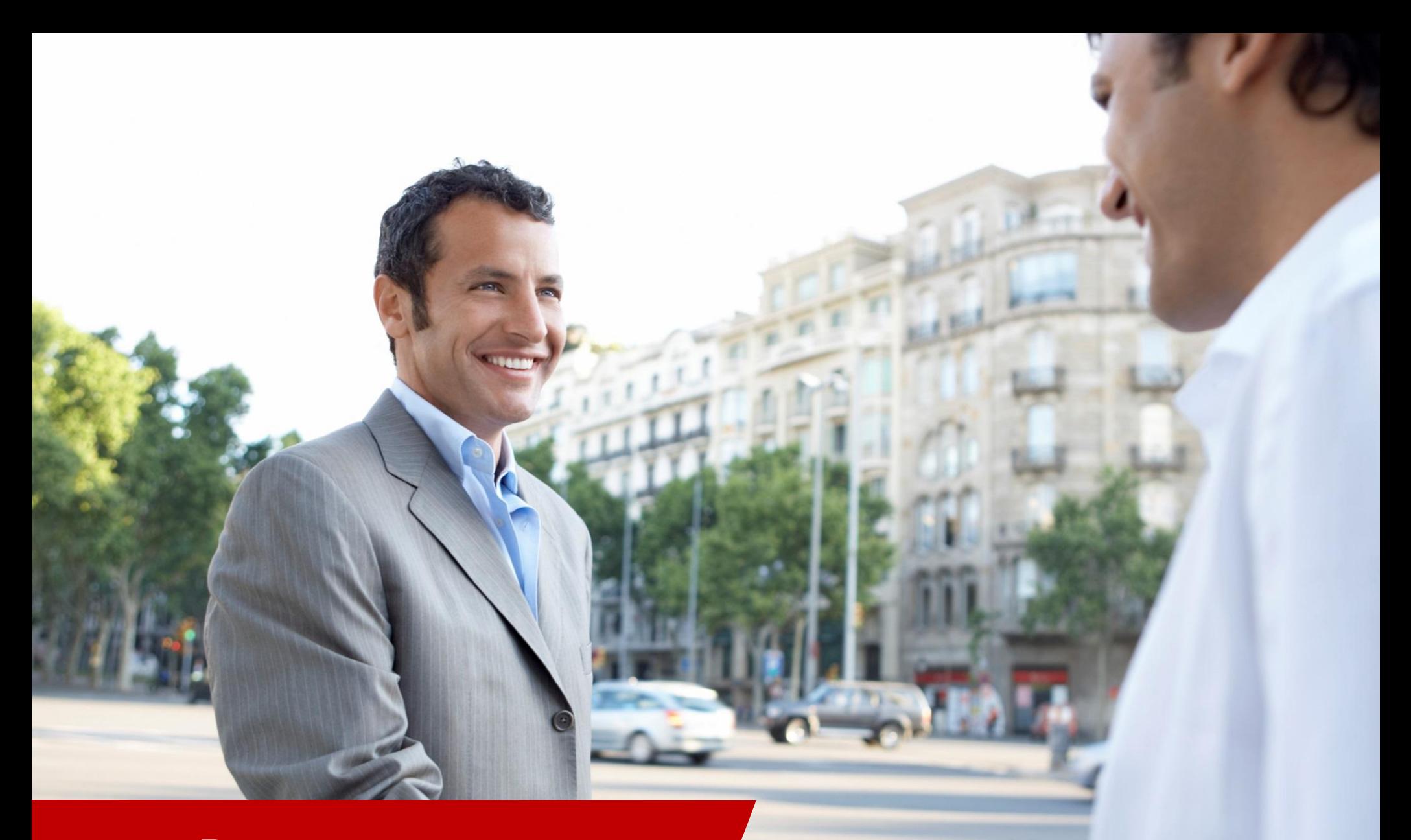

# Вступление в контакт

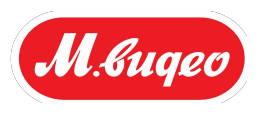

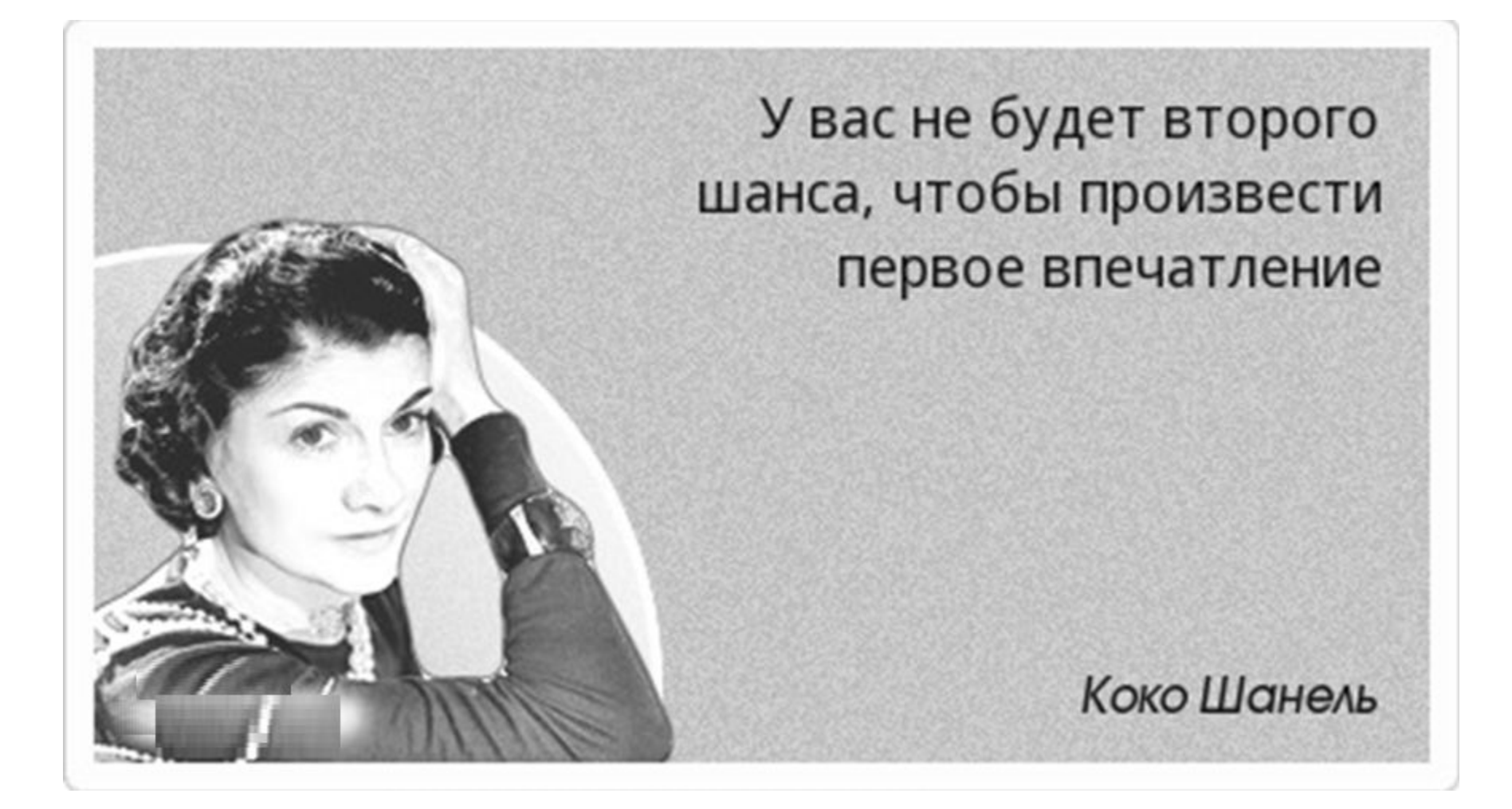

### **5 простых правил заинтересовать покупателя**

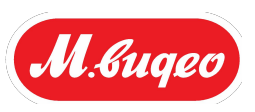

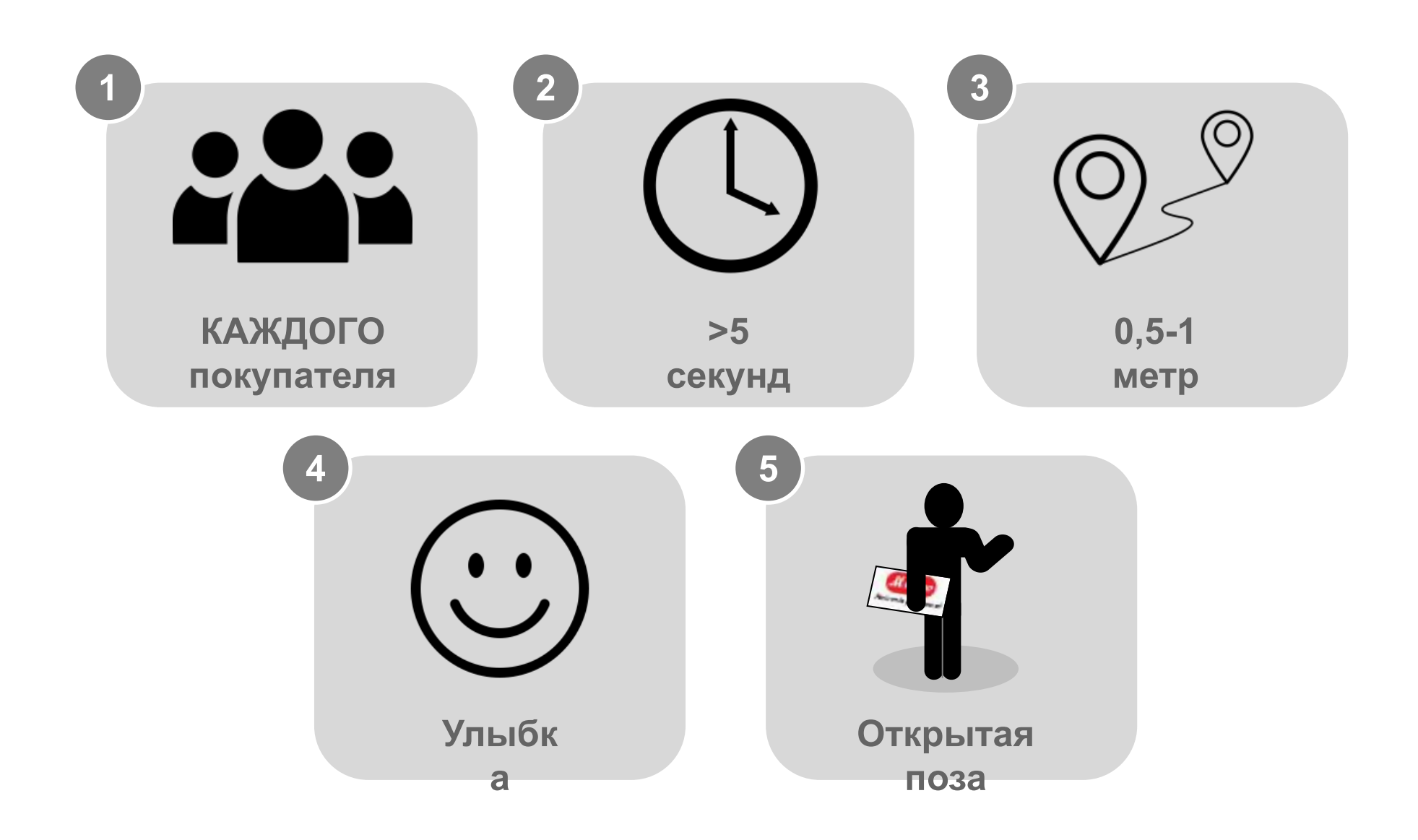

**При вступлении в контакт необходимо заинтересовать покупателя, проинформировав о новом сервисе M.Mobile**

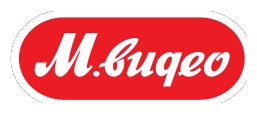

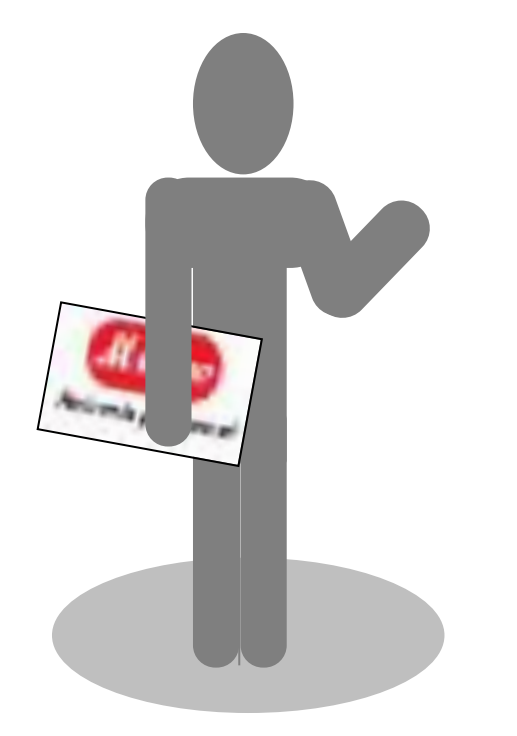

## **Возможные приветственные фразы**

- Я предлагаю Вам попробовать наш новый сервис для быстрого и выгодного выбора товаров и услуг M.Mobile.
- Только у нас новый сервис M.Mobile выбор наших товаров стал более простым и интерактивным. Вы сможете выбрать для себя лучший вариант.
- Я вижу, Вы заинтересовались в товарах «Телеком», я готов Вам помочь выбрать с помощью нашего нового сервиса M.Mobile.

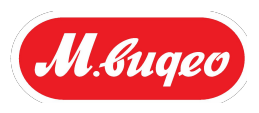

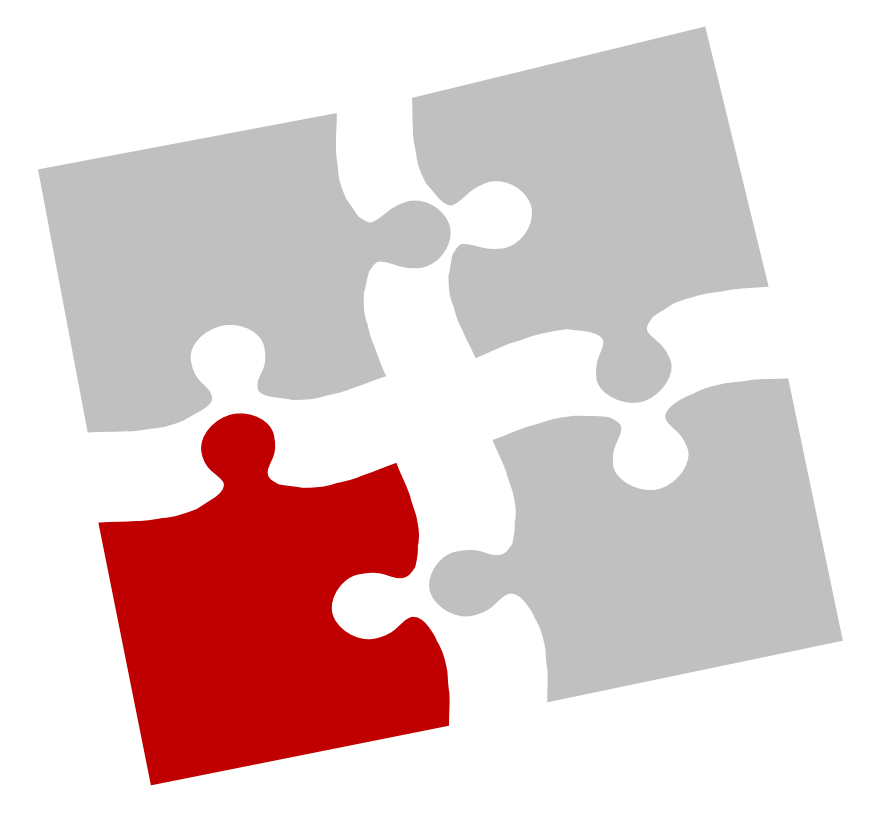

### **Вступление в контакт**

- Работайте в группах (5 минут)
- Придумайте другие варианты приветствия, которые завлекут покупателя
- Презентуйте свои варианты
- Выберите лучшие, которые будете использовать в жизни

Выяснение и формирование потребностей

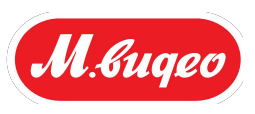

# **Что влияет на решение покупателя приобрести товар?**

# При выявлении потребностей покупателя, важно понимать, что именно **Мещес ищет покупатель в товаре**

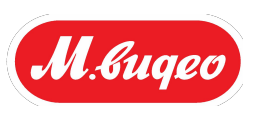

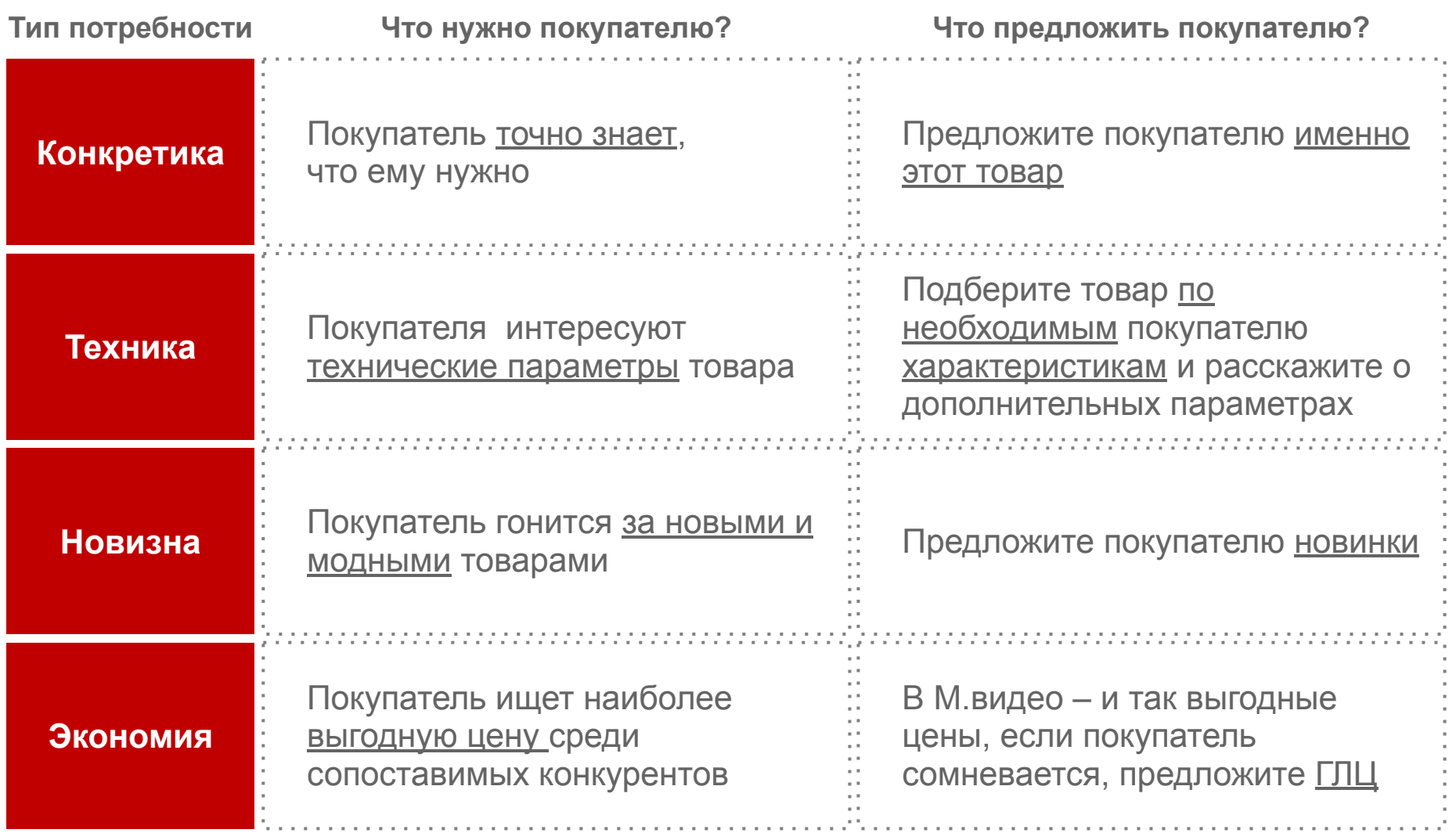

**Интересы покупателя часто определяют модель, за которой он пришел в магазин**

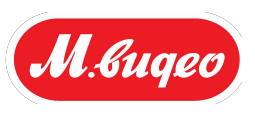

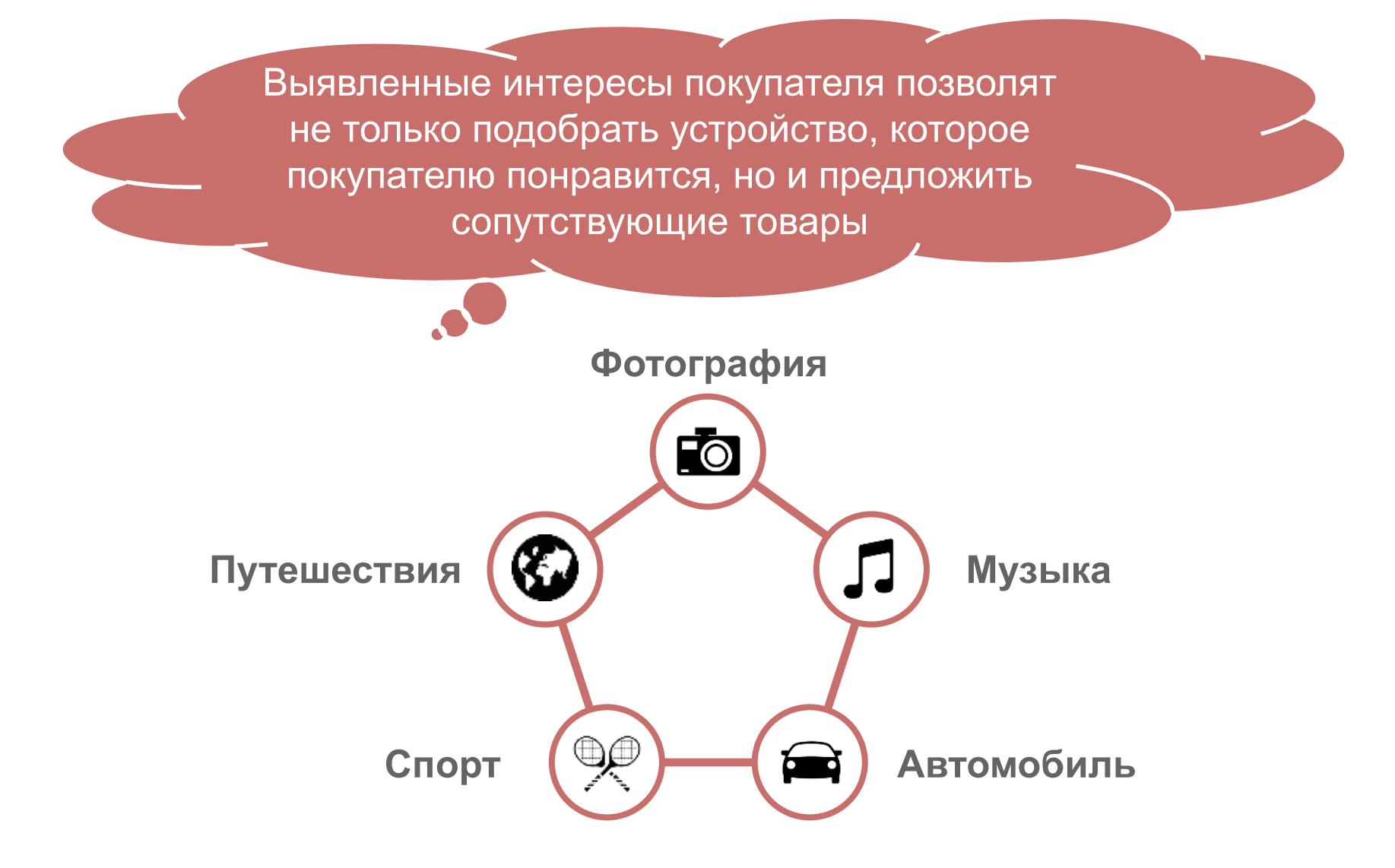

## **Выявление и формирование потребностей покупателя**

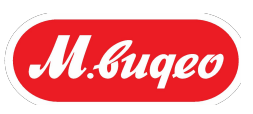

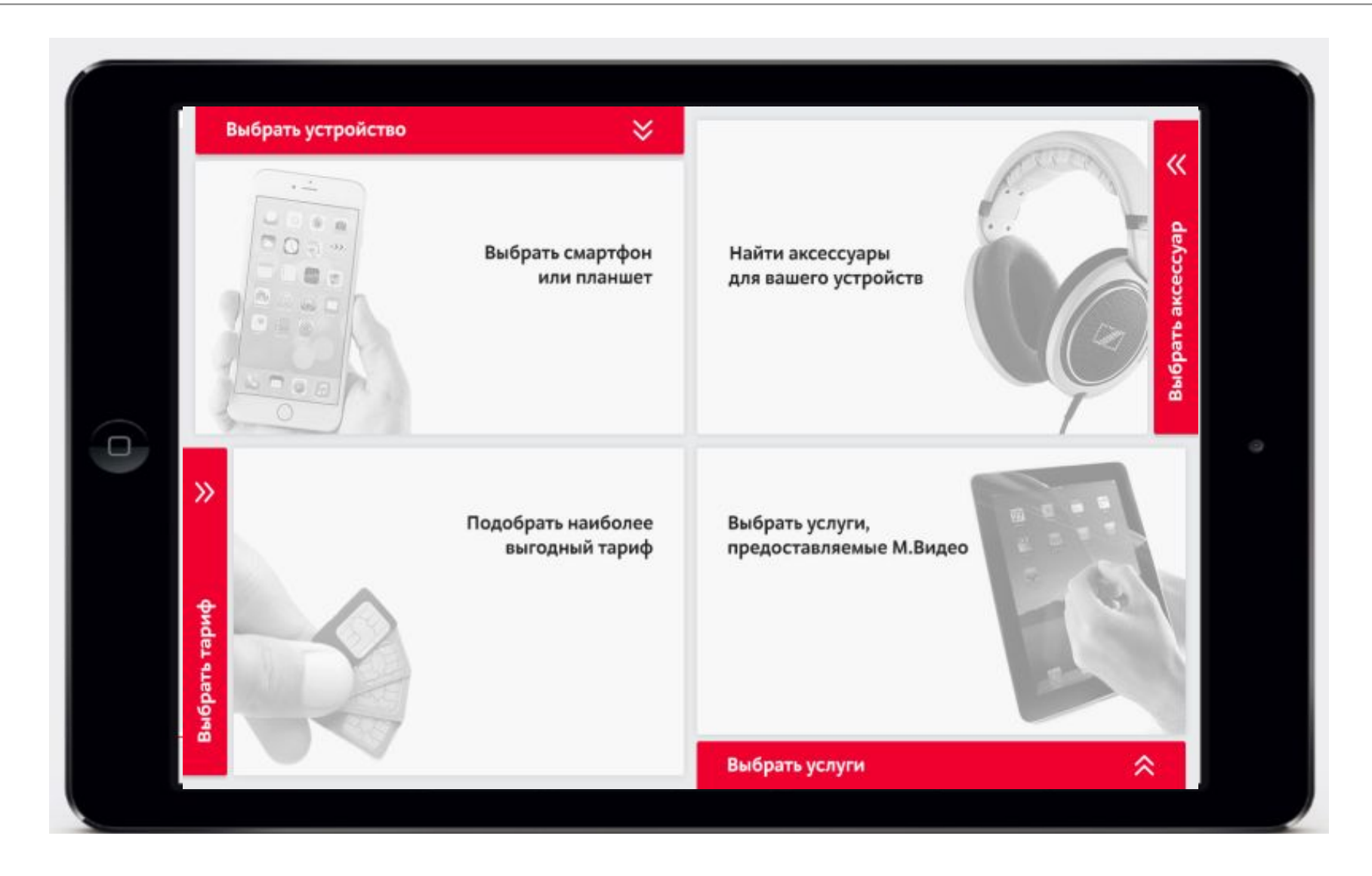

# Предложение решения

дивайдер

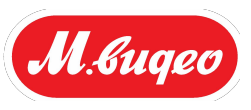

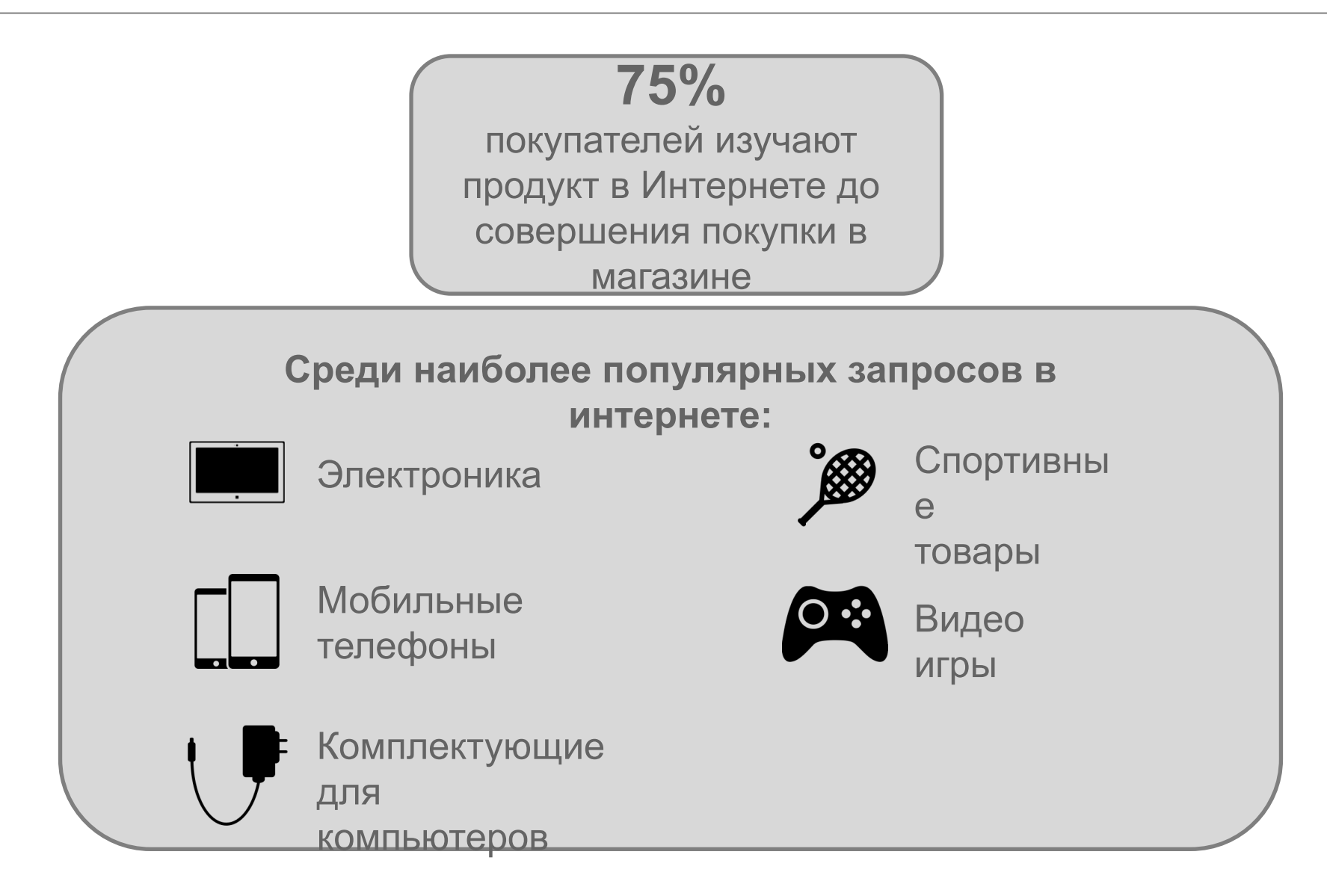

# **Описывать товар покупателю необходимо с точки зрения его потребностей на языке пользы и выгод**

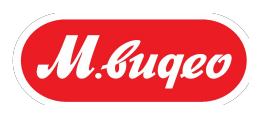

Чтобы презентация товара была эффективной, его еобходимо презентовать по следующей схеме: **2**

**Характеристики**

Физические, ощутимые,

#### **Преимущества**

Рабочие характеристики, которые вытекают из физических свойств и отличают этот товар от других ему подобных

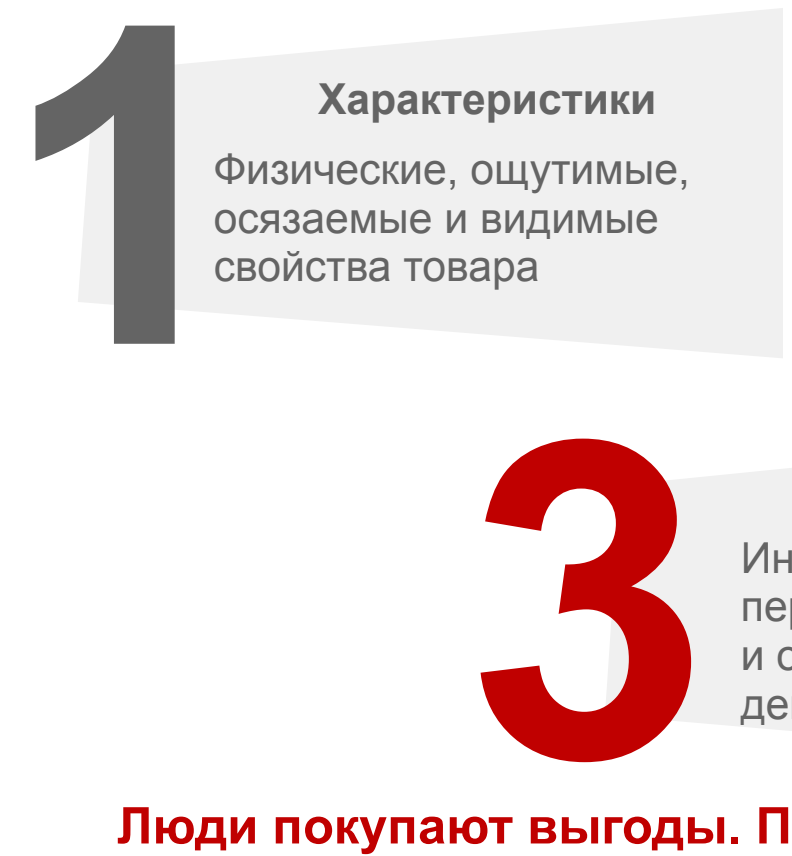

#### **Выгоды**

Интересы клиента, персонифицированные и осязаемые (время, деньги, имидж и т.д.)

# **Люди покупают выгоды. Покупатель не хочет платить за характеристики, которые он не будет использовать**

**Примеры презентации товара по схеме Характеристики/ Преимущества/ Выгоды 2**

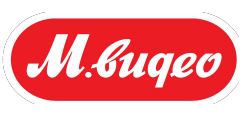

### **Характеристики**

- Диагональ экрана
- 
- **Характеристики**<br>• Диагональ экрана<br>• Объем памяти<br>• Разрешение фотокамеры

#### **Преимущества**

- Широкая диагональ экрана
- Большой объем памяти
- Хорошее разрешение фотокамеры

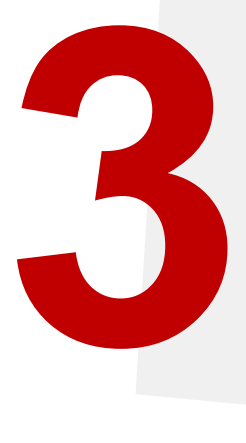

### **Выгоды**

- Большая диагональ экрана позволит смотреть фильмы по дороге на работу
- Такой объем памяти позволит хранить фотографии и видео, устанавливать много приложений
- Такое разрешение фотокамеры позволит делать яркие и качественные снимки

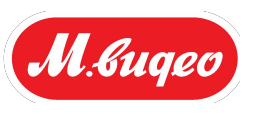

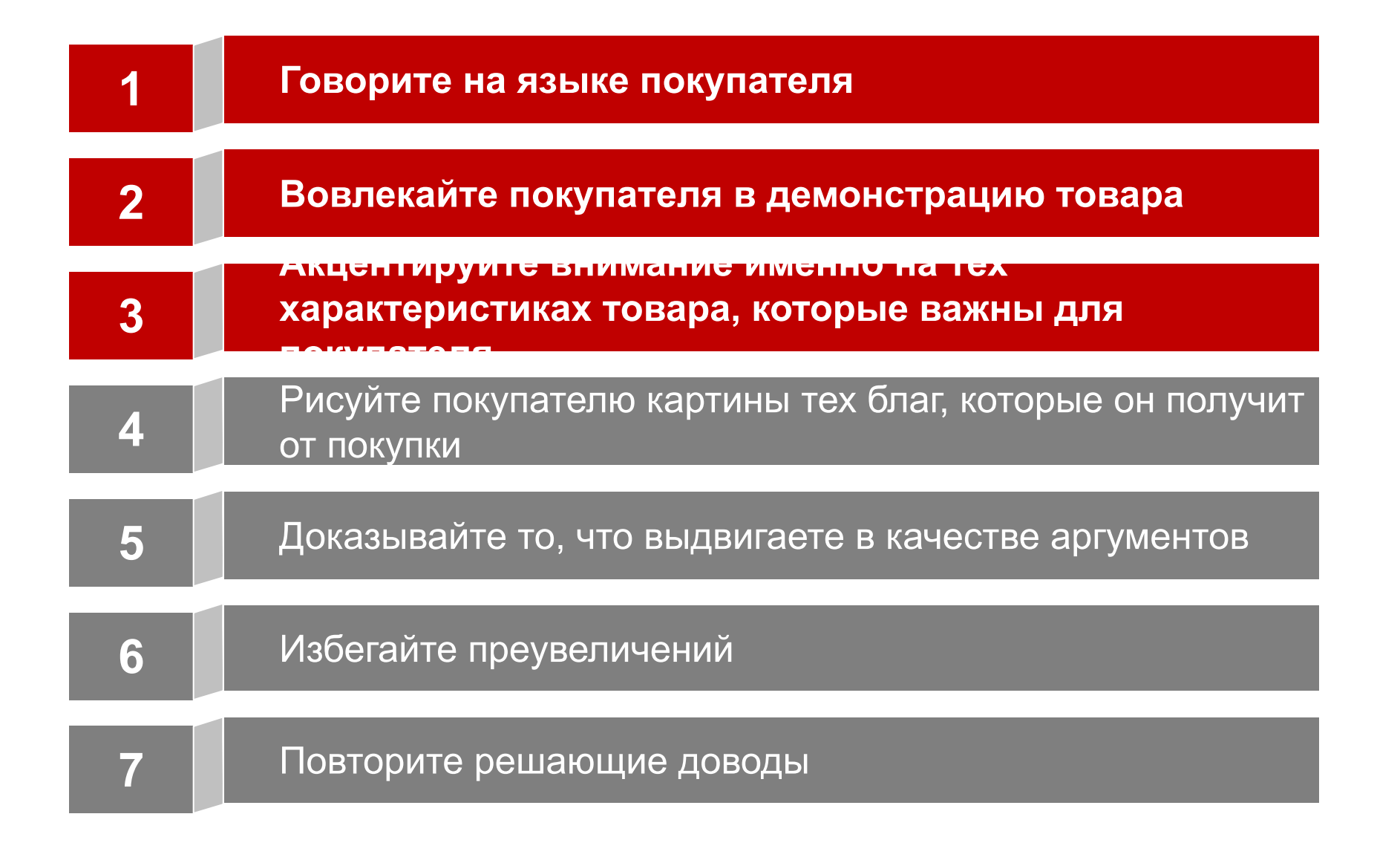

### **Предложение решения покупателю**

![](_page_35_Picture_1.jpeg)

![](_page_35_Picture_2.jpeg)
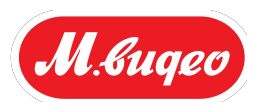

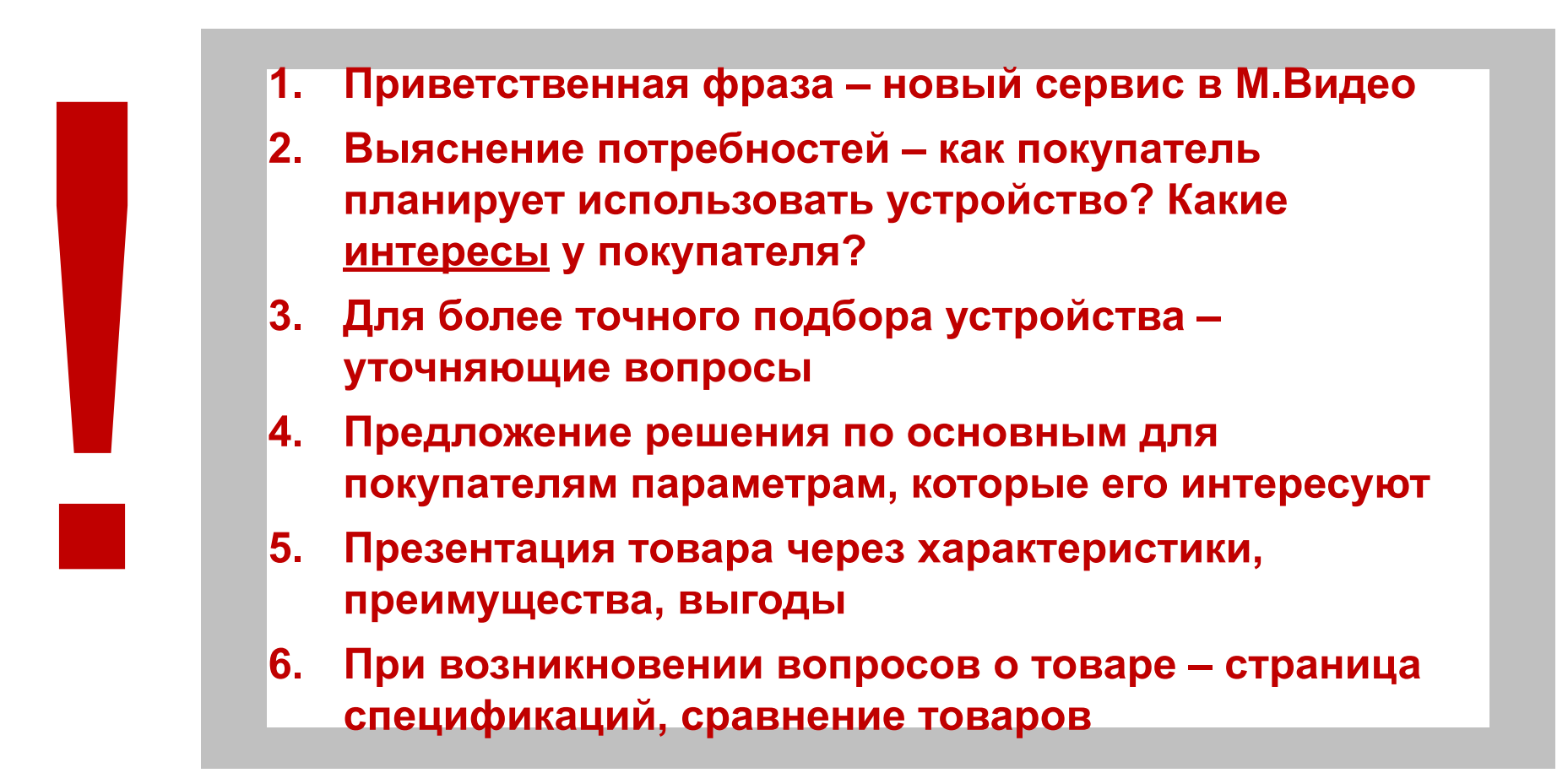

# Расширенные продажи

дивайдер

**Что удерживает покупателя от приобретения сопутствующих товаров?**

**В какой момент предлагаете сопутствующие товары?**

**Что вы предлагаете в качестве сопутствующих товаров?**

**Как часто получается убедить покупателя купить сопутствующий товар?**

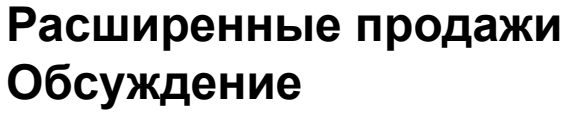

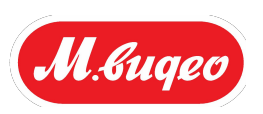

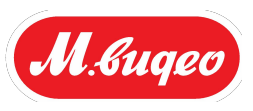

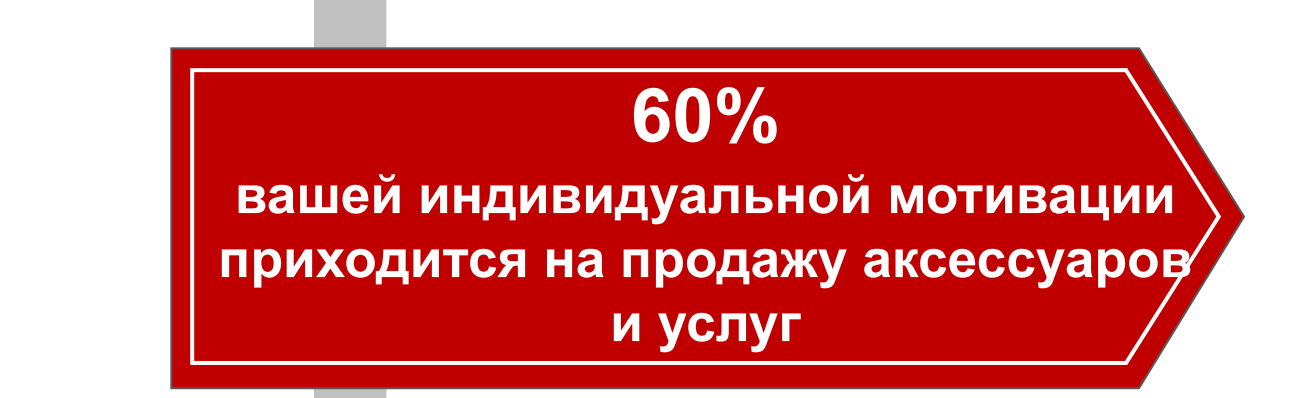

**Комплексная продажа = настоящая продажа**

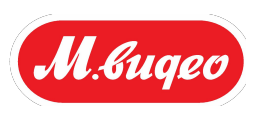

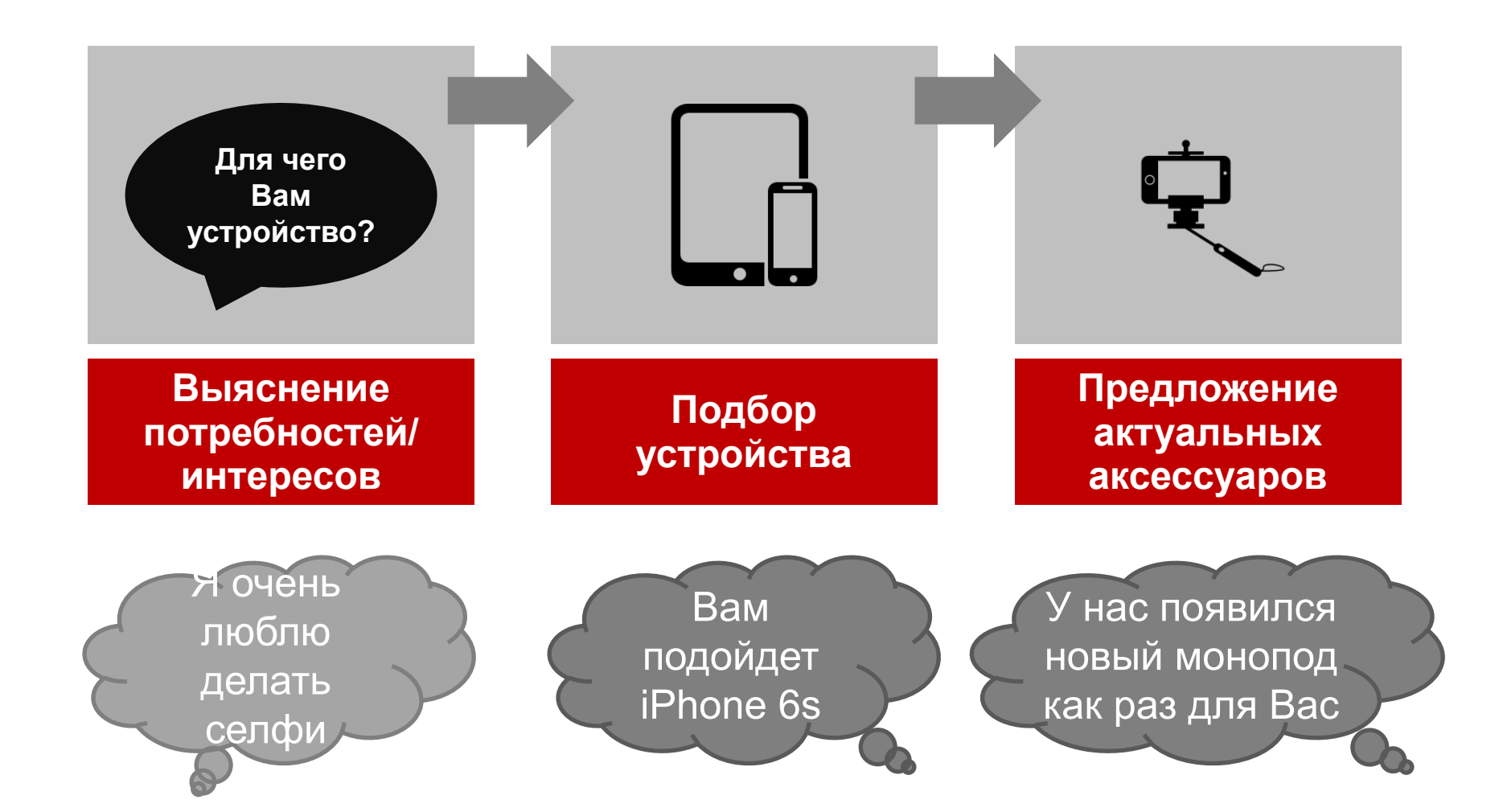

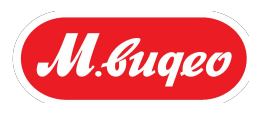

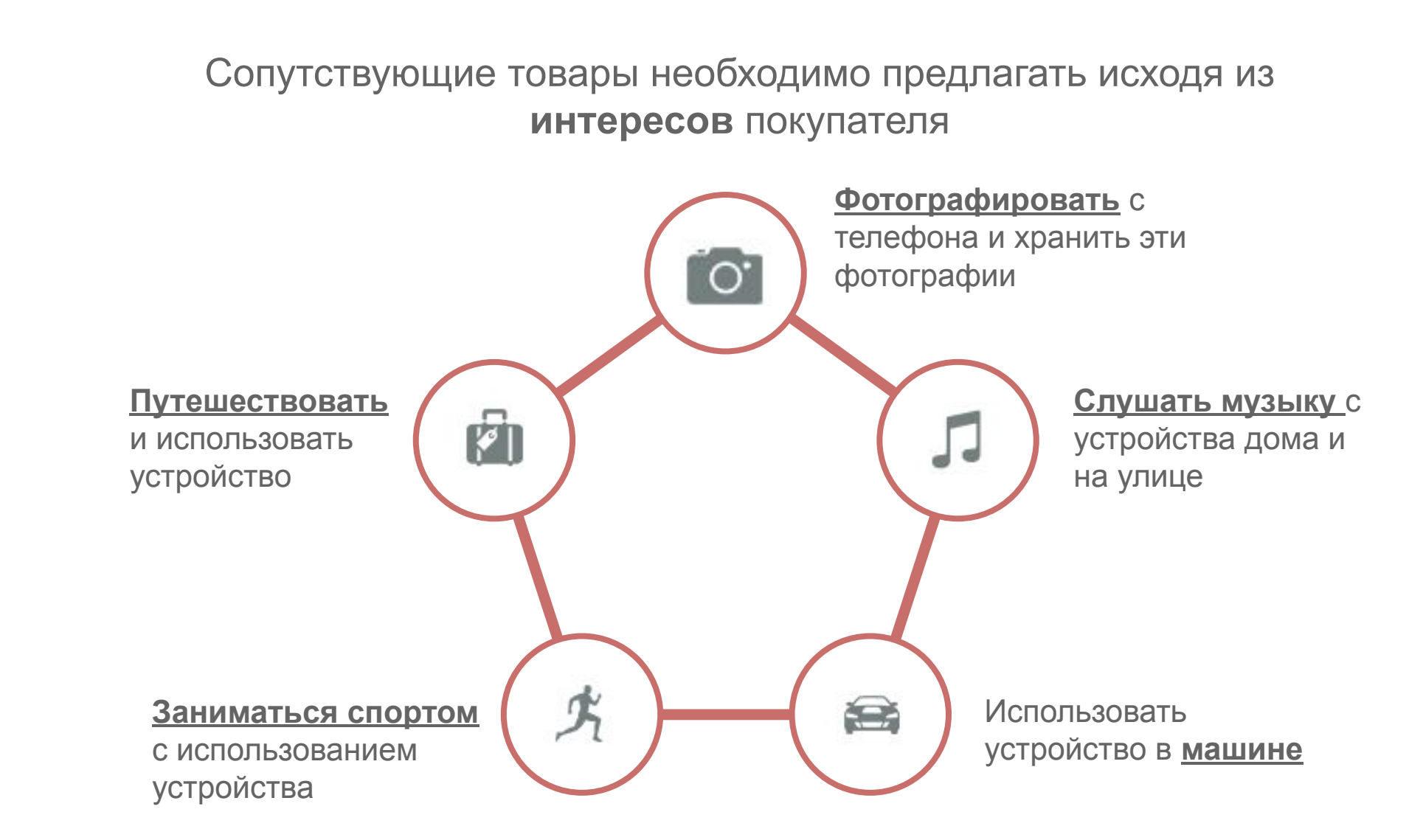

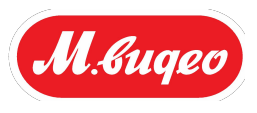

Аксессуары представлены **по группам**, на каждую есть **подсказка**, позволяющая предложить товар с точки зрения **выгоды** для покупателя

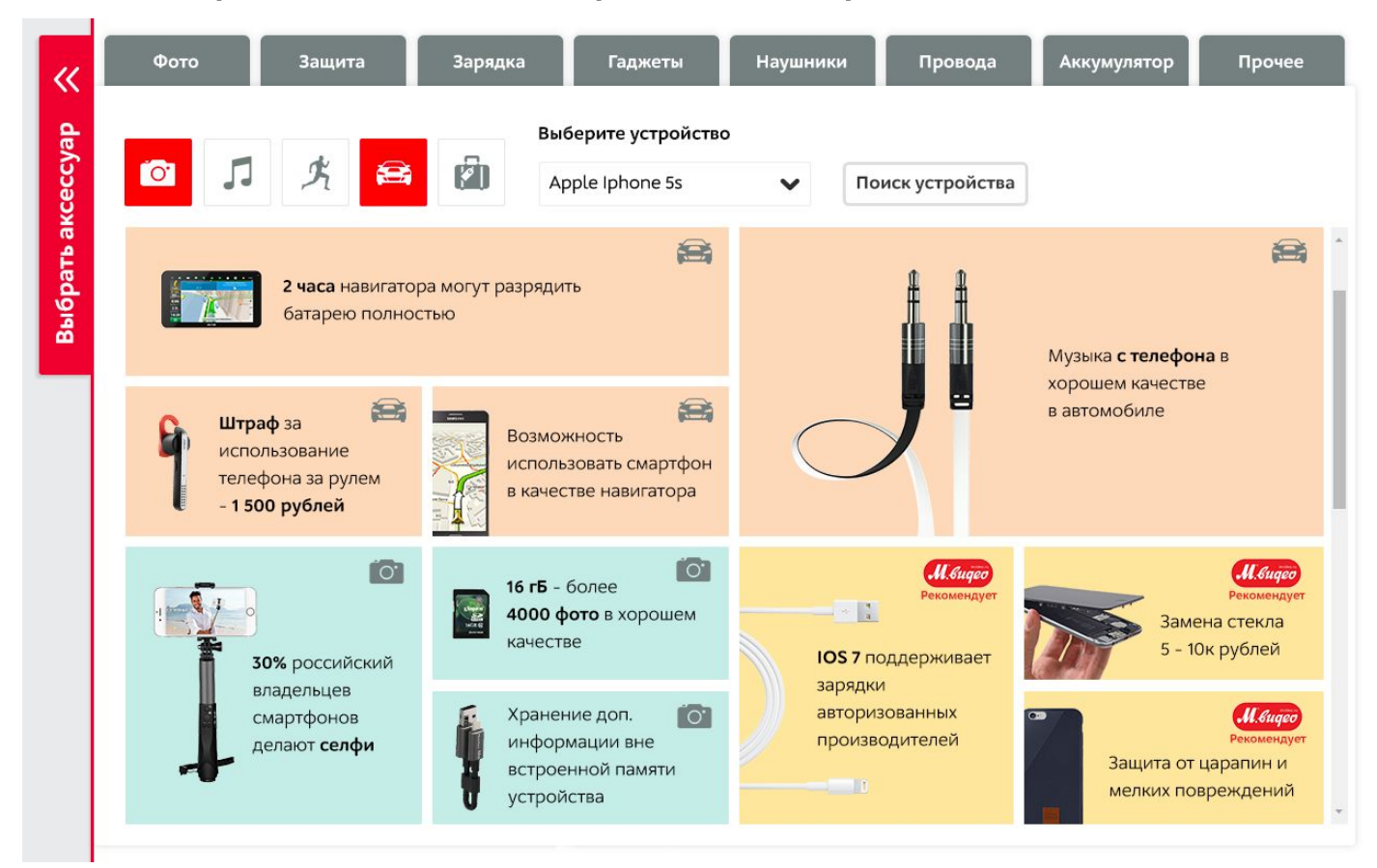

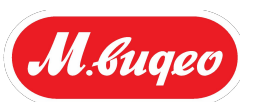

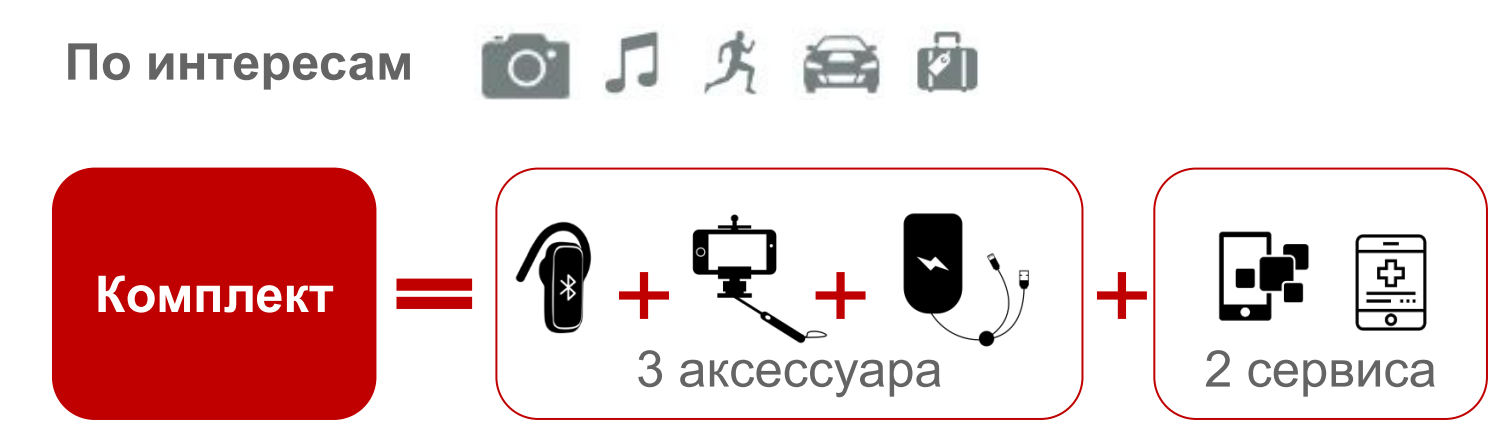

**Стандартный – для всех покупателей без явных интересов**

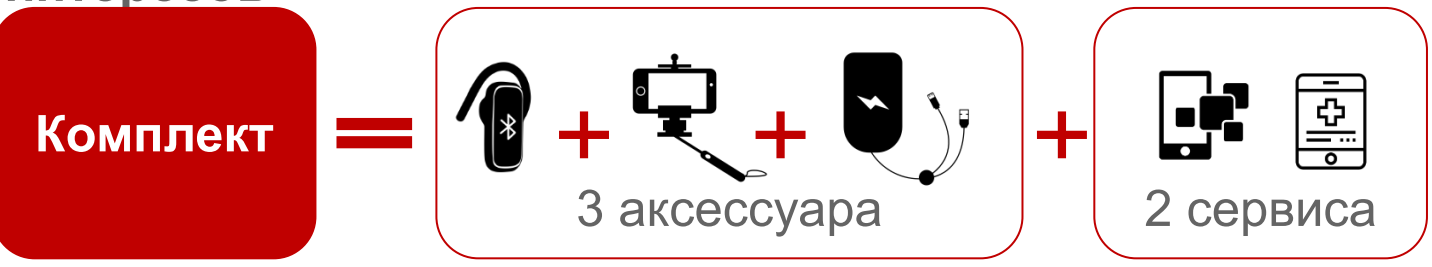

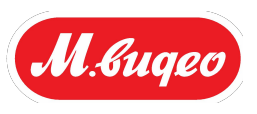

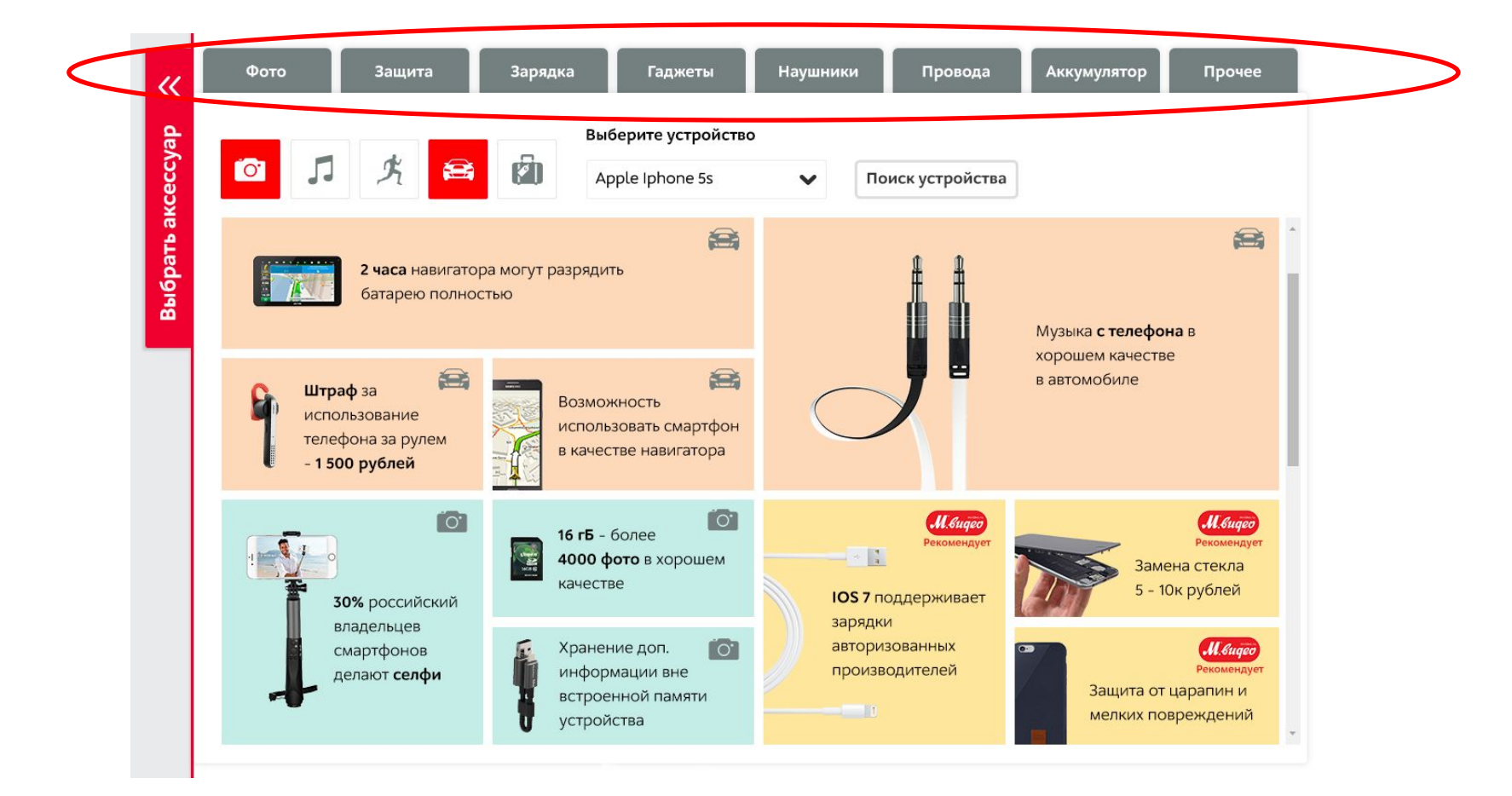

### **Если у покупателя нет определенного интереса, необходимо предложить услуги из трех стандартных наборов или по темам**

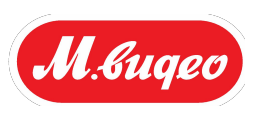

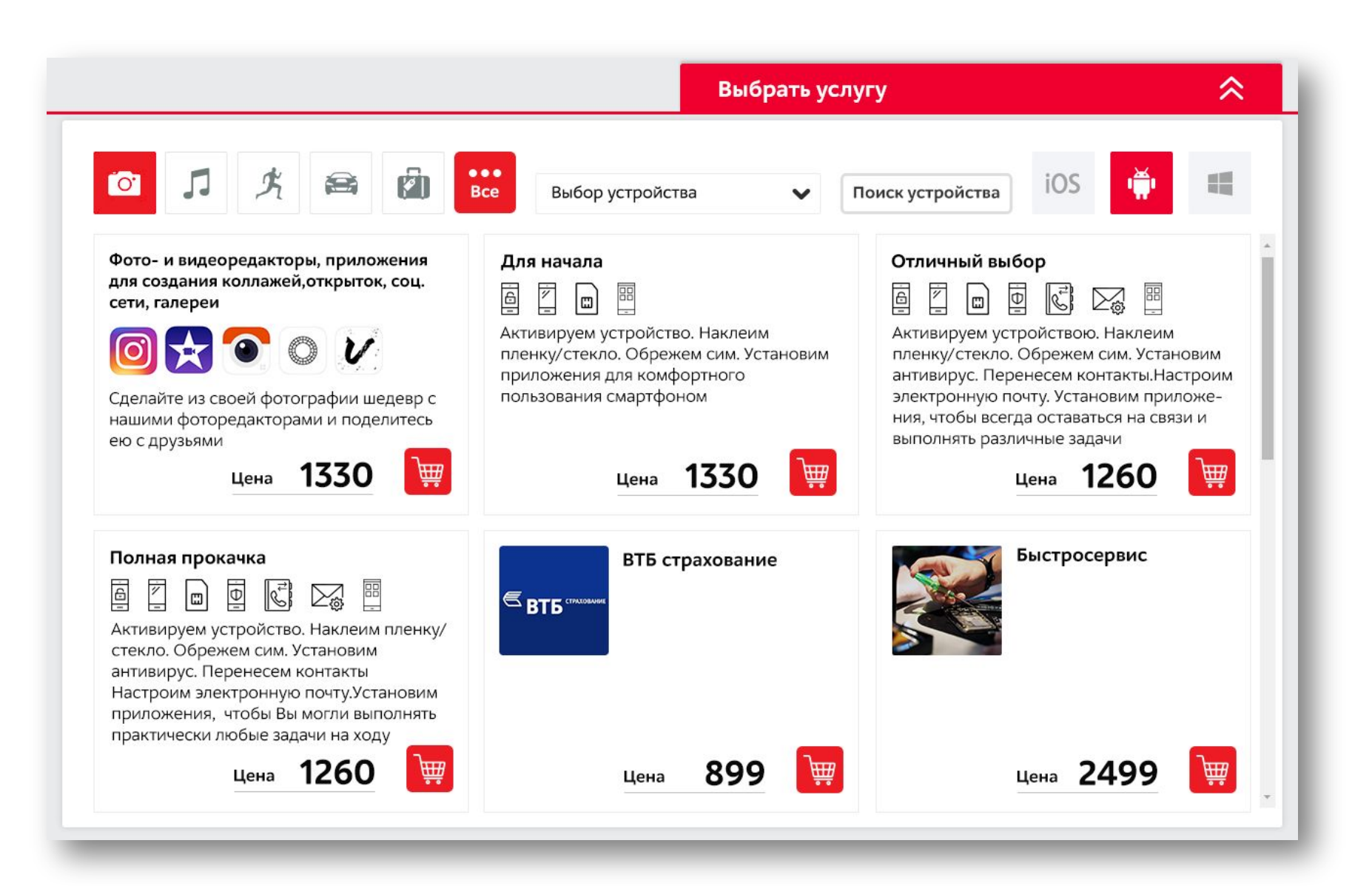

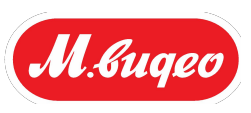

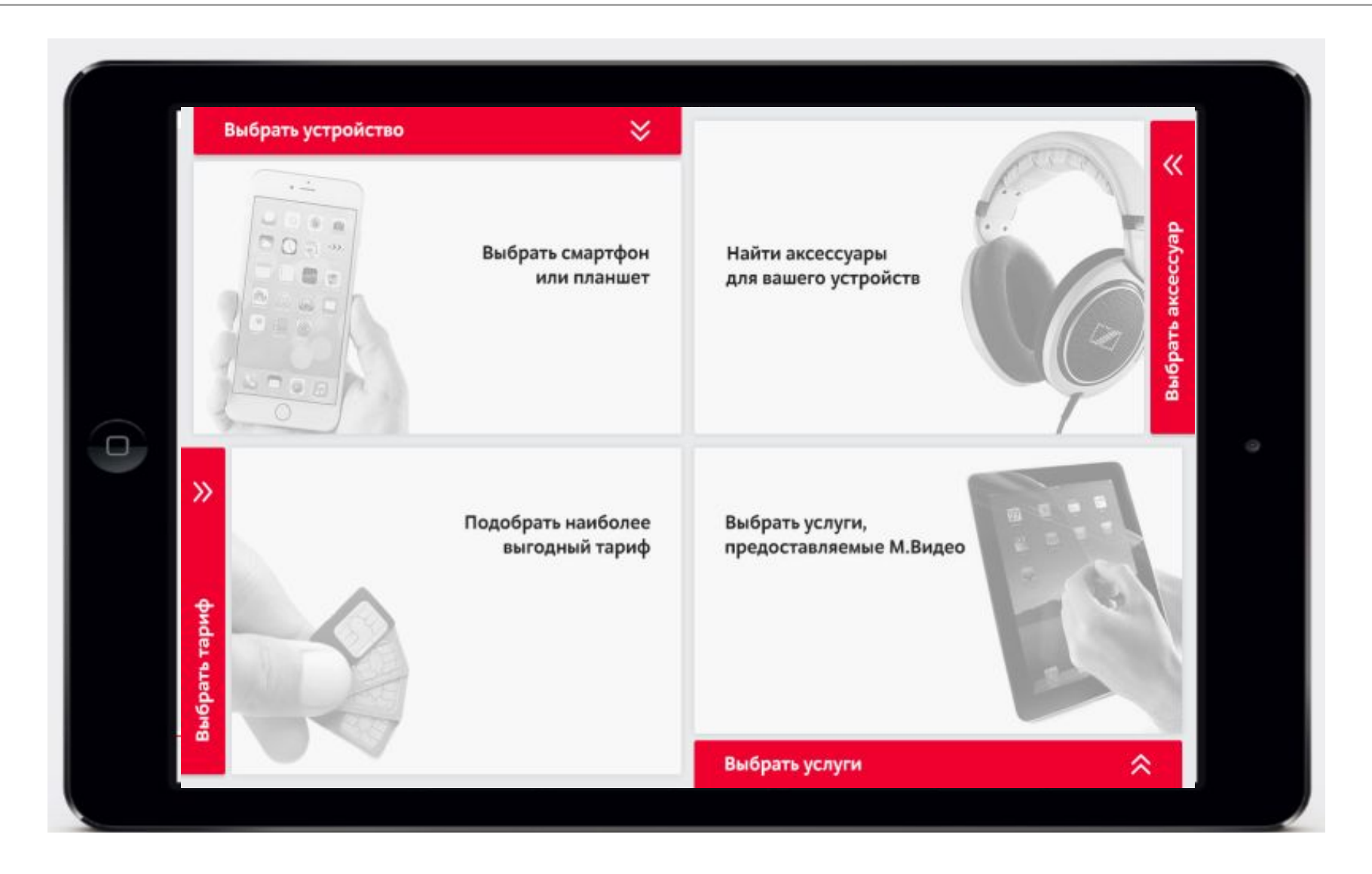

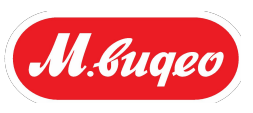

- **1. Подбор сопутствующих товаров по интересам покупателя**
- **2. Предложение сопутствующих товаров во время выбора основного устройства**
- **3. Для комплексного подбора сопутствующих товаров – комплекты (тематические и базовые)**
- **4. При продаже аксессуаров необходимо обращать внимание на новую для покупателя информацию и продавать не товар, а его выгоду**

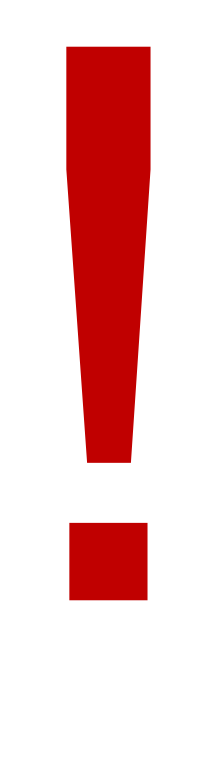

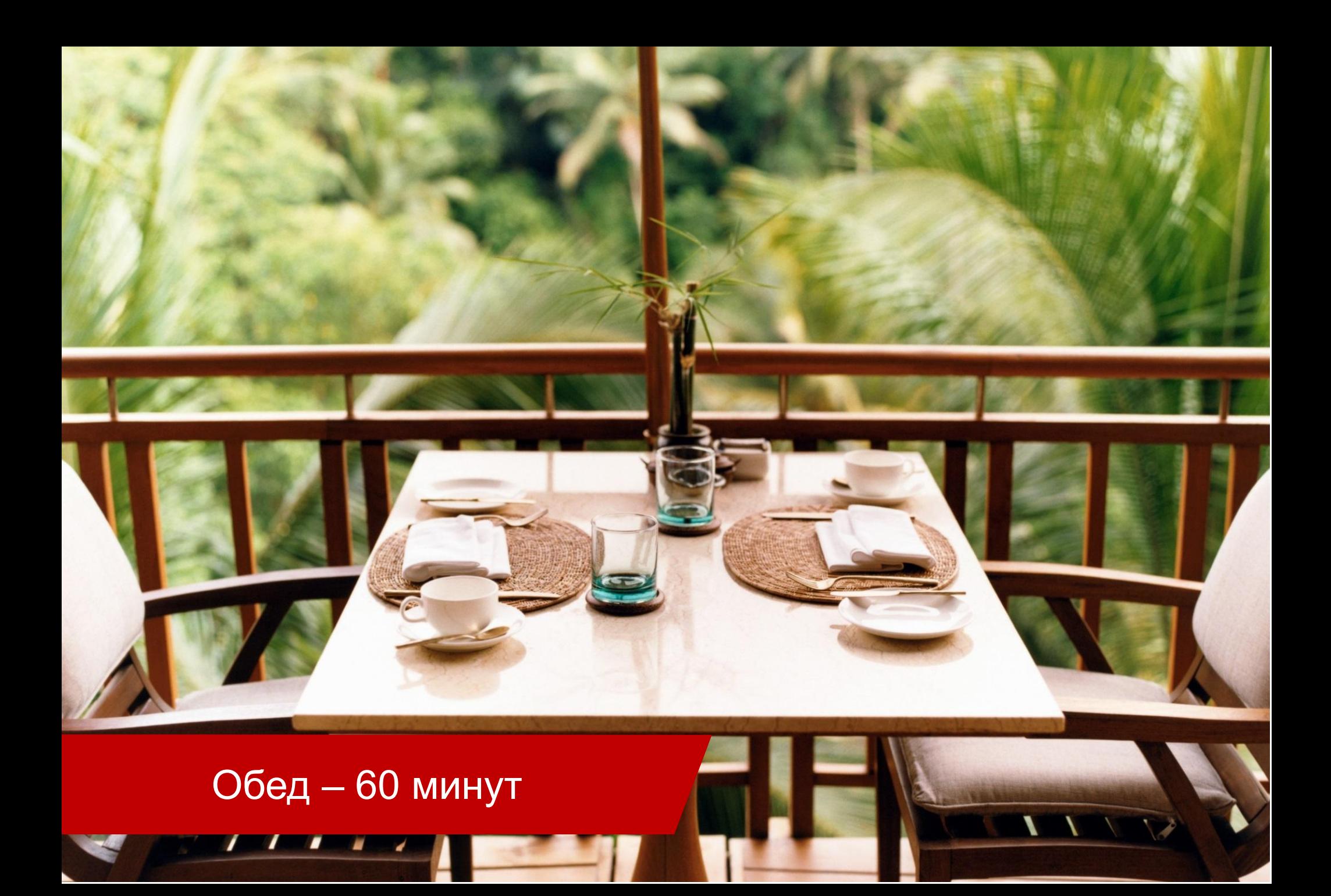

Работа с сомнениями и возражениями

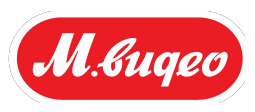

**С какими возражениями покупателей вы сталкиваетесь? Как часто покупатели возражают или сомневаются относительно товара? Какие инструменты у вас есть для работы с сомнениями и возражениями? В какой момент взаимодействия с покупателем?**

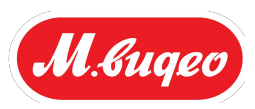

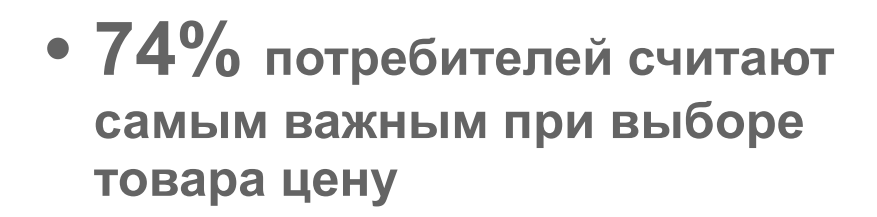

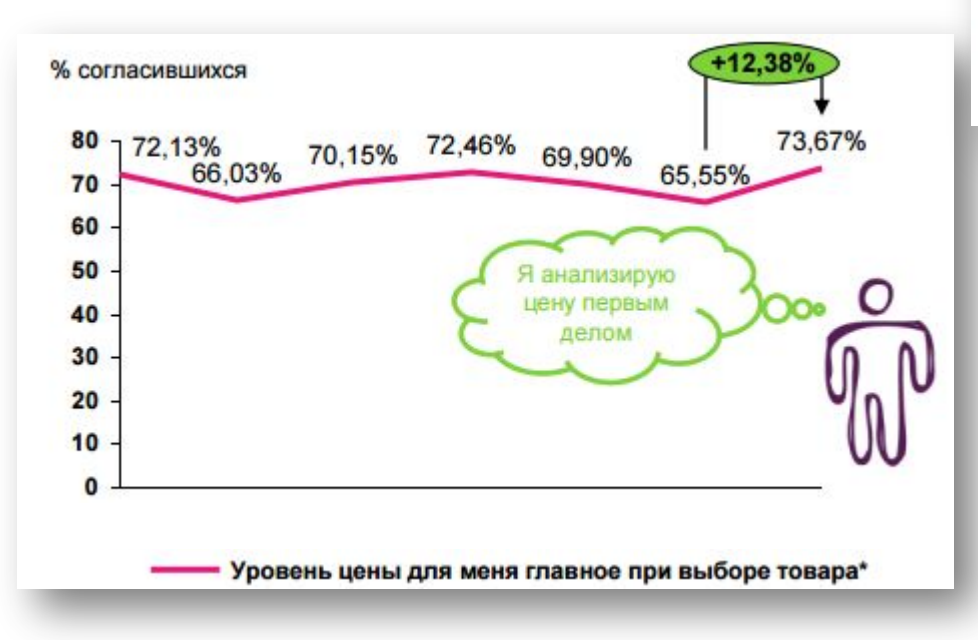

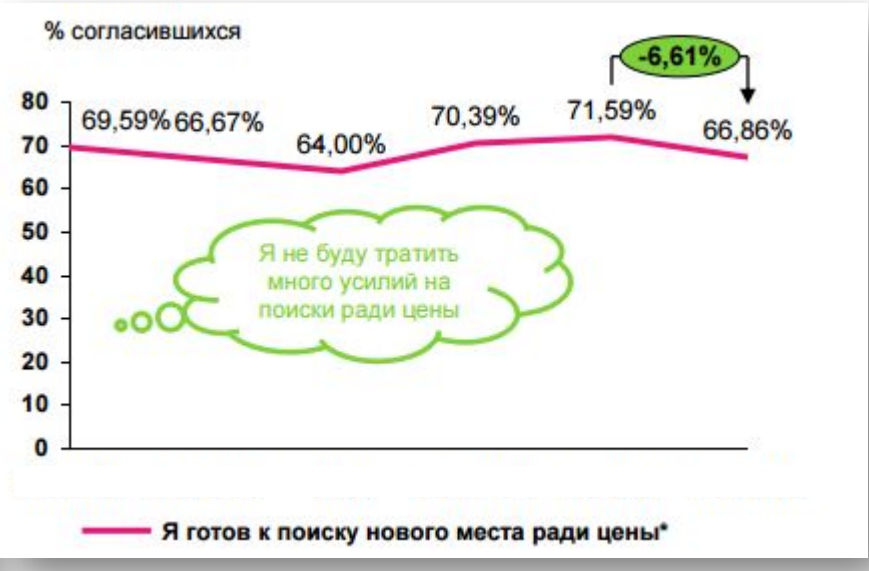

**• 67% покупателей готовы тратить время на поиск и сравнение цен ради покупки любимого бренда**

**Большая часть покупателей принимает финальное решение о покупке после прочтения отзывов о товаре**

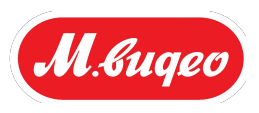

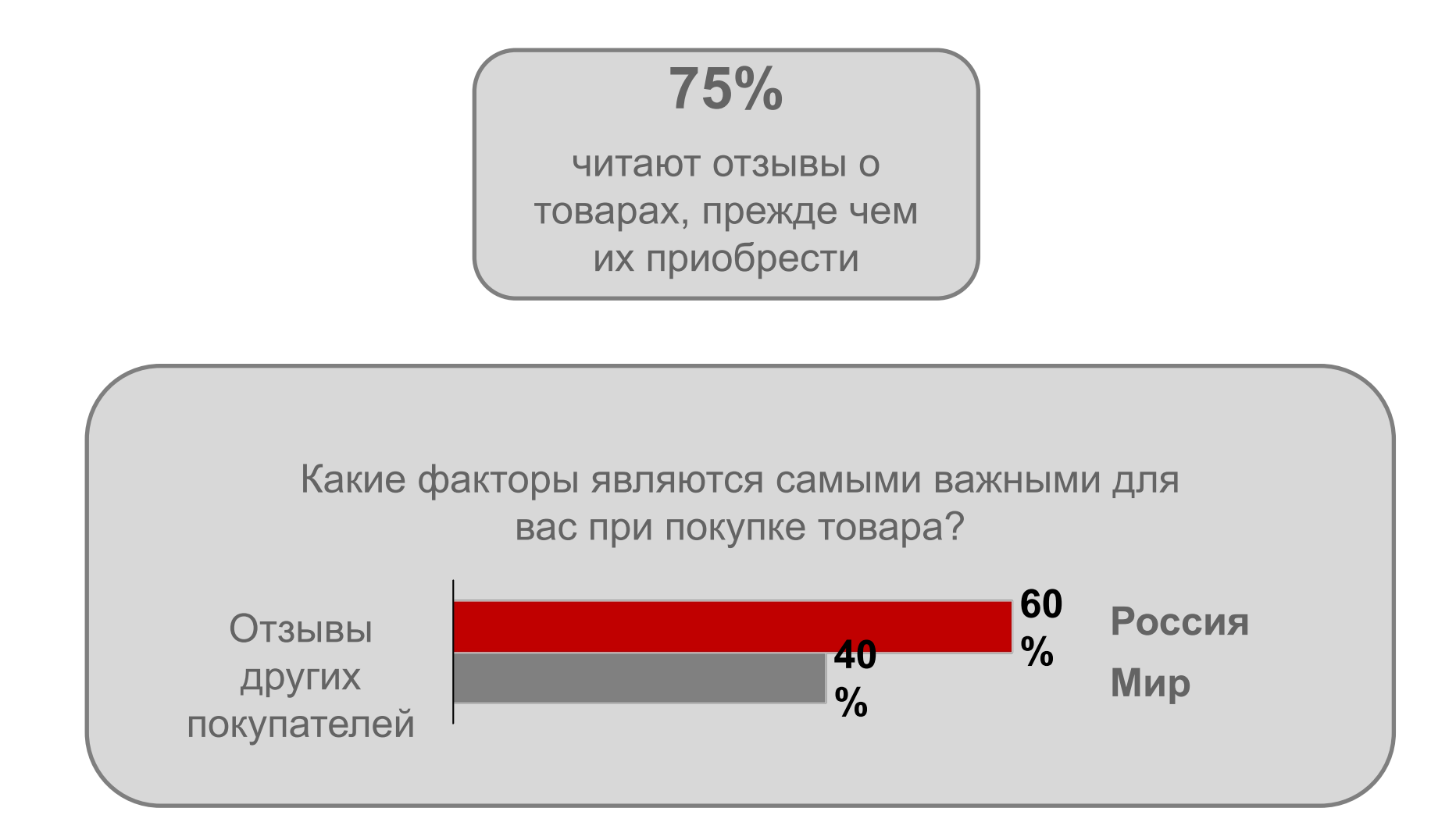

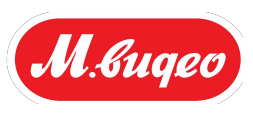

#### **Возражение против товара**

**0** • Рассказать о параметрах товара, его преимуществах и сравнить с похожими товарами

**0**

• Посмотреть отзывы других покупателей

#### **Скрытое**

**0** убедить покупателя • Продавец сам выясняет, что смущает покупателя и решает, как

#### **Нет надобности**

**1** • Акцентировать внимание на выгодах товара, актуальных для покупателя

## **3**<br>Jehexh **Денежное возражение**

• Рассказать покупателю о выгоде, которую он получит за эту цену

**4**

• Сравнивать с ценами конкурентов и воспользоваться программой ГЛЦ

**2 0**

### **Работа с сомнениями и возражениями**

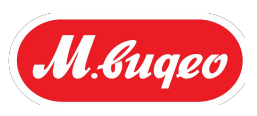

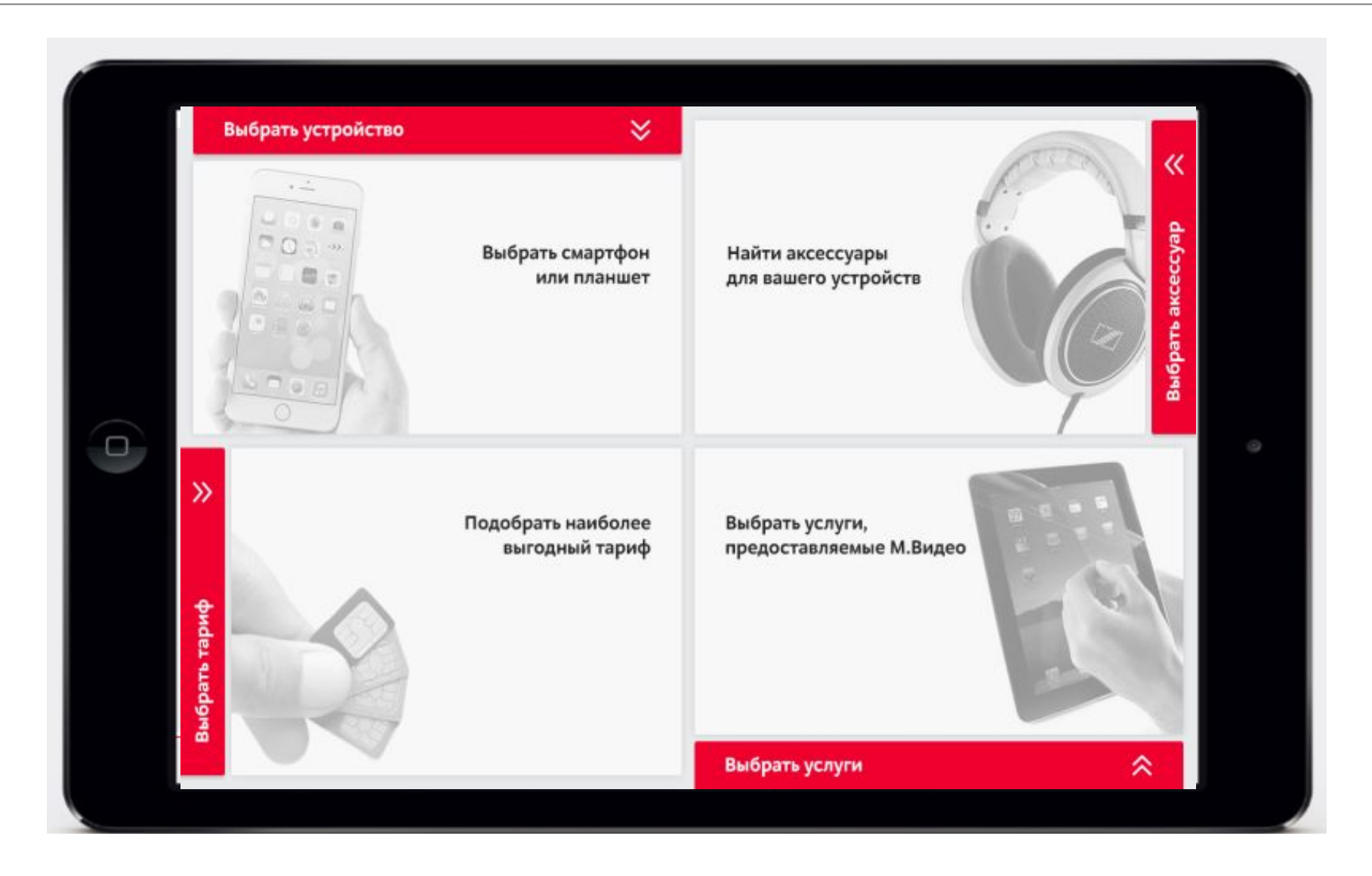

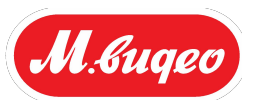

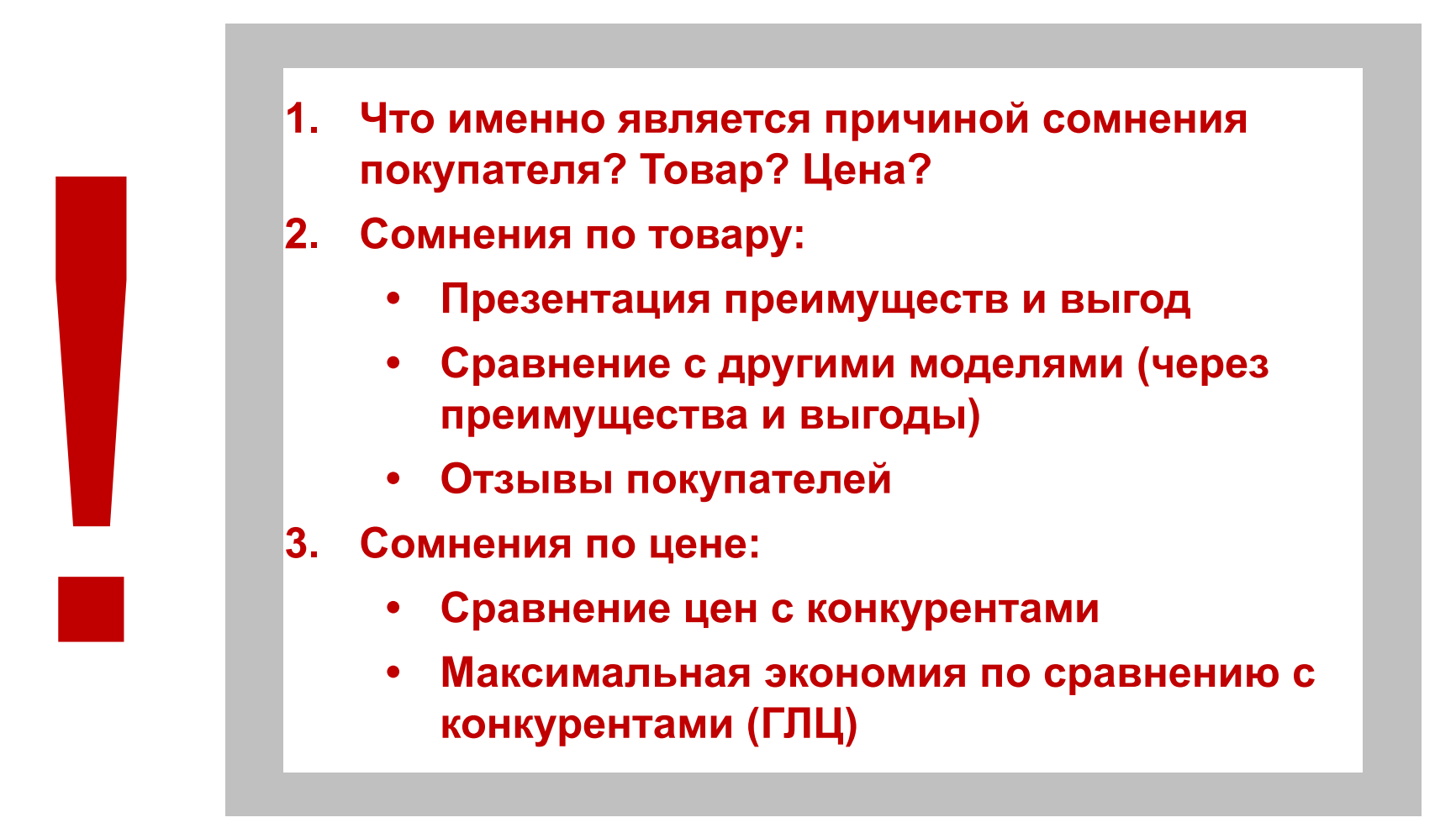

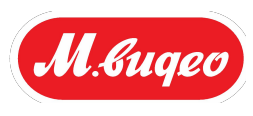

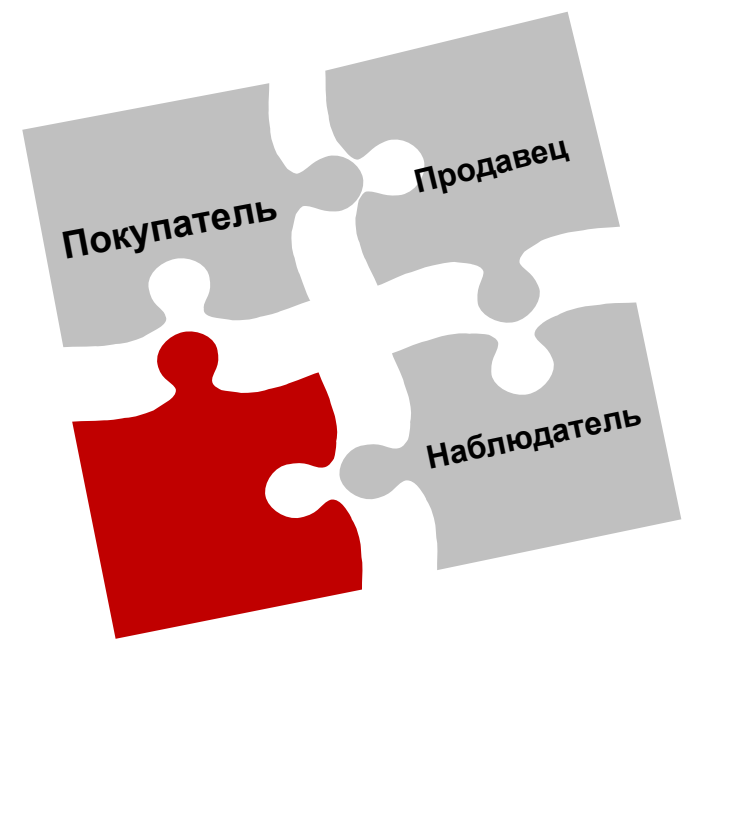

**Задание – с помощью планшета подберите основное устройство и сопутствующие товары**

- Работайте в группах по 2 человека
	- Каждый выступит в очереди в роли покупателя и продавца Каждый участник следует сценарию на своей карточке, но не рассказывает ее содержание. **Задача продавца поприветствовать покупателя, выяснить его потребность и презентовать покупателю товар через характеристики, преимущества и выгоды, подобрать сопутствующие товары, развеять сомнения покупателя и убедить приобрести товары**

• На каждый раунд у вас по 15 минут

# Подбор тарифного плана

дивайдер

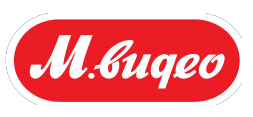

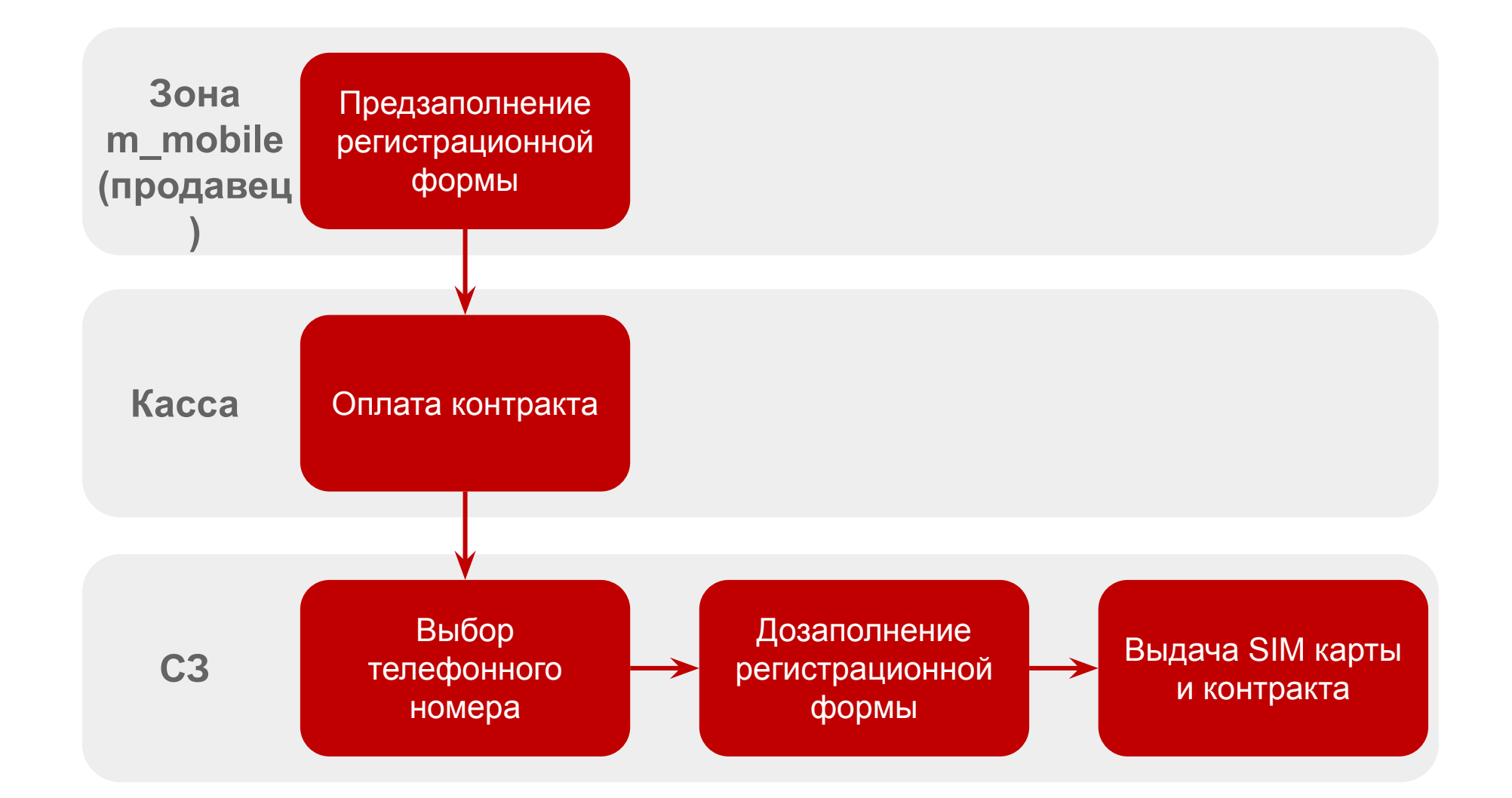

**О тарифах**

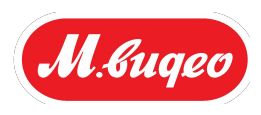

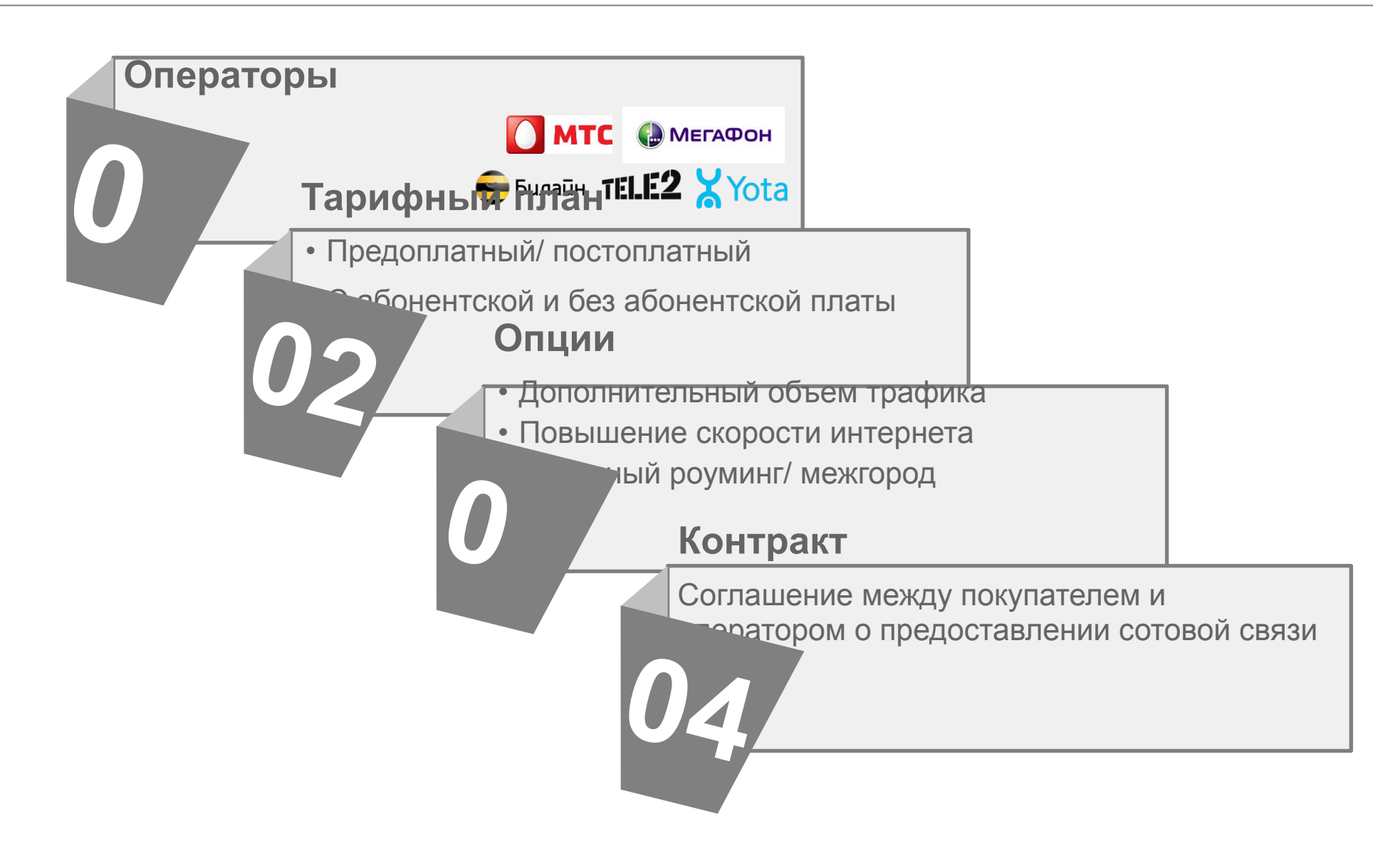

### **Подбор тарифного плана**

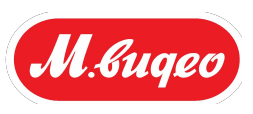

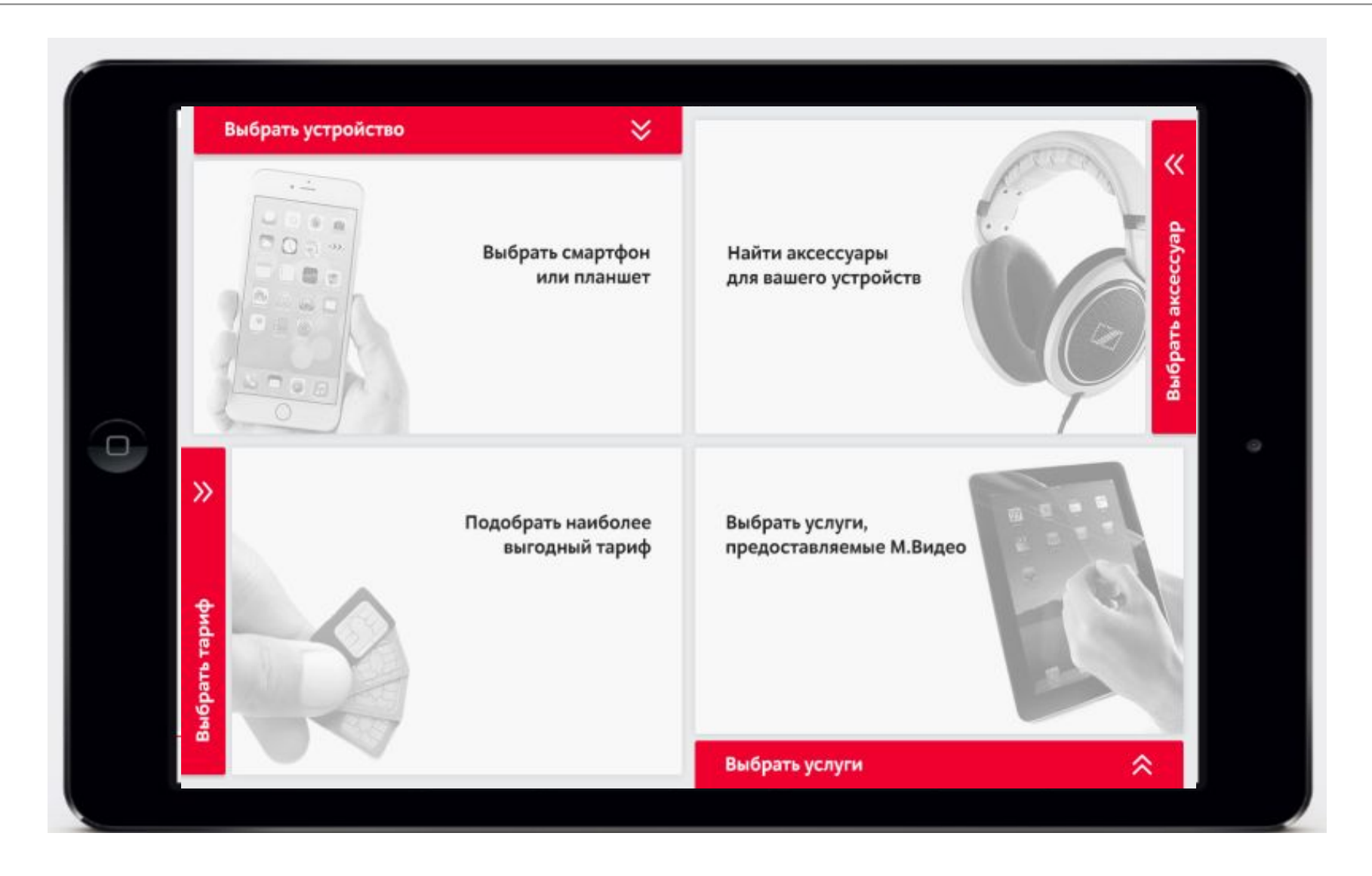

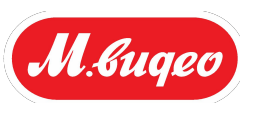

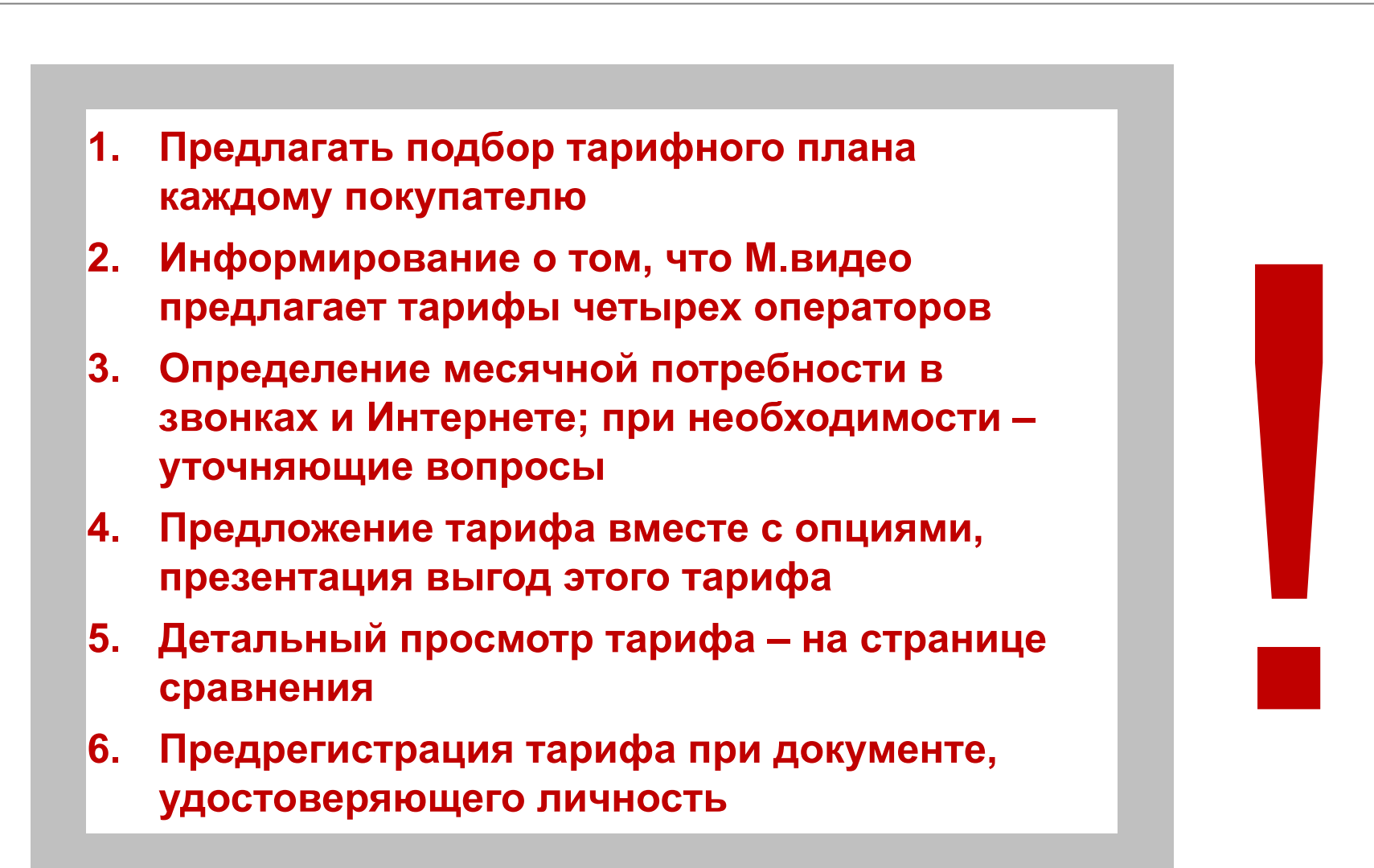

## Завершение сделки

дивайдер

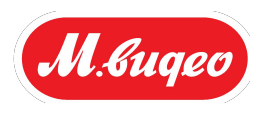

**Завершение сделки – самый важный этап взаимодействия с покупателем**

> **Нет завершения – нет продажи**

> > **Удачное завершение – лояльный покупатель, которые возвращается снова и снова**

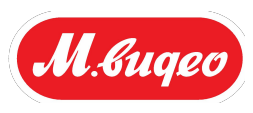

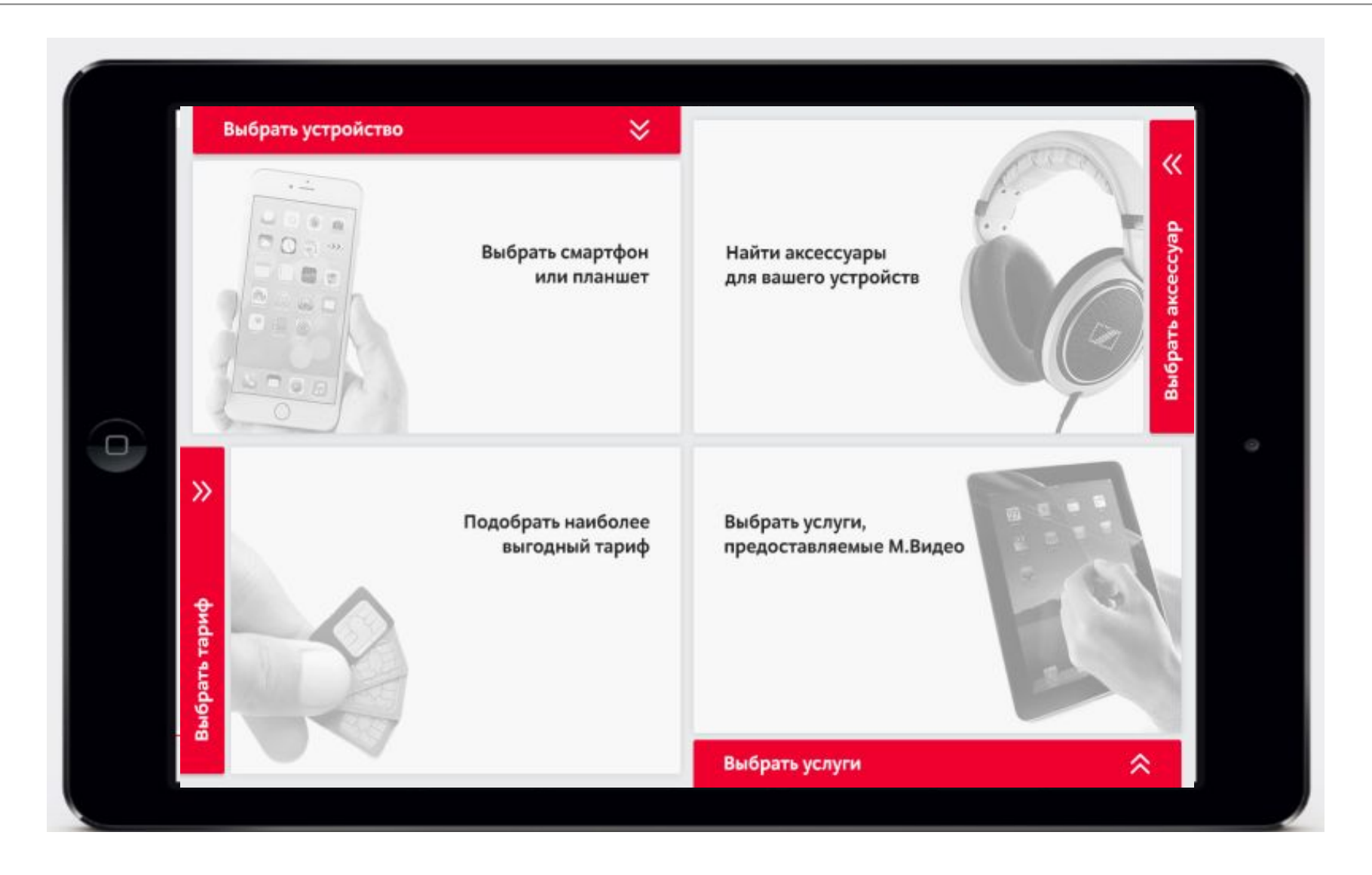

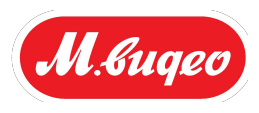

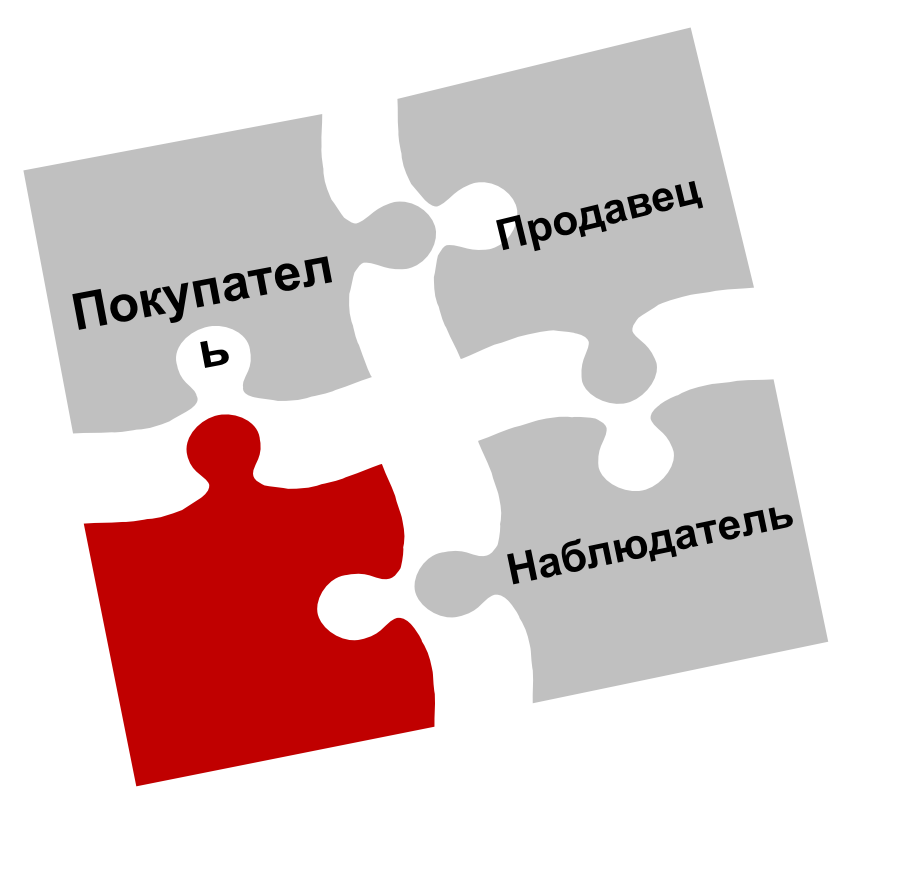

**Задание – с помощью планшета подберите покупателю лучший тариф**

- Работайте в группах по 2 человека
- Каждый участник следует сценарию на своей карточке, но не рассказывает остальным ее содержание. Задача продавца подобрать выгодный тариф для покупателя и завершить сделку
- На каждый раунд у вас по 10 минут

Покупательский путь

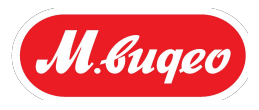

**На каких этапах покупательского пути помогает приложение? Какие** 

**инструменты приложения для вас самые эффективные?**

### **Приложение M.Mobile – быстрый и удобный способ оказания комплексного обслуживания в зоне M.Mobile**

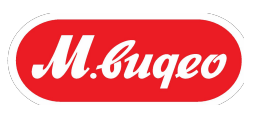

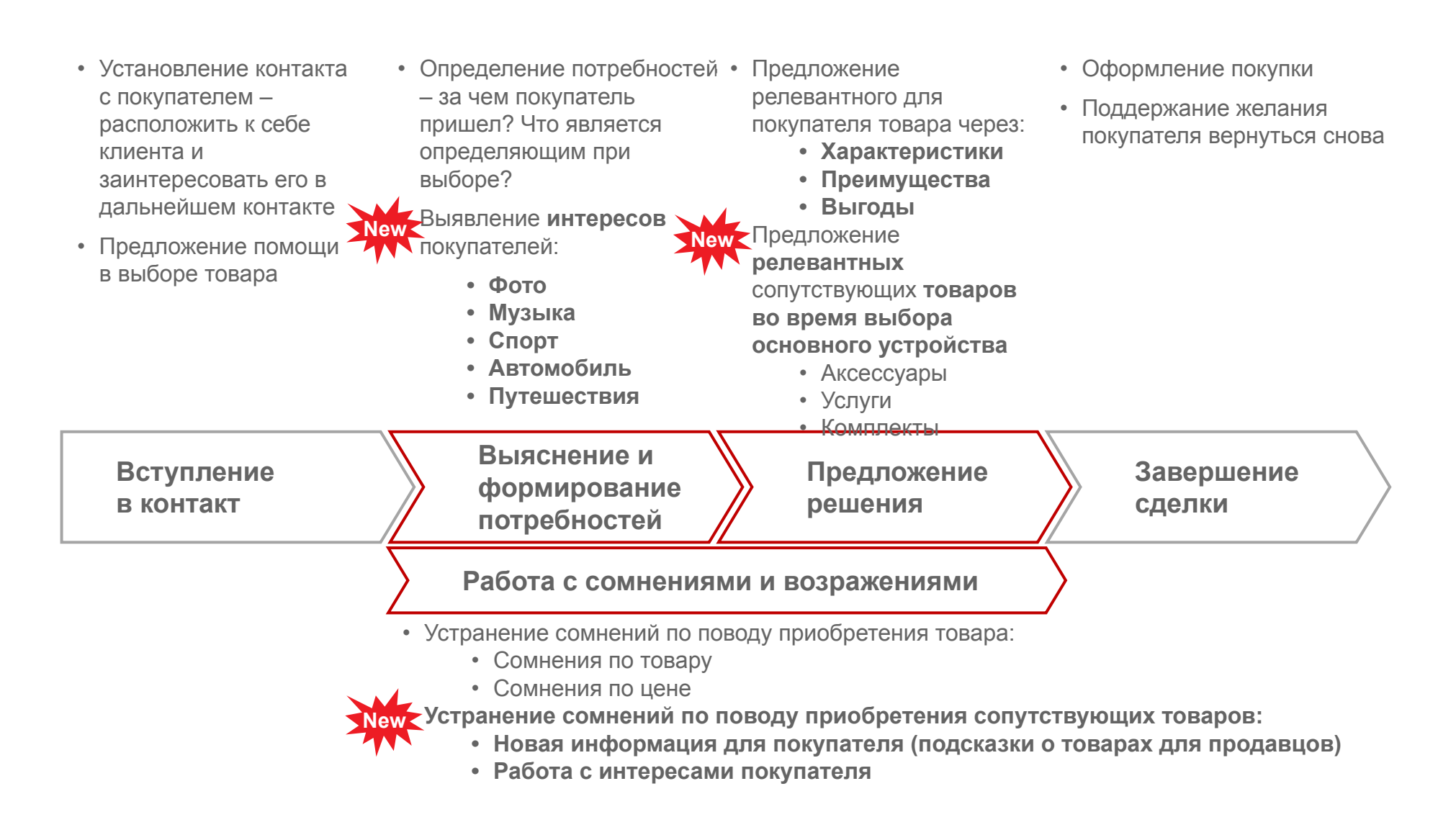

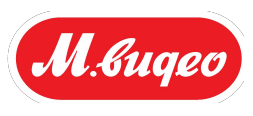

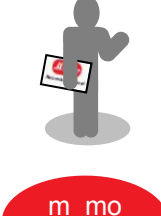

1. Продавец должен всегда находиться в зоне мобильных устройств

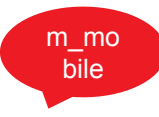

2. Приветственная фраза – сервис m\_mobile

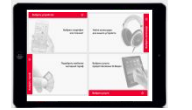

3. Всегда предлагайте каждому покупателю приобрести аксессуар, сервис и тариф

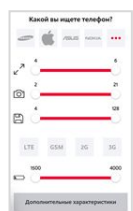

4. При выяснении и формировании потребности покупателя – понятные покупателю вопросы: не о характеристиках, а о потребностях – необходимость фотографировать (качество камеры), чтение книг/ просмотр документов (диагональ экрана) и т.п.

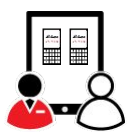

5. Использовать приложение вместе с покупателем – показывать ему страницы листинга, сравнения, продуктовые и т.п.

### Часто встречающиеся ситуации

**The Company** 

**ПЕРЕРЫВ**

Page 71

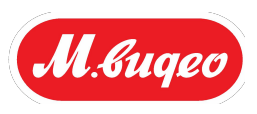

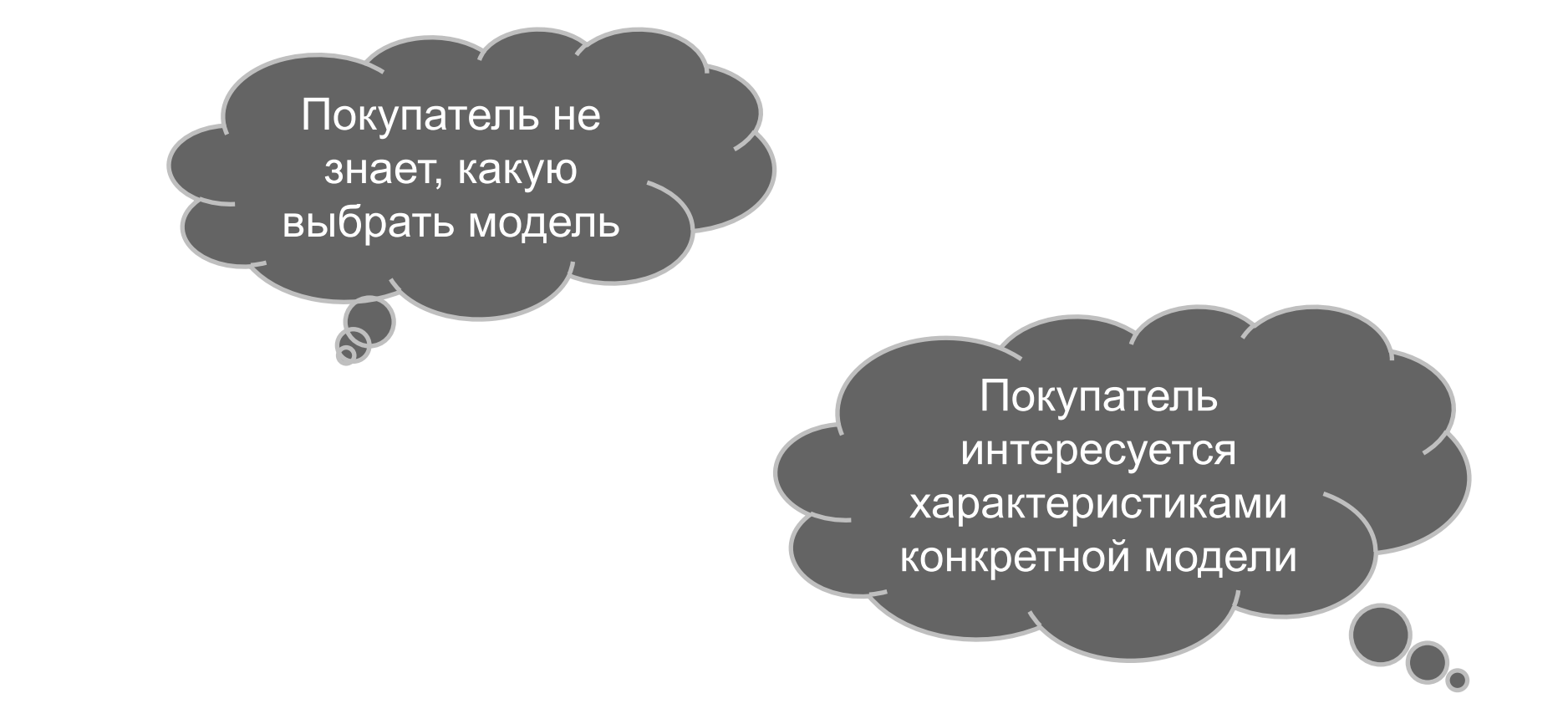
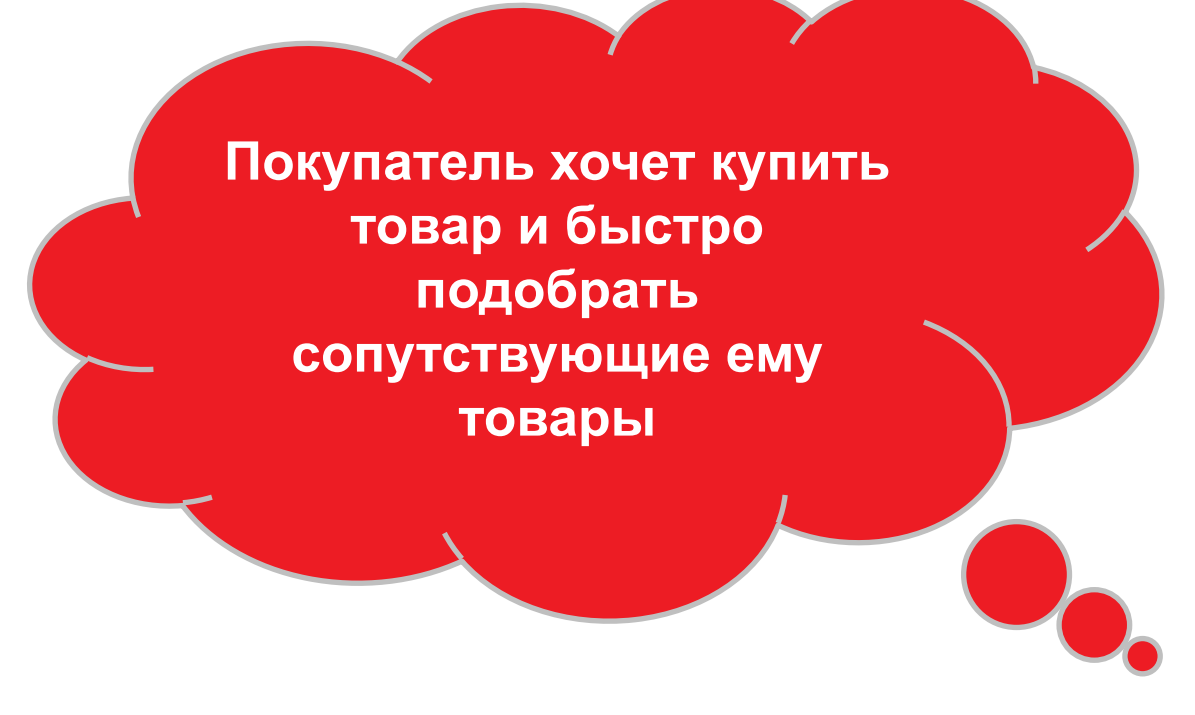

**Часто встречающиеся ситуации при подборе устройства и сопутствующих товаров**

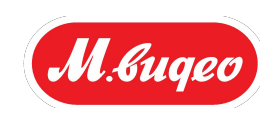

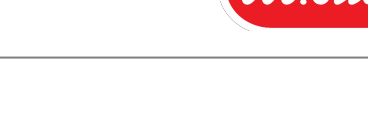

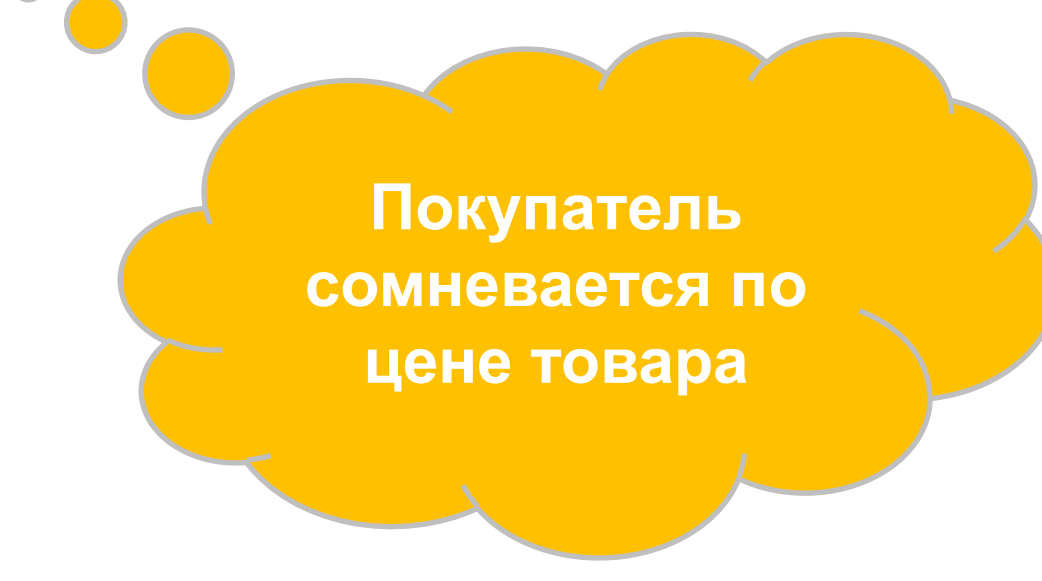

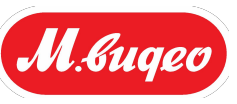

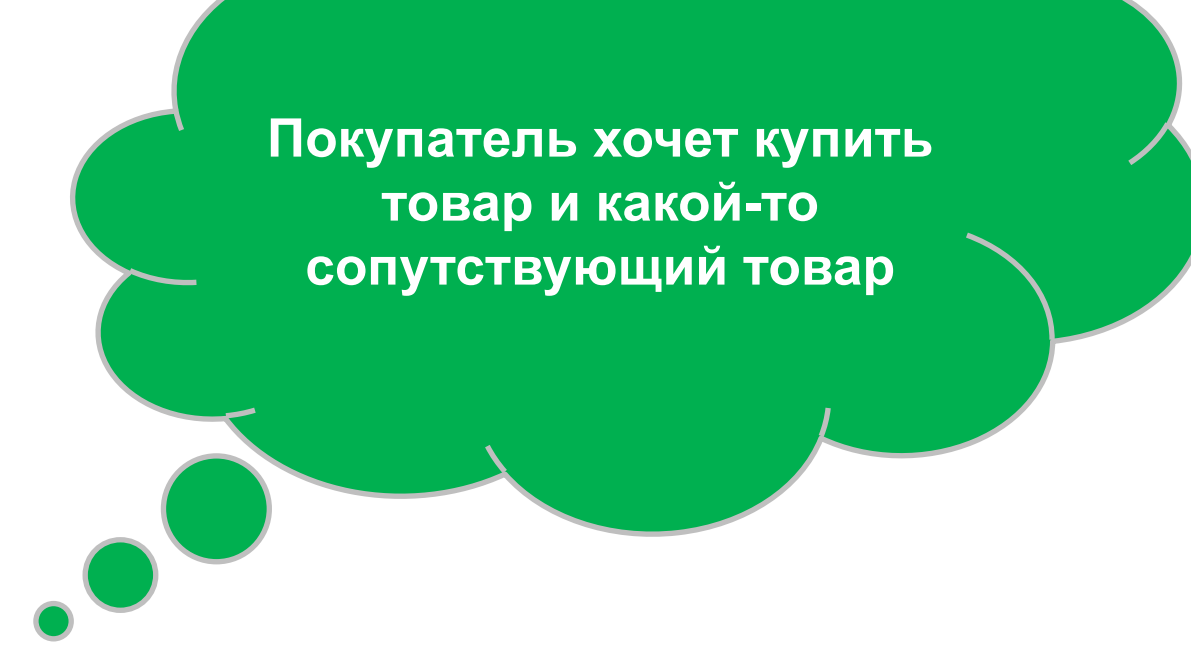

**Часто встречающиеся ситуации при подборе устройства и сопутствующих товаров**

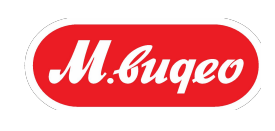

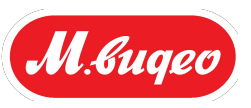

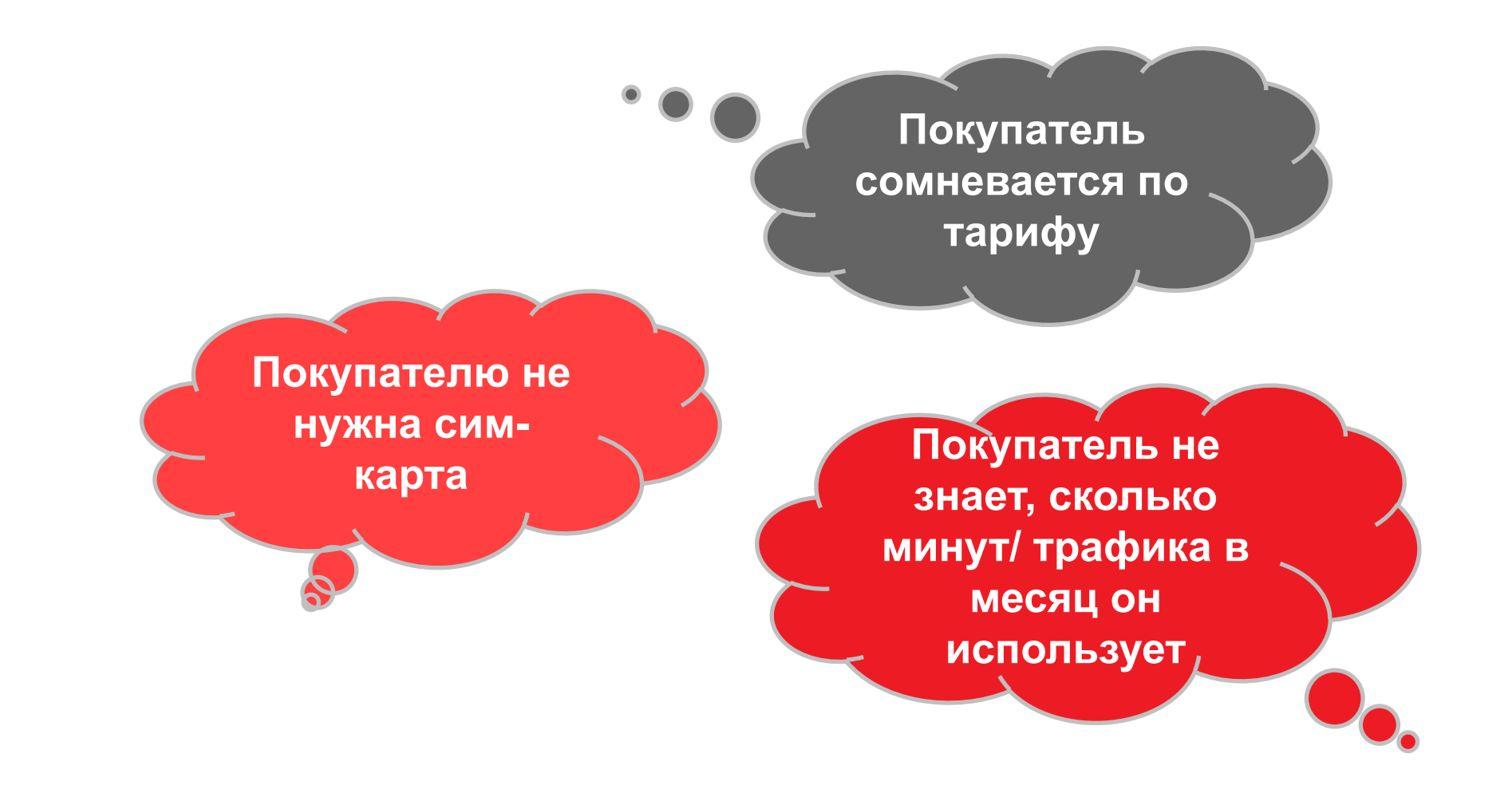

#### **Часто встречающиеся ситуации при подборе Основного товара (устройства)**

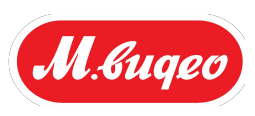

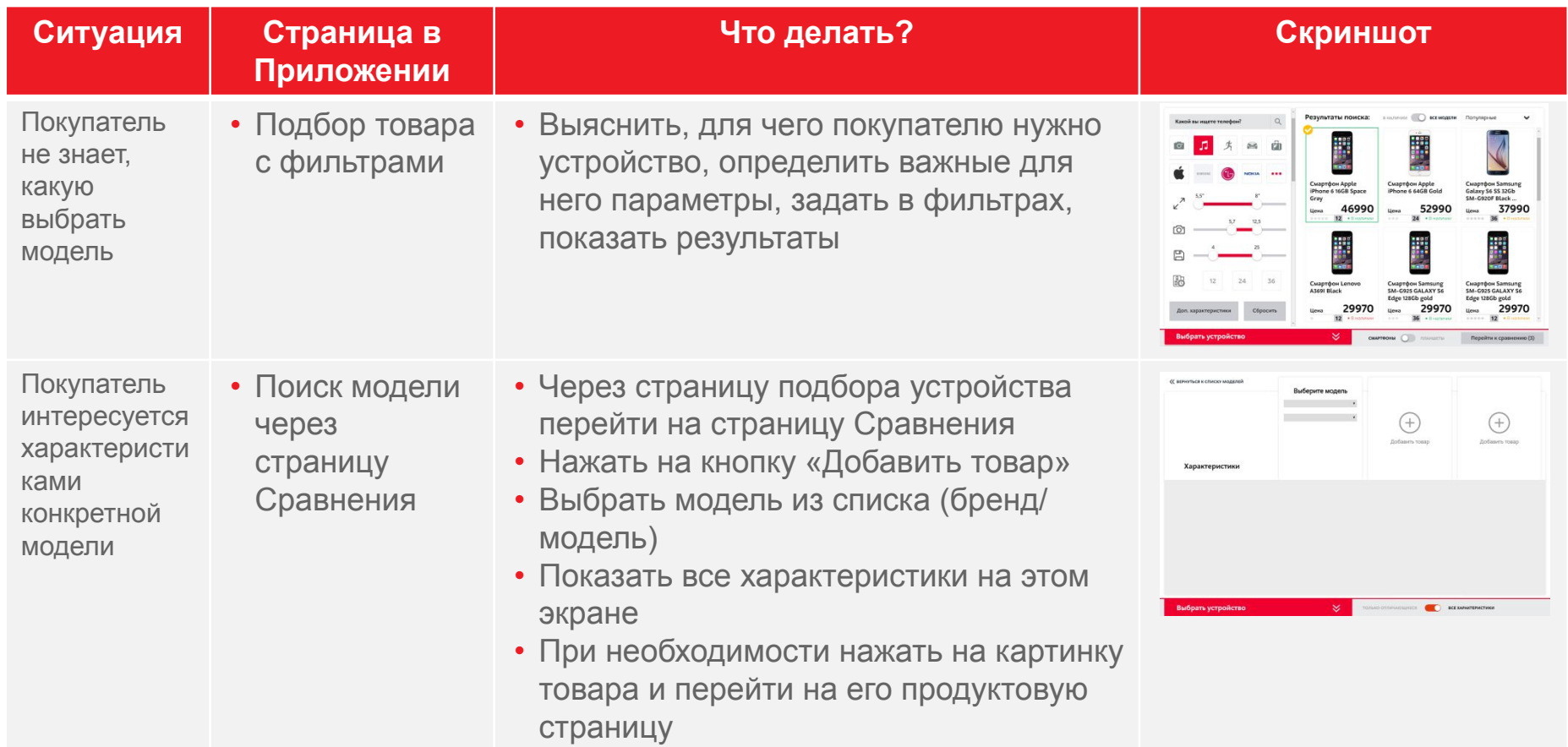

#### **Часто встречающиеся ситуации при подборе Основного товара и сопутствующих ему товаров**

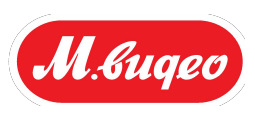

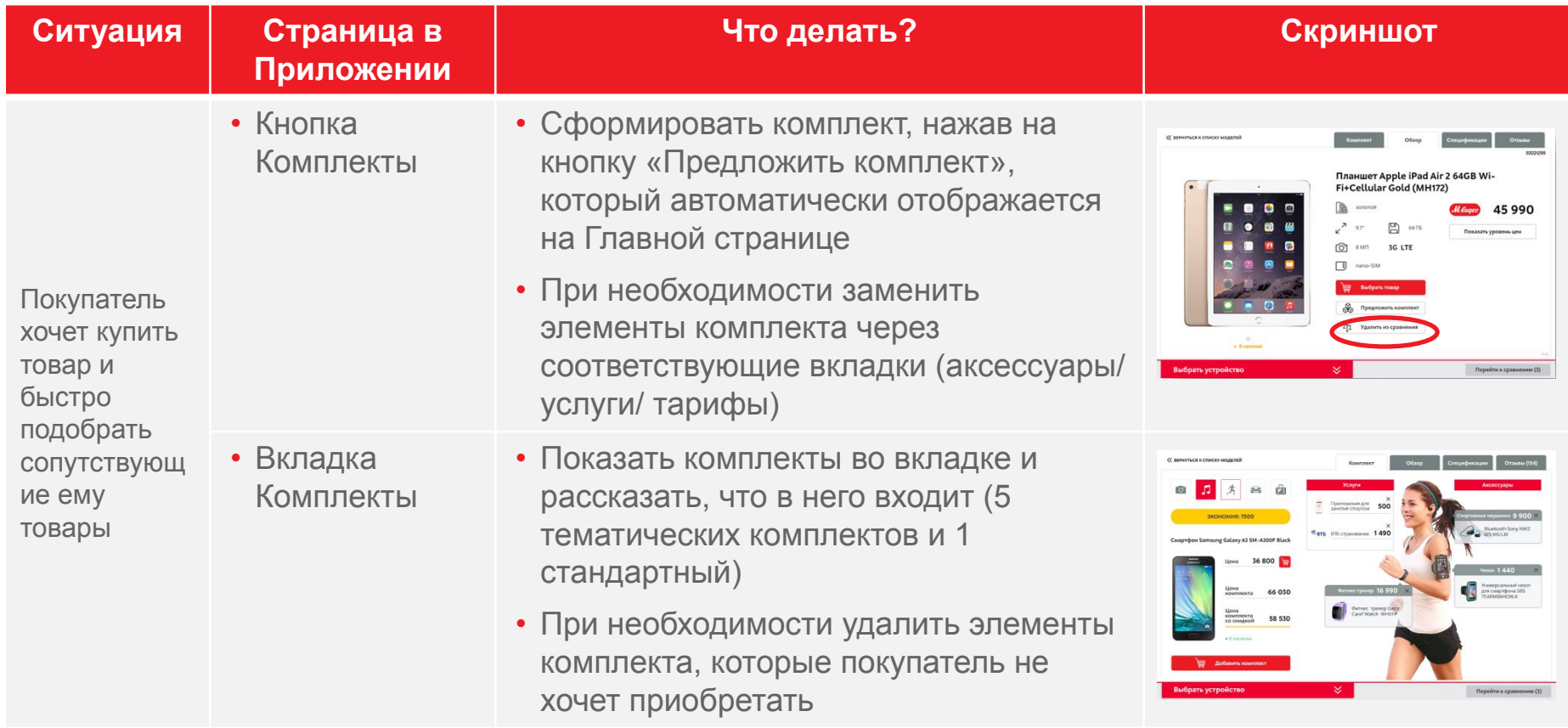

#### **Часто встречающиеся ситуации при выборе Основного товара (устройства) – работа с сомнениями по товару**

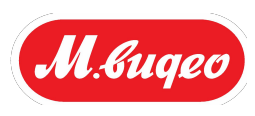

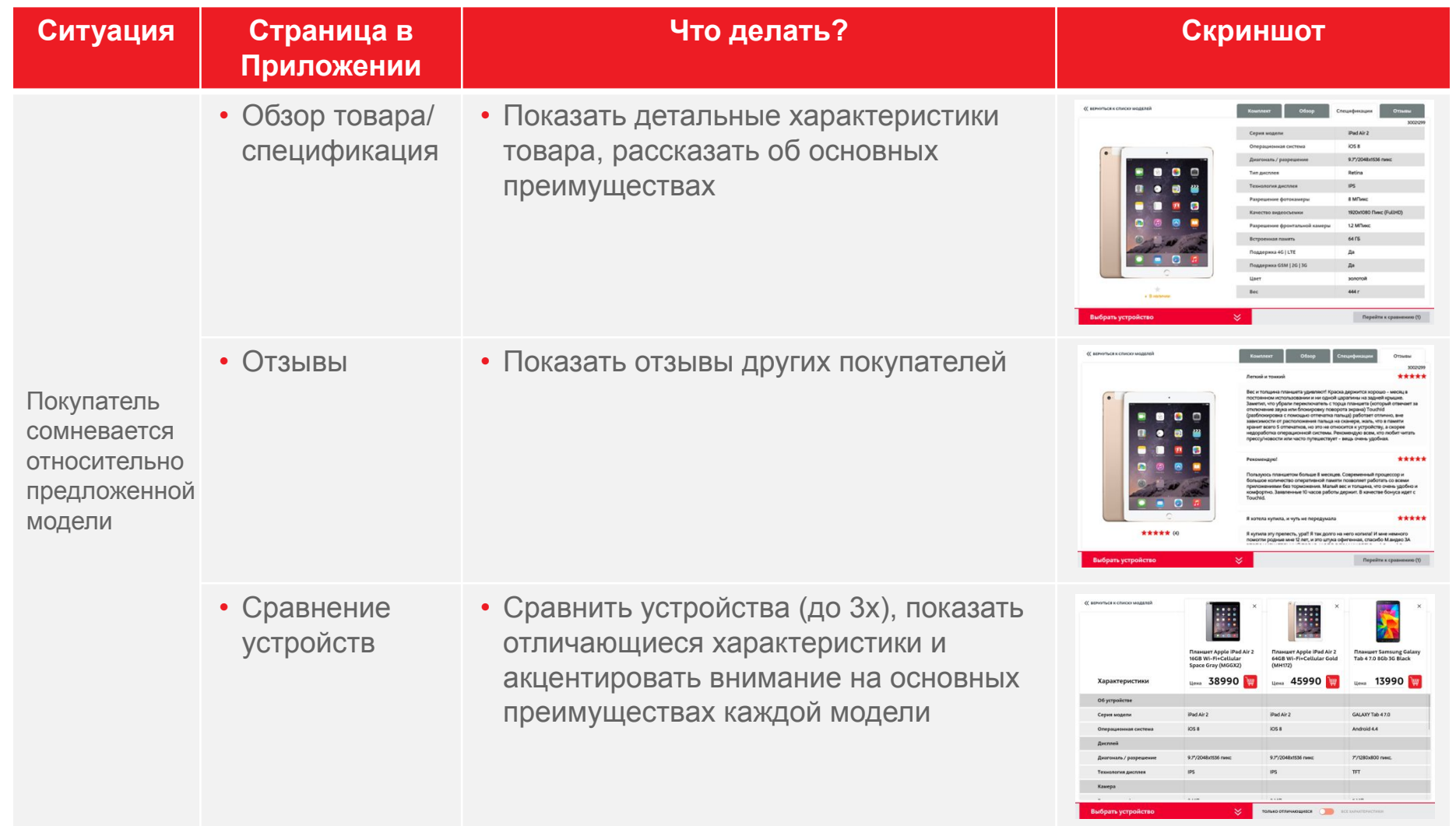

#### **Часто встречающиеся ситуации при выборе Основного товара (устройства) – работа с сомнениями по цене**

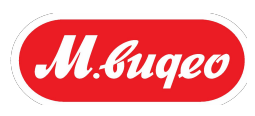

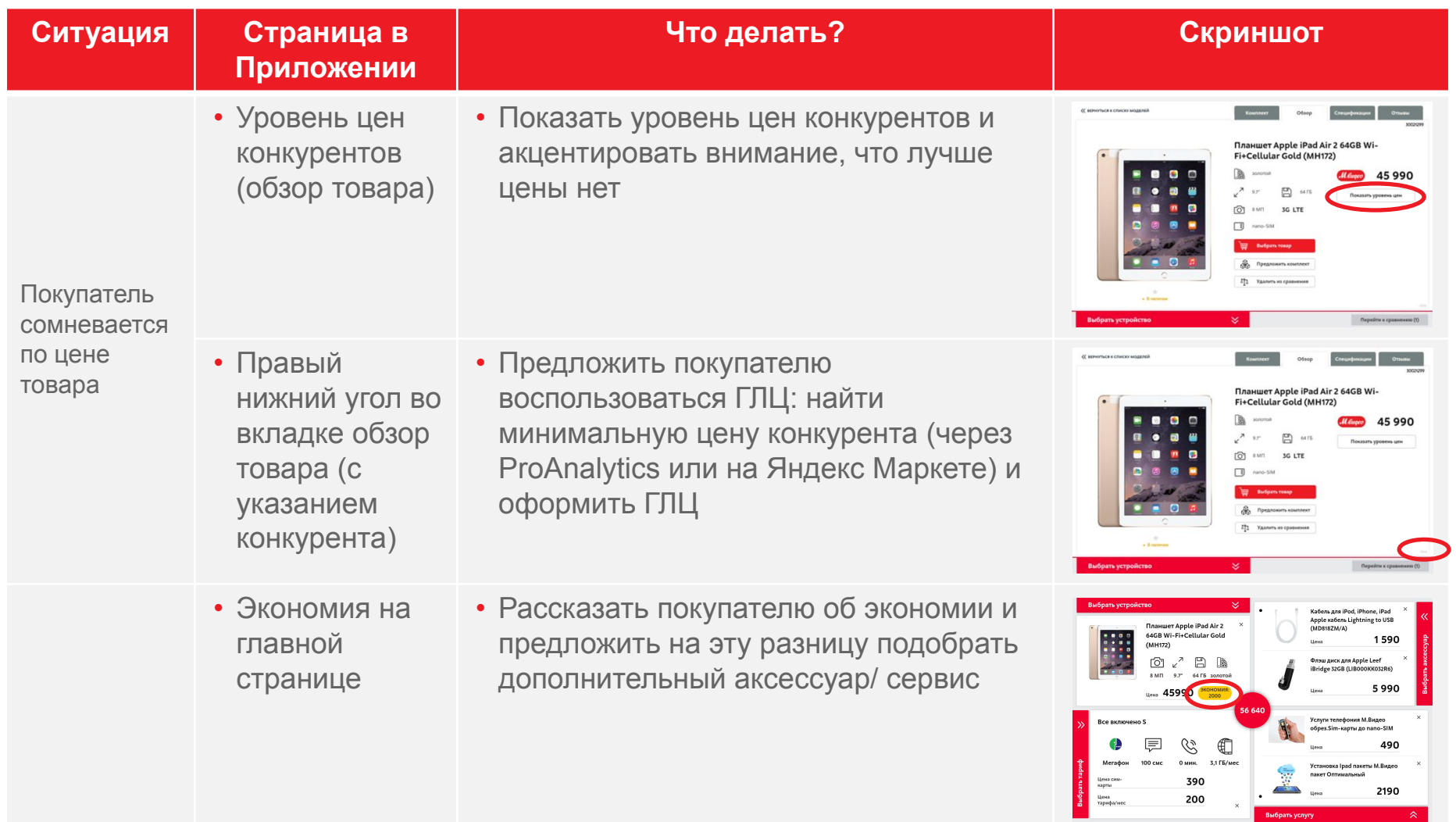

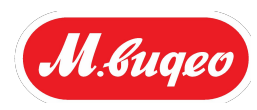

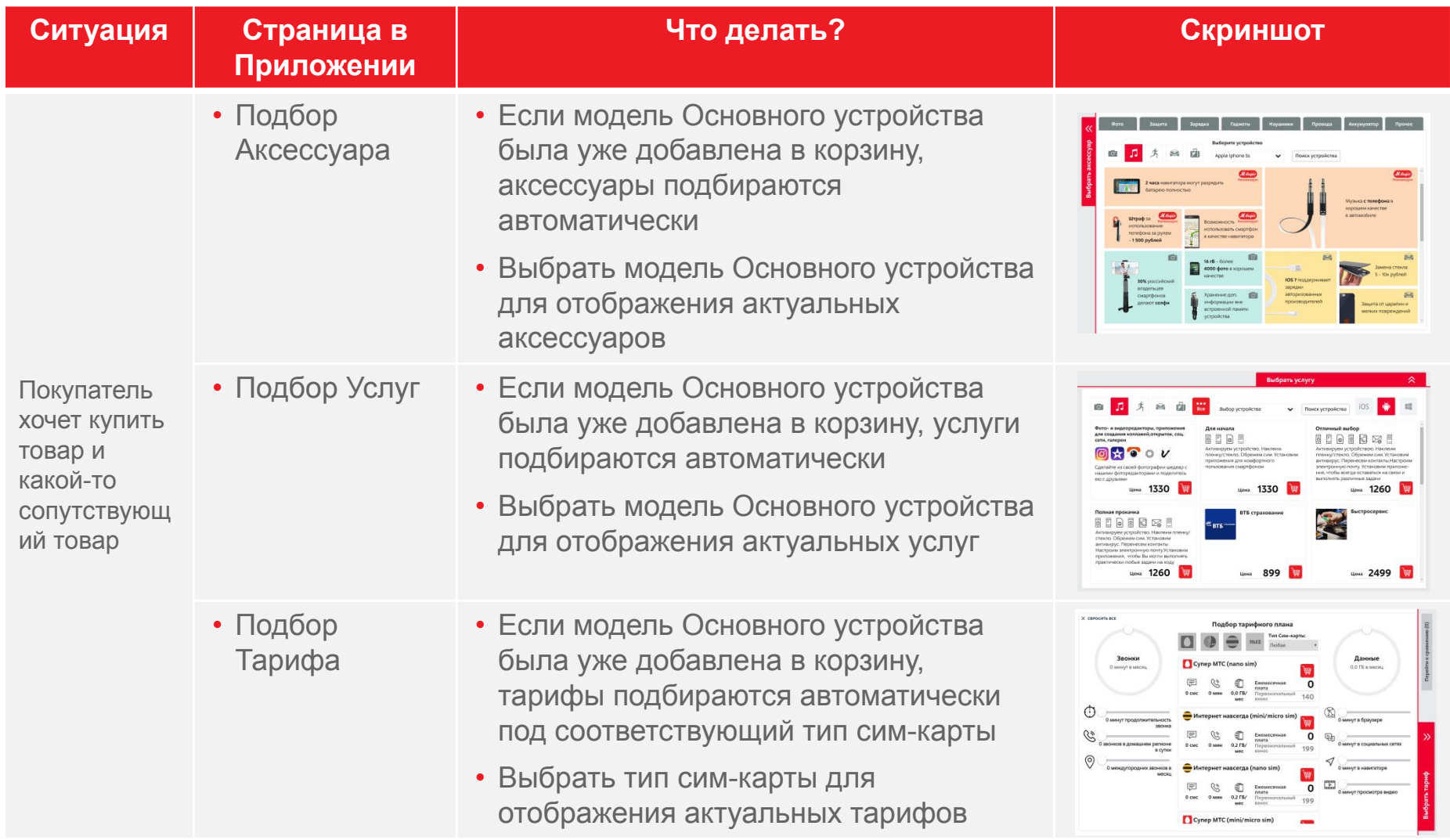

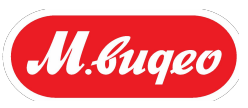

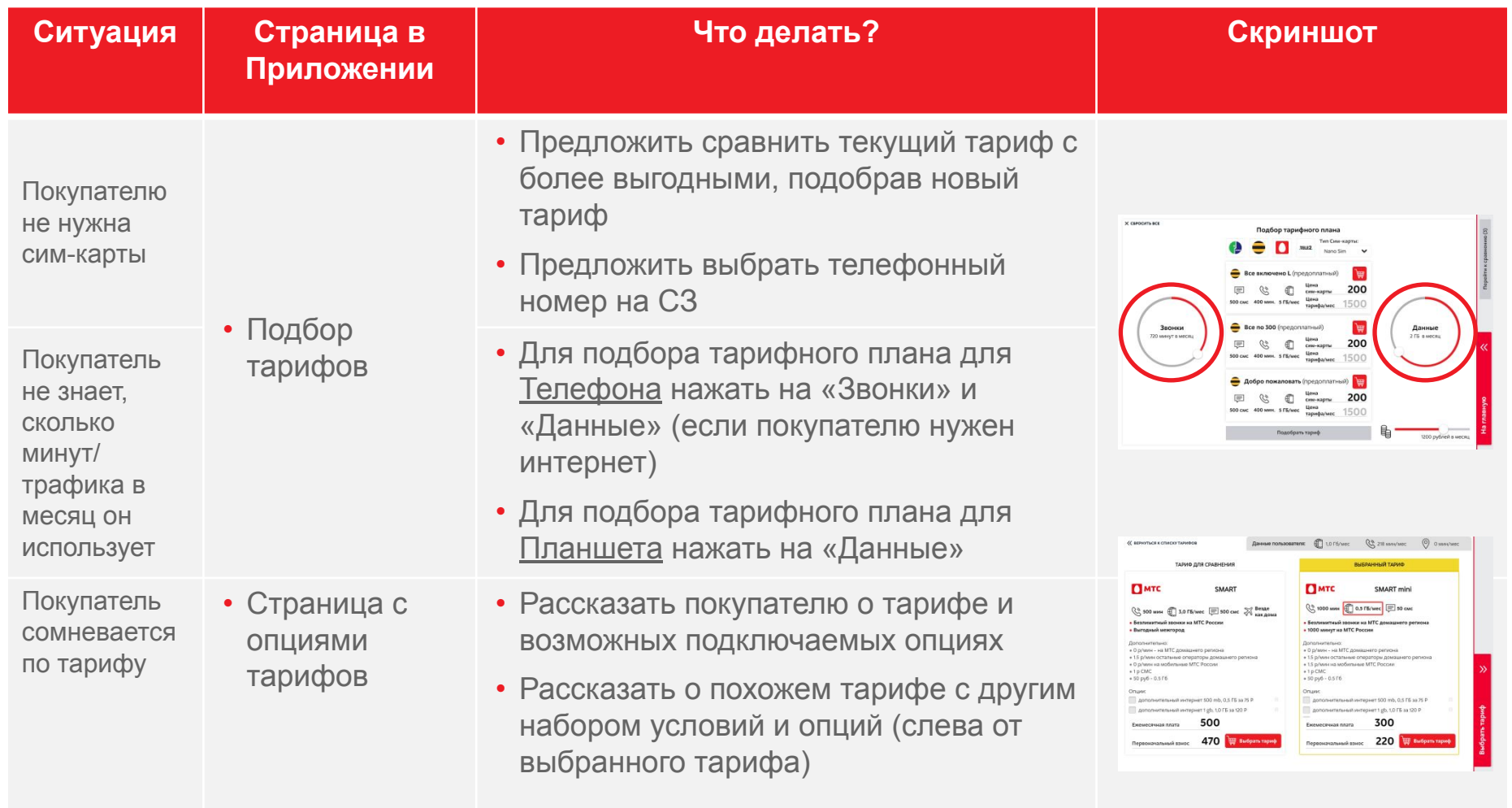

#### **Обсуждение**

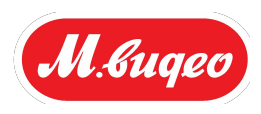

**В чем для вас была польза данного тренинга?** **Реализовались ли Ваши ожидания от тренинга?**

**Ваша готовность работать с новым приложением?** 

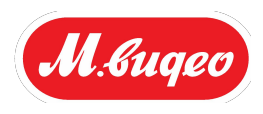

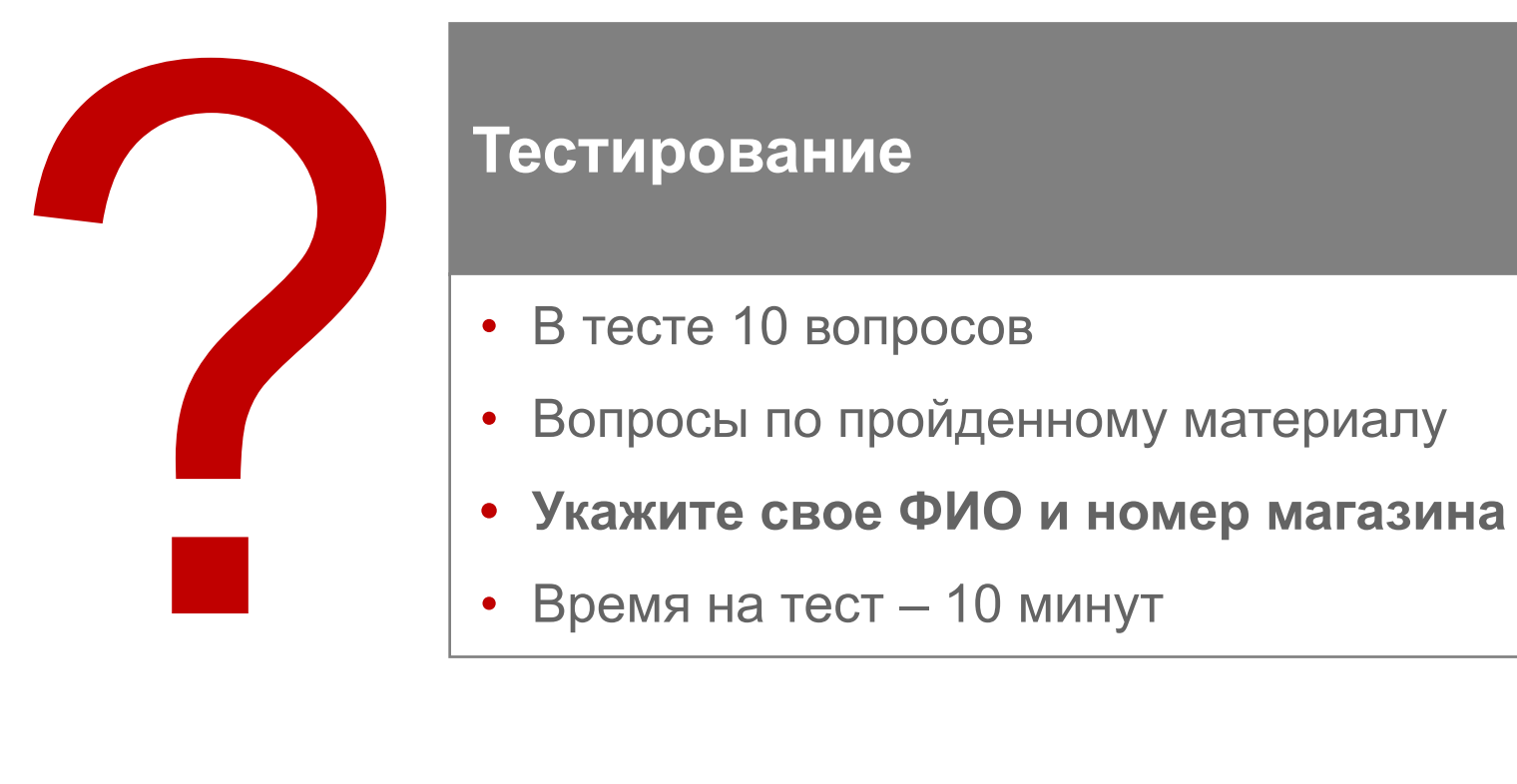

### **Тестирование**

- В тесте 10 вопросов
- Вопросы по пройденному материалу
- 
- 

#### **Техническая поддержка (1/3)**

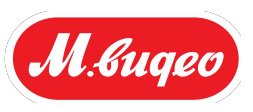

- 1. В случае возникновения ошибок в приложении необходимо нажать всплывающую кнопку «!»
- Данная кнопка располагается на каждом рабочем экране

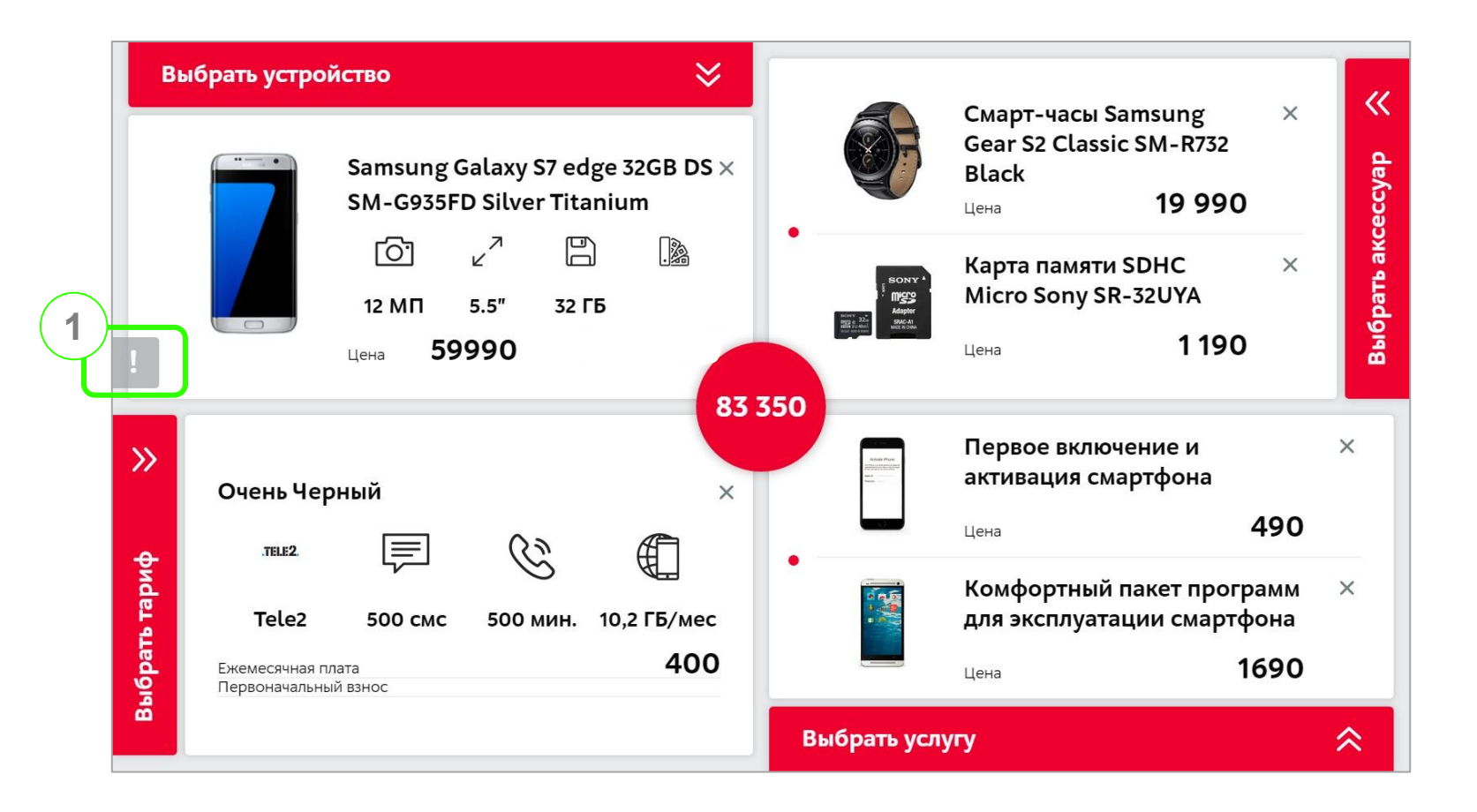

#### **Техническая поддержка (2/3)**

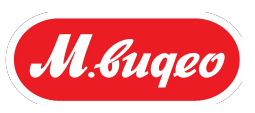

- 1. Приложение автоматически сделает скриншот экрана с ошибкой
- 2. Необходимо в поле «Тема» ввести название ошибки
- 3. В поле «Опишите свой вопрос/проблему» необходимо подробно описать возникшую проблему
- 4. После заполнения всех обязательных полей нажмите кнопку «Отправить»

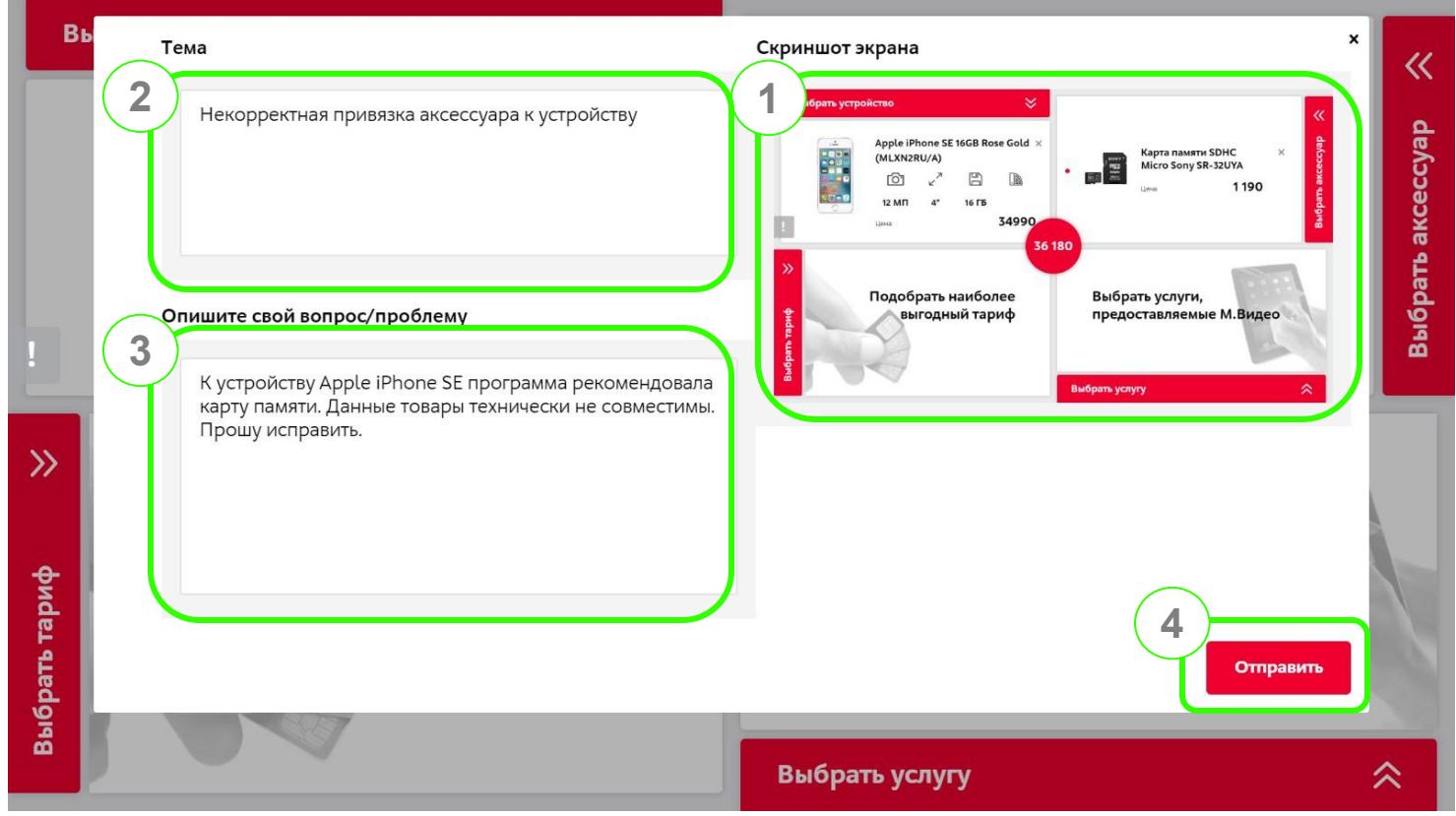

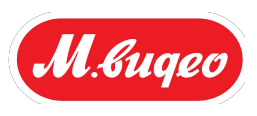

#### **Контакты линий поддержки**

- В случае **возникновения ошибки** при работе приложения необходимо нажать **кнопку «!»**, как показано на стр. 50
- В случае **невозможности нажатия кнопки «!»**, необходимо позвонить в линию поддержки по номеру **телефона 911**
- Вы также можете отправить письмо на электронный адрес 911m.mobile@mvideo.ru со скриншотом и подробным описанием ошибки

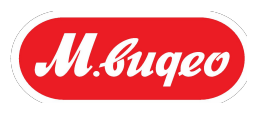

## • По всем вопросам касательно проекта: m\_mobile@mvideo.ru

# **Спасибо за внимание!**